# SIMULAÇÃO E REALIZAÇÃO DE UM COMPUTADOR COM

# # **BASE NUM PROCESSADOR MONOLITICO**

**Christian Lenz Cesar** 

**TESE SUBMETIDA AO CORPO DOCENTE DA COORDENAÇÃO DOS PROGRAMAS DE**  PÓS-GRADUAÇÃO DE ENGENHARIA DA UNIVERSIDADE FEDERAL DO RIO DE *8*  **JANEIRO COMO PARTE DOS REQUISITOS NECESSARIOS PARA A OBTENÇAO DO GRAU DE MESTRE EM CIÊNCIA (M.Sc.).** 

**Aprovada por:** 

Presidente

cean tinn

loan da lota Marques

**RIO DE JANEIRO ESTADO DA GUANABARA** - **BRASIL OUTUBRO DE 1973** 

#### **AGRADECIMENTOS**

**Meus sinceros agradecimentos ao coordenador do Programa de Engenharia de Sistemas e computação, professor Nelson Maculan, pelo apoio e ao professor Celso de Renna e Souza por ter tornado realidade a parte prática deste trabalho.** 

 $\bar{\omega}$ 

#### **RESUMO**

O presente trabalho descreve a arquitetura de um pequeno computador realizado com base num processador monolitico e sua simulação.

Primeiramente estabelece-se os circuitos externos ao processador necessários ao seu funcionamento.

Em seguida mostra-se um simulador que executa instruções dadas em sua forma binária. O usuário pode definir dentro do simulador a organização da memória, dos periféricos e do sistema de interrupção.

Finalmente descreve-se a implementação do computador.

#### **ABSTRACT**

This paper describes an architecture for a small computer using a microprocessor as its central processing unit.

In the first part of the work it is established the necessary external logic circuits for the microprocessor.

The second part presents a simulator that executes instructions given in binary form. The user may define the memory, peripherals and interrupt system organization inside the simulator.

Finally it is described the implementation of the computer.

iii

#### / INDICE

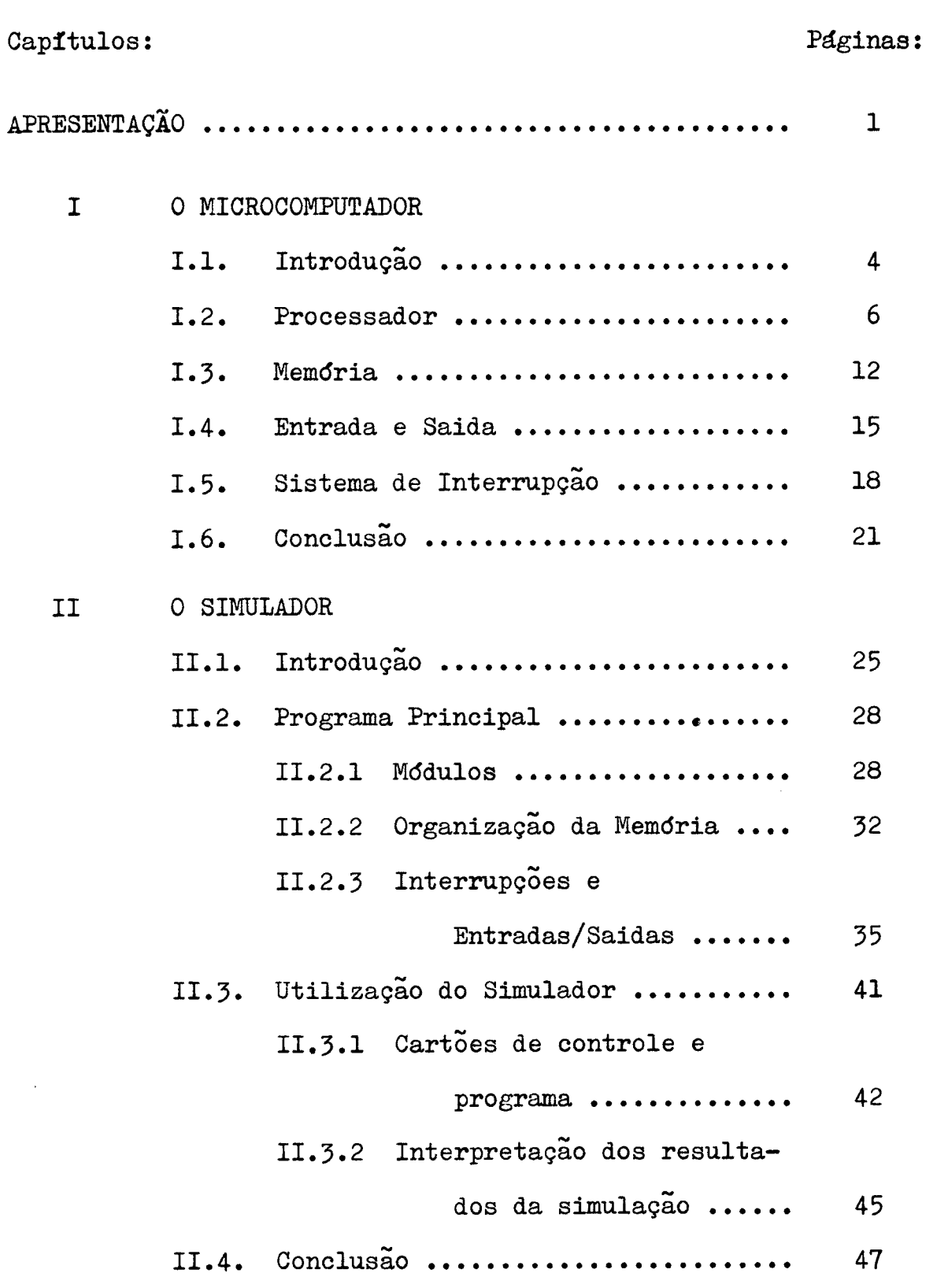

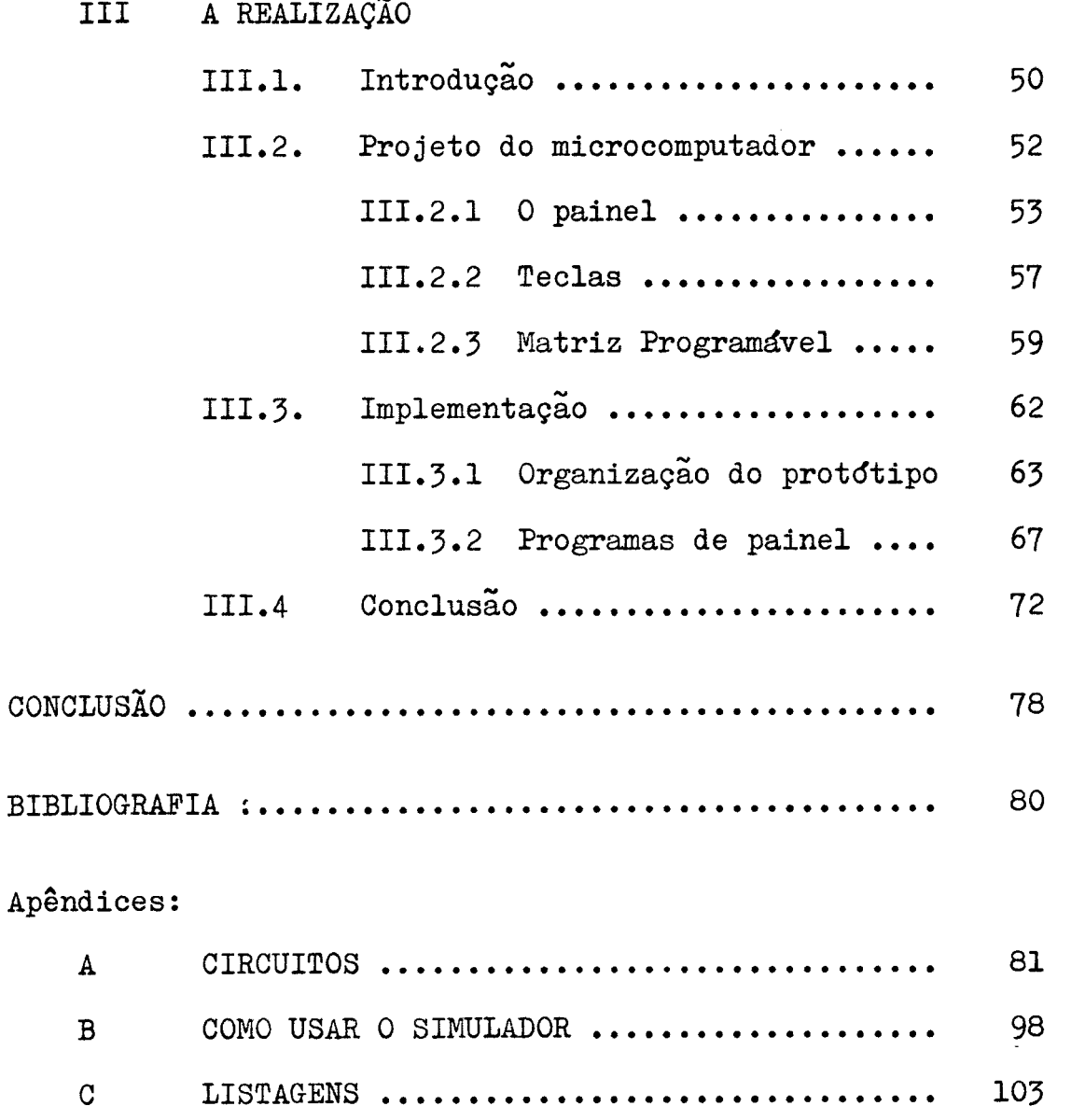

### APRESENTAÇÃO

A integração de funções lógicas no inicio da década de 60 libertou o projetista de circuitos do trabalho de montagem dessas funções com componentes discretos. Desde então a eletrônica digital teve um desenvolvimento espantoso com a multiplicação das tecnologias de fabricação dos circuitos, cada uma trazendo novos progressos em termos de velocidade e de densidade de integração.

A integração em larga escala (LSI-Large Scale Integration), apanágio da tecnologia MOS (Metal Oxide Semiconductor), permitiu a colocação num só circuito integrado de funções cada vez mais complexas, como por exemplo, memórias a semicondutores de grande capacidade.

Foi a partir dessa tecnologia que surgiu o microprocessador, que consiste num conjunto de circuitos LSI, cada um contendo uma parte importante de um computador digital, por exemplo tôda a unidade aritmética e lógica ou mesmo a unidade central de processamento (CPU - Central Processing Unit).

O impacto desses microprocessadores se verifica especialmente em áreas antes dominadas pelo minicomputador e pelo sistema digital feito "sob medida" (special-purpose), tais como controle de processo, controle de mdquina, periféricos

 $\mathbf{1}$ 

de computador, máquinas de calcular, ins trumentação , terminais inteligentes e em comunicações, por serem de baixo custo e tamanho reduzido. Os sistemas de processamento montados com êsses novos componentes foram chamados de microcomputadores.

Lançado em 1972 o INTEL 8008 foi um dos primeiros microprocessadores vendidos no mercado. Constituido por apenas um circuito integrado de 18 pinos, **6** uma CPU que trabalha em paralelo sôbre palavras de oito bits, possui um repertório de 48 instruções e endereça até 16K palavras de memória.

Bste trabalho resulta do estudo aprofundado da 8008 e do microcomputador SIM8-O1 da mesma companhia e tem por objetivos:

- dar ao projetista de circuitos lógicos regras e modelos para a implementação de um sistema digital baseado na 8008
- criar um suporte de programação para o projetista e usuário da 8008 a fim de facilitar a implementação e correção dos programas a serem colocados em ROM  $(Read Only Memory)$  e outras memorias

O trabalho está dividido em três capftulos. Inicialmente propõe-se uma arquitetura para um microcomputador que usa a 8008 indicando os sinais de controle necessários ao seu funcionamento bem como a maneira de gerá-los por circuito. Al-

 $\overline{2}$ 

gumas regras são estabelecidas para o projeto da memdria, das entradas e saidas, e do sistema de interrupção.

No segundo capítulo descreve-se um programa em PL/1 que simula a 8008 permitindo ao usuário a definição da organização da memória, das entradas e saidas, e das interrupções, que compoem o microcomputador,

O terceiro capitulo trata da implementação real de um microcomputador usando o modelo da primeiro capítulo.

 $\acute{\text{E}}$  importante acentuar que a compreensão destes capítulos depende da leitura prévia do manual da 8008, referencia básica de toda a tese. Não se pretendeu que êste trabalho fosse outro resumo da 8008, Apenas os aspectos menos claros do manual é que serão tratados nas discussões.

## CAPITULO I

#### O MICROCOMPUTADOR

I.1 - INTRODUÇÃO

A arquitetura a ser descrita para o microcomputador, resultou da experiência adquirida nos dltimos anos em nossos laboratdrios de circuitos digitais e da presente (1972) situação do mercado brasileiro de eletrônica.

A quase totalidade dos circuitos digitais encontrados nos revendedores das grandes cidades são funções ldgicas simples. Raramente se encontram circuitos LSI. Por essas razões é que o chaveamento de informações que convergem para um mesmo ponto **6** tradicionalmente feito utilizando-se circuitos com saida em coletor aberto, ao contrário dos americanos que podem se dar o luxo de usar multiplexadores ou ldgica a três estados.

A arquitetura repousa portanto sôbre uma técnica já bem dominada que é a de barras de coletor aberto. Esta escolha resultou em que apenas a 8008, a memdria e os inversores de baixa potencia, necessários ao "interface" MOS-TTL, fossem buscados fora do Brasil.

A descrição que se segue trata os circuitos do ponto de

vista estritamente ldgico. Somente nas conclusÕes deste capitulo *6* que serão discutidos os problemas prdticos que poderão ocorrer na implementação.

A fim de evitar confusão usar-se-a a seguinte conven-.y çao :

> microprocessador - a 8008 processador - a 8008 e o conjunto de circuitos necessários ao seu funcionamento microcomputador - o processador com a memdria, entradas e saidas, e o sistema de interrupção

**1.2** - PROCESSADOB

A organização de um processador que usa a 8008 é a da figura 1.1. A barra de dados admite fluxo de informação em ambos os sentidos. As informações que saem da 8008 são colocadas na barra de membria, ou barra M, que *6* a continuação lbgica da barra de dados. Ao contrário, a barra de entrada, ou barra E, por onde chegam as informações, está isolada por meio de porta lógica que será amostrada em **T3A,** quando a 8008 estiver pronta para receber o octeto de bits. Os registros RL e **RH** armazenam durante os ciclos PC1,PCR-e PCW,as partes baixa e alta do endereço, respectivamente. Para o ciclo de entrada e saida, (PCC) , **RL** alimenta a barra de saida, ou barra S, e RH contem o número do periférico.

Os sinais de controle da 8008 - "status", "sync", CCl e CCO (os dois últimos obtido através de RH) - e a fase Ø2 do relógio mestre são utilizados para a geração de todos os sinais necessdrios ao sistema (controle de escrita na membria, sincronização da interrupção, estados, ciclos, controle de multiplexagem na barra de entrada, etc.).

As figuras 1.2 e 1.3 mostram os circuitos de geração desses sinais e a figura 1.4 um diagrama de tempo que indica o relacionamento entre os sinais mais importantes:

# \$322 - a quarta fase do relógio. E o sinal mais impor-

tante, sendo usado para a obtenção de quase todos OS outros.

STROBE L0 - carrega a palavra presente na barra **M** em **RL**  STROBE **H1** - carrega a palavra presente na barra M em **RH**  PCI,PCR,PCW,PCC - os ciclos do processador, obtidos pe-

la decodificação de CCO e CC1.

**Tl,TZ,T3,T4,T5,TlI,WAIT,STOl?** - os estados do processa-

dor, obtidos pela decodificação de SO, S1 e 32.

- $R/W$  comando de escrita em memória do dado presente na barra M. Sd ocorre durante o ciclo PCW.
- **T3A**  amostra o dado presente na barra E quando a 8008 estd recebendo informações.

Esses sinais serão utilizados na obtenção dos sinais de multiplexagem das t~ês entidades básicas da máquina ligadas & barra E (memória, periféricos de entrada e sistema de interrupção) e dos sinais de chamada a periféricos de saida ligados à barra S. serão chamados de LIB (libere) no caso da barra de entrada e CARR (carregue) no caso da barra de saida. Os LIB são tais que apenas um poderá ocorrer (nivel 1 ldgico) num dado instante. Os CARR não possuem esta restrição, porém na prdtica, serão também mutuamente exclusivos. Isto é devido ao fato que a barra E é do tipo coletor aberto (as barras S e M não são do tipo coletor aberto).

 $\overline{1}$ 

 $\overline{7}$ 

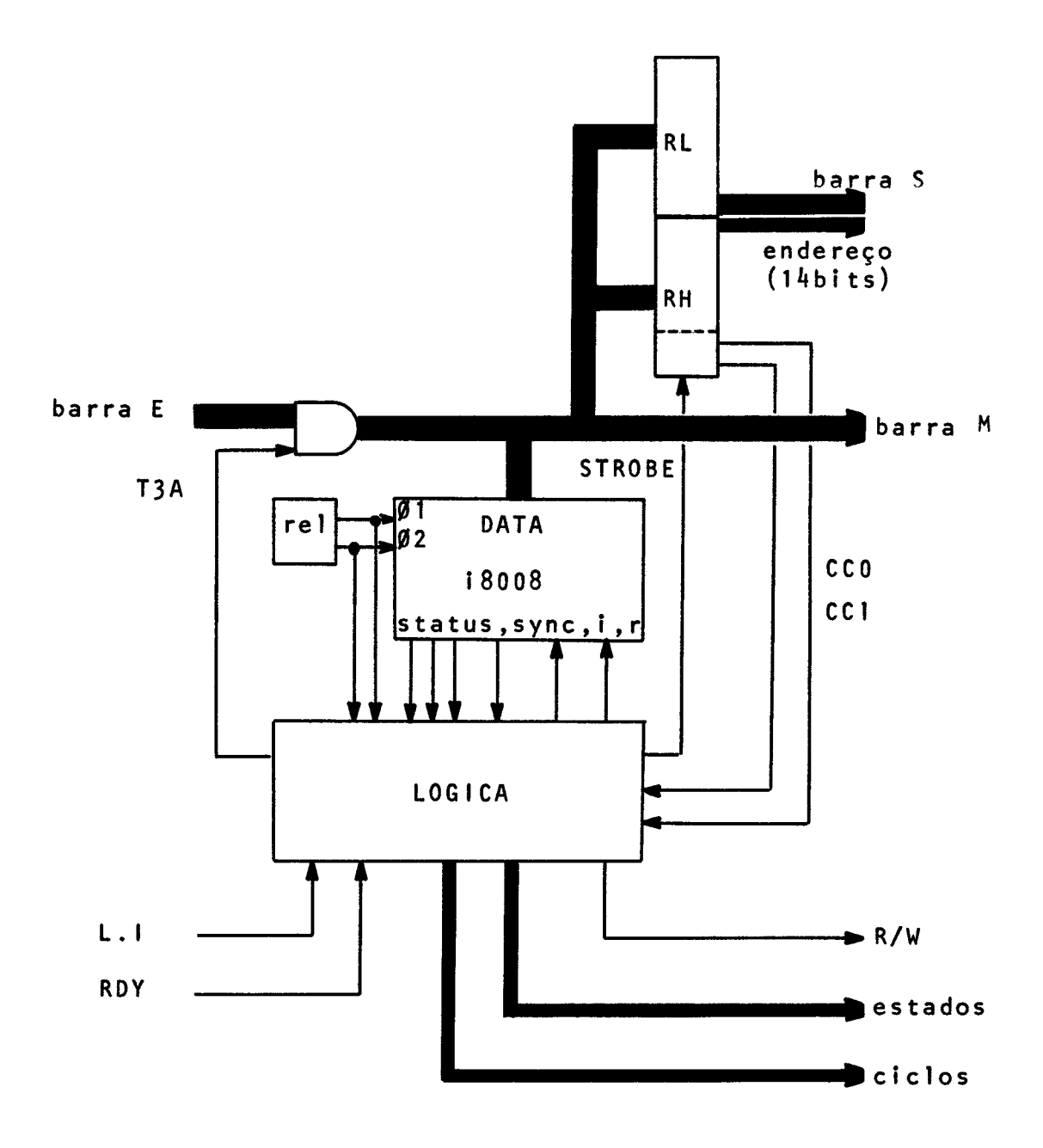

 $\bar{z}$ 

 $\ddot{\phantom{a}}$ 

fig. 1.1

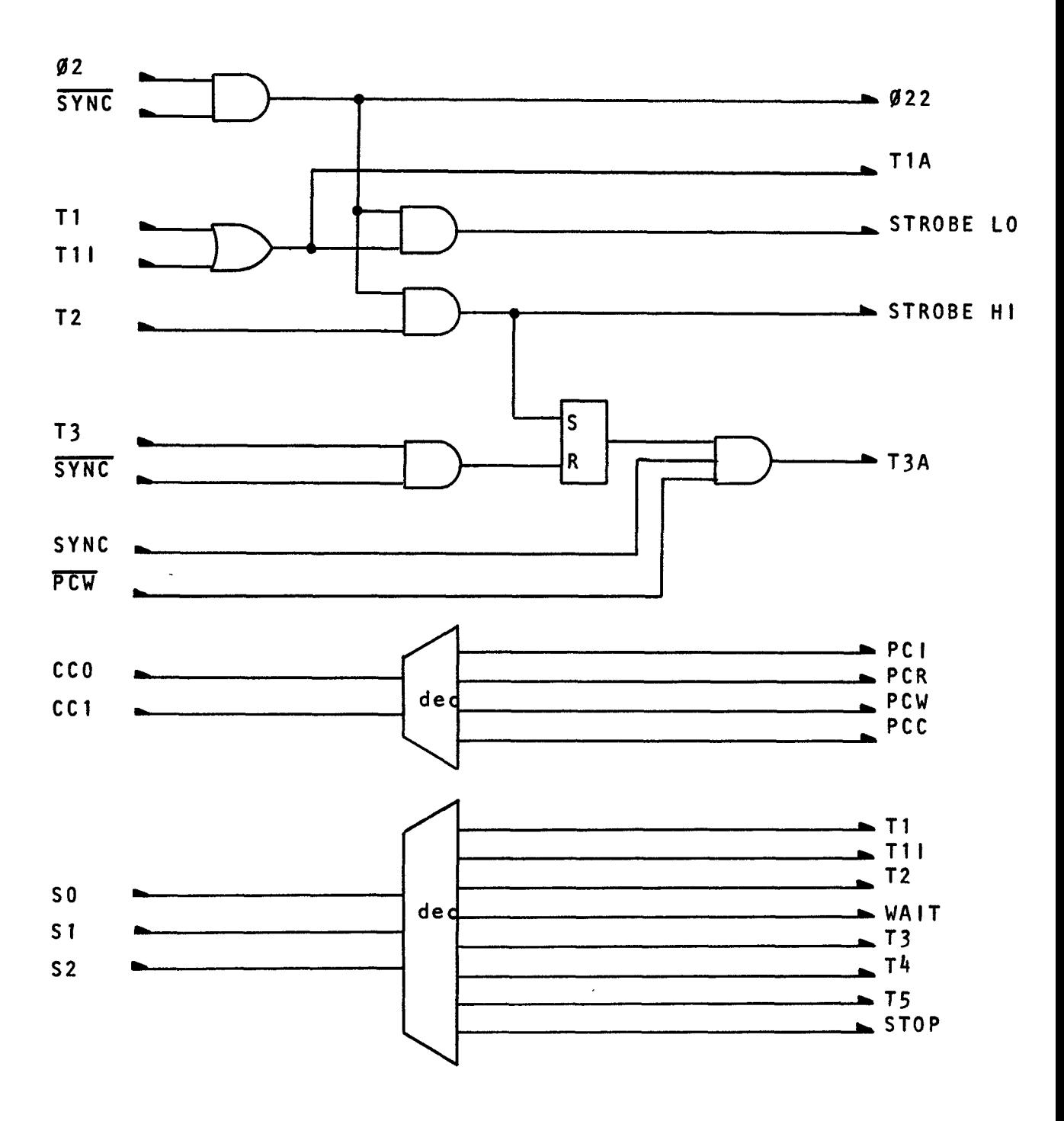

fig. 1.2

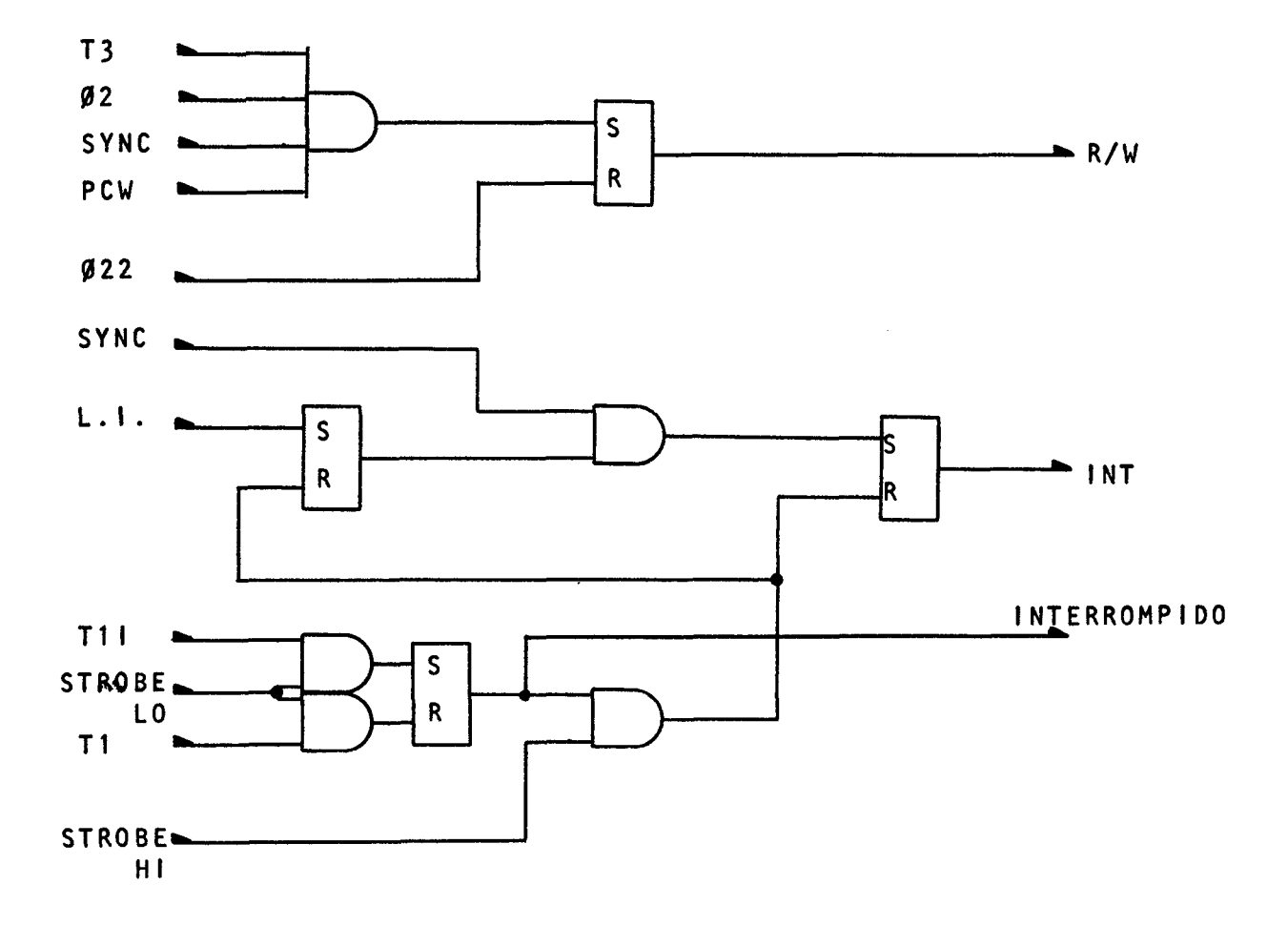

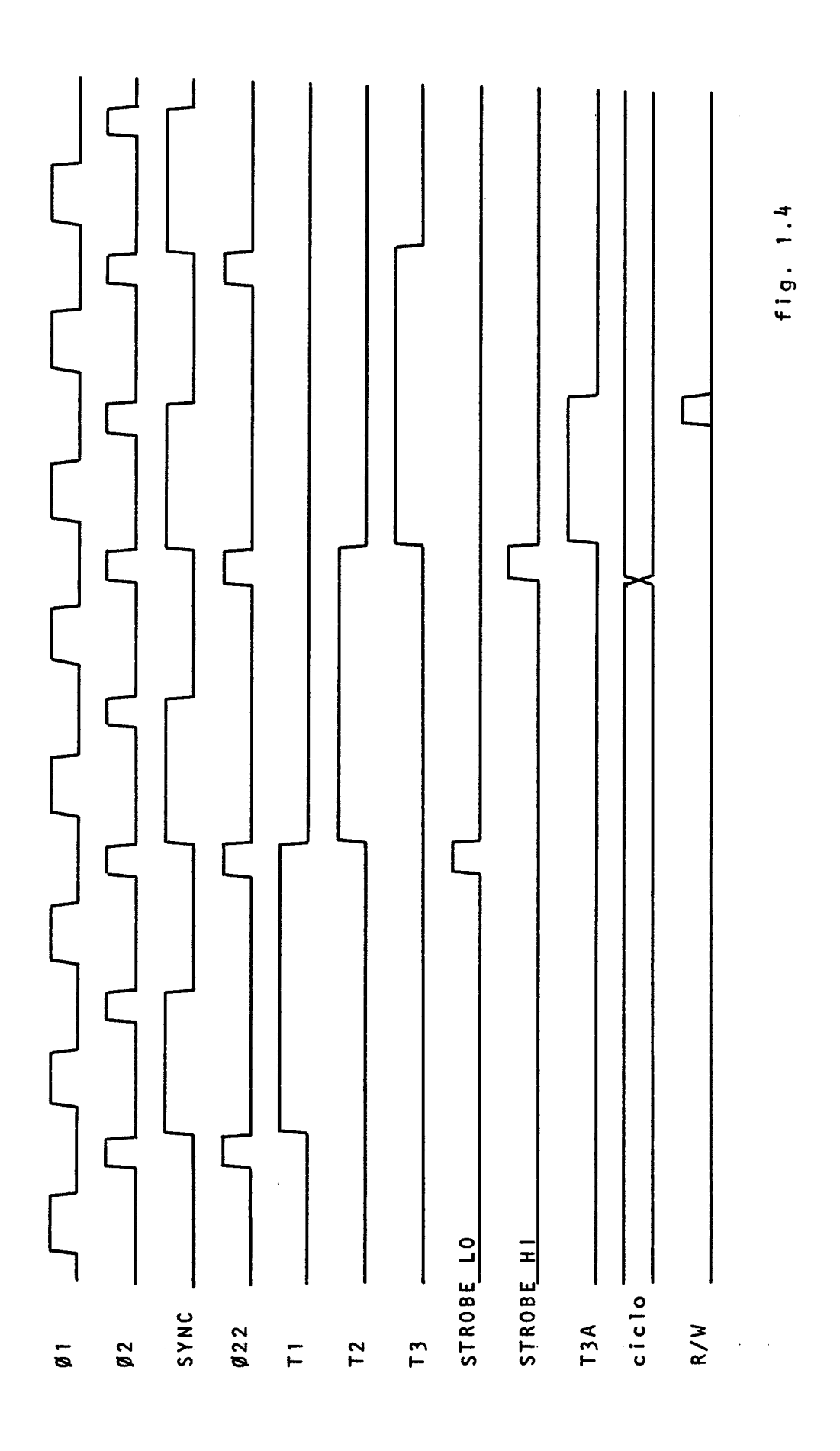

I.3 - MEMORIA

A memdria principal do microcomputador é organizada segundo as necessidades do usuário e geralmente será do tipo a semicondutor. Normalmente haverá uma divisão por mddulos (considera-se mddulo & membria aquela que **j&** tiver circuito prdprio de decodificação de enderêço) com a parte de **BOM** nos endereços mais baixos. A decodificação da parte alta do enderêço é função do tamanho dos módulos de membria utilizados; a parte alta do enderêço é usada para selecionar o módulo. No caso de uma subdivisão uniforme da memdria, ie, módulos de mesmo tamanho, a organização será a da figura 1.5.

A palavra lida em memdria sd será colocada na barra E durante LIB **MEM,** já que todos os mddulos são isolados desta barra por uma porta ldgica (figura 1.6). No caso de **RAM** (Random Access Memory) o dado a ser escrito está na barra M.

O sinal **LIB** MEM existirá quando se verificarem as seguintes condições :

- ciclos **PCI** ou **PCR** 

- processador não interrompido

No caso de membrias lentas **hd** a necessidade de sincronização do processador a elas. Para isto existe o sinal de RDY que poderá estar em 1 ou O ldgicos, significando que o processador tende a passar de T2 a T3 diretamente ou tende a entrar

no estado de **WAIT** apds T2, respectivamente. No primeiro caso, o mddulo de memdria lenta deverd forçar RDY a 0, inibindo assim a passagem de T2 para **T3,** e mantê-lo nesse nivel até o fim da operação de leitura ou escrita. No segundo caso, **RDY** deverd ser levado a 1 quando o acesso tiver sido terminado, fazendo com que o processador deixe o estado de **WAIT** passando a T3.

**A** capacidade de memdria pode ser aumentada por meio de instruçÕes de entrada e saida. Pode-se concatenar registros de 8 bits aos 14 bits **jd** existentes, carregando-os por meio de instruções OUT. Isto permite uma expansão da memdria praticamente ilimitada.

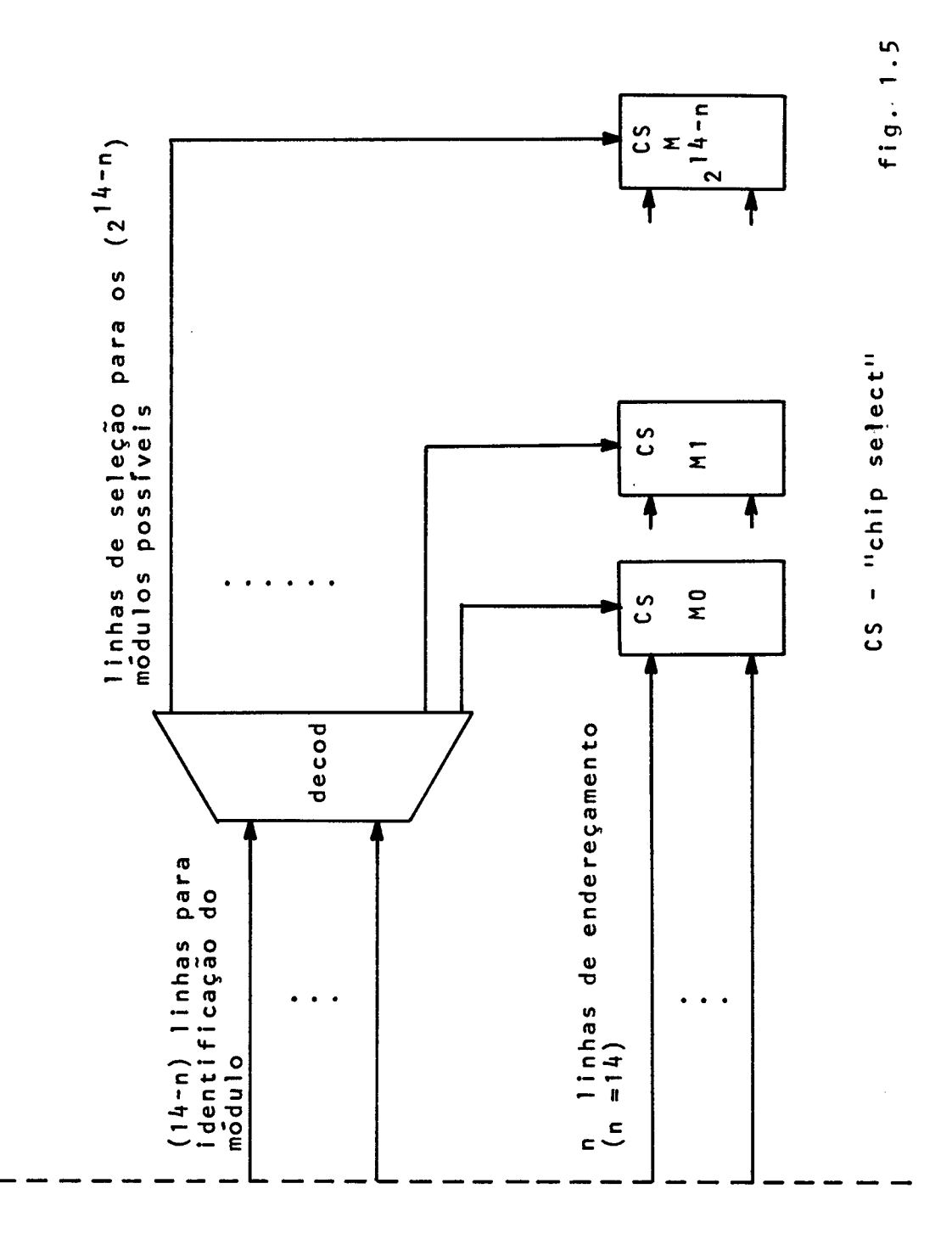

endereço RHa RL  $(14 bits)$ 

1.4 - ENTRADA E SAIDA

Toda comunicação de entrada e saida é feita durante o ciclo PCC. Os periféricos de entrada estão ligados **2~** barra E através de portas lógicas que serão amostradas pelos sinais LIB INP correspondentes. Os periféricos de saida ligados & barra S serão carregados pelos sinais CARR OUT correspondentes (figura 1.6).

O sinal LIB INP 'número do periférico', existirá quando se verificarem as seguintes condições :

- ciclo PCC
- chamada ao periférico de entrada especifico (resulta da decodificação do cddigo contido na instrução INP)

O sinal CARR OUT 'número do periférico', existirá quando se verificarem as seguintes condições:

- ciclo PCC

- chamada ao periférico de saida especifico (resulta da decodificação do cbdigo contido na instrução OUT)

A decodificação do código de periférico, presente em **RH,** tem duas soluções extremas: total decodificação do cddigo junto ao processador com saida de linhas individuais ou decodificação local, ie, no próprio periférico. A escolha de uma solução entre esses dois extremos dependerá do número e tipo

dos periféricos, bem como da distância entre êles e o processador.

Como no caso da memdria, o processador pode ser sincronizado com os periféricos. As explicações dadas anteriormente sÔbre o sinal de **RDY** são válidas aqui.

Para os periféricos de entrada, numerados de O a 7, a palavra presente na barra S pode ser usada como comando. O dado a ser enviado ao processador será colocado na barra E. Para os periféricos de saida, numerados na base octal de 10 a 37, o dado estd na barra 3, enquanto que a barra E permanecerá neutra.

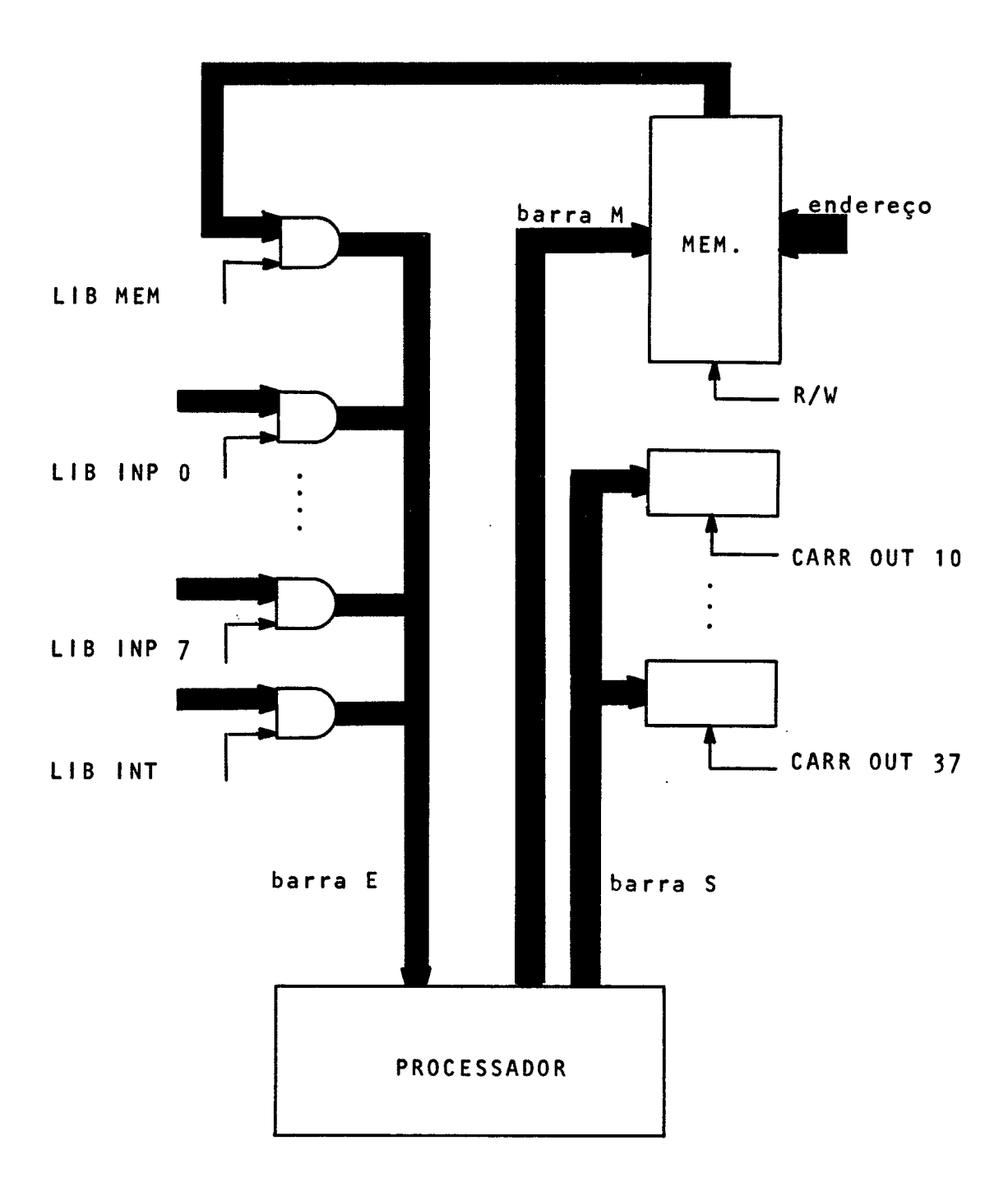

fig. 1.6

 $\mathcal{L}^{\text{max}}_{\text{max}}$ 

#### I.5 - SISTEMA DE INTERRUPÇÃO

Para o projeto do sistema de interrupção dispõe-se de uma linha de interrupção (L.I. ), por onde será enviado o sinal que ir& interromper a 8008, e a barra E onde ser& colocada a instrução. A ligação a essa barra é feita através de porta ldgica (figura 1.6), amostrada por LIB INT, que ocorre nas seguintes condições:

- ciclo PCI, ou PCR no caso de instruções longas (duas ou três palavras)
- quando o processador estiver interrompido

Em alguns casos, tipicamente quando a instrução for longa, poderd haver a necessidade de mais outra condição, além das duas citadas acima, gerada pelo prdprio sistema de interrupção, a fim de diferenciar cada octeto da instrução longa.

Um sinal poderá ser colocado em L.I. sempre que a dltima interrupção tiver sido processada (uma interrupção é considerada já processada durante ou apds os estados T3, T4 ou **T5**  do dltimo ciclo da instrução relativa a esta interrupção). Os sinais que não respeitarem êste limite serão ignorados pelo processador.

A primeira palavra da instrução deve estar presente na barra E durante o primeiro ciclo PCI apds a colocação do sinal em L.I.. Os eventuais endereços ou dados imediato (caso das ins-

truções longas) deverão ser colocados a sua vez na barra E nos sucessivos ciclos PCR. A figura 1.7 ilustra a sequência de eventos.

Em termos da 8008 há a necessidade de sincronização dos sinais de interrupção, que poderão chegar aleatoriamente no tempo. Essa função será atribuida a um circuito sequencial que armazenará o sinal (de qualquer largura) enviando-o no momento certo para a 8008.

O reconhecimento da interrupção pela 8008 implica na substituição de T1 por T1I em todos os ciclos da instrução (isto é válido para qualquer uma das 48 instruções da 8008). Aldm disso, o processador fornecerá wn sinal (INTERRONPIDO) que permanecerá ligado durante todo o processamento da interrupção.

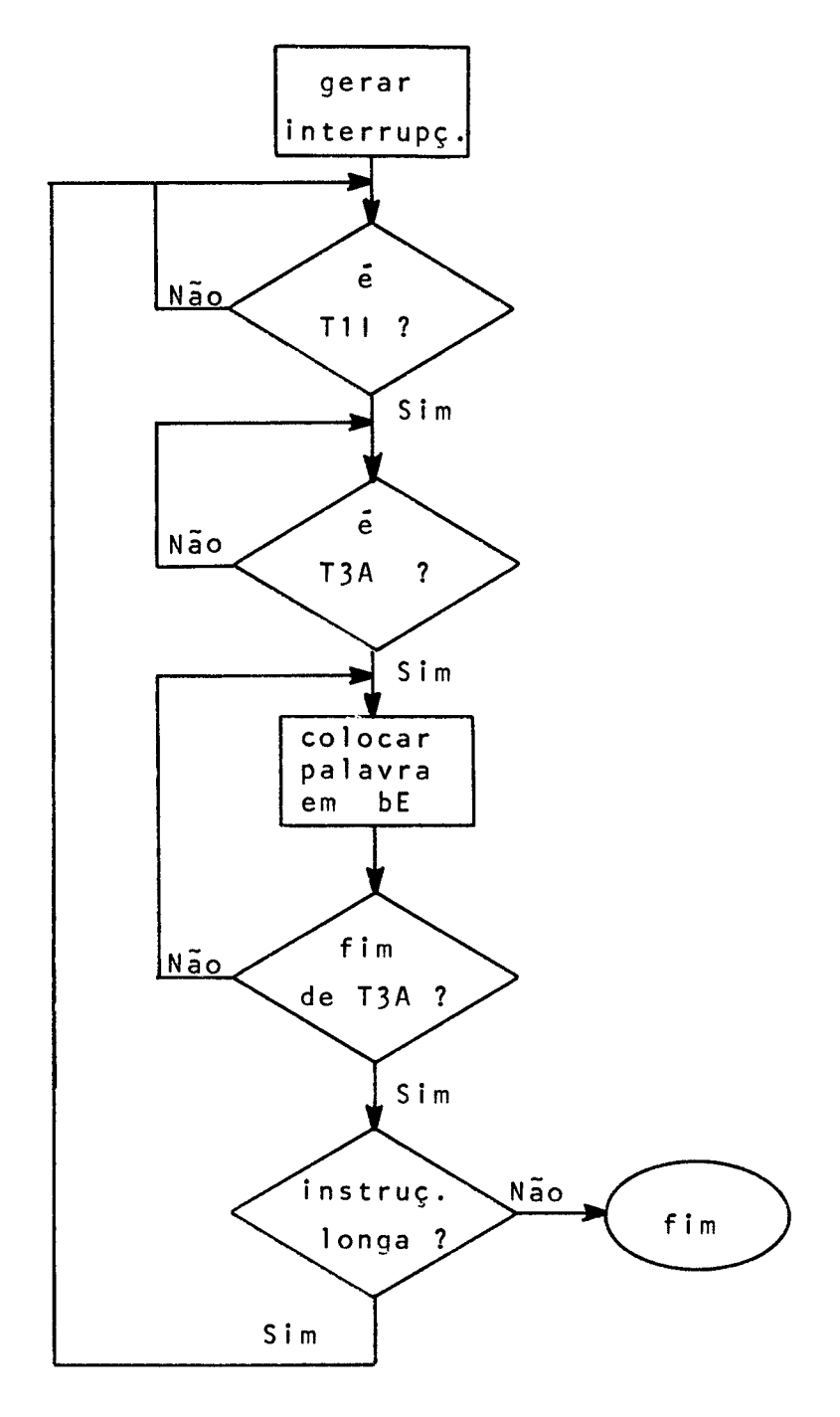

fig 1.7

 $\mathcal{A}^{\mathcal{A}}$ 

I.6 - CONCLUSÃO

**<sup>A</sup>**utilização da barra do tipo coletor aberto com a 8008 oferece como vantagem a modularidade, ie, a colocação de um novo circuito sôbre a barra E não implica em alterações no sistema original. **A** desvantagem *6* a limitação inerente ao coletor aberto quanto ao número de circuitos que podem ser conectados à barra (normalmente 25 para o integrado 7401 - 2 input positive nand gate with open-collector output - quando se garantir que apenas um circuito estará ativo de cada vez e que a barra termina numa porta ldgica com FAN-IN igual a 1 ). Porisso é aconselhável ligar as saidas de todos os módulos de memdria na entrada de uma sd porta ldgicacomsaida coletor aberto (figura 1.6). Isto,e o fato de sd existirem no máximo 8 periféricos de entrada,permitird ao sistema de interrupção o acesso à barra E através de várias portas lógicas, cada qual com seu sinal de amostragem LIB INT.

**A** barra S não precisa ser do tipo coletor aberto, porém, como nela estarão ligados todos os periféricos de saida e todo o endereçamento da memdria,é absolutamente necessário que o registro RL tenha alto FAN-OUT.

Cuidado tamb6m deve ser exercido na barra M, pois a soma dos FAN-IN dos mddulos de memdria (na entrada de dados) não deve ultrapassar o FAN-OUT do circuito que a alimenta.

O FAN-OUT normal de 10 (familia TTL) para o **RH** geralmente será suficiente.

Os esquemas apresentados para o processador foram projetados para o caso geral de utilização da 8008. Em aplicações particulares, alguns circuitos poderão ser eliminados. A sincronização do sinal de interrupção, por exemplo, poderá ser desnecessária se o sinal em L.I. tiver largura suficiente para interromper a 8008. Também, o circuito que gera R/W s6 é necessário em sistemas que utilizem membria **RAM.** 

A organização da memória merece cuidados especiais devido ao carregamento em tempos diferentes dos registros RL e RH, e ao fato que nas memórias MOS o tempo de acesso após a mudança das linhas de endereçamento (supondo o modulo de memoria já selecionado) é bem maior que o tempo de acesso apds a seleção do módulo de memória (supondo o enderêço já presente nas linhas de endereçamento). Portanto, deve-se primeiramente gerar os niveis para as linhas de endereçamento e depois o sinal que seleciona o mddulo. Isso pode ser realizado com o processador, se os bits de endereçamento estiverem totalmente contidos em **RL,** quando então as linhas terão tempo (entre STROBE L0 e STROBE HI) para se estabilizar até a seleção do módulo de memória, obtida pela decodifica~ão (que é rápida no caso) dos bits presentes em **RH,** e mais aqueles de **RL** que não participam da ativação das linhas de endereçamento. Isto implica num tamanho otimo do modulo de memoria

de 256 palavras (n=8 na figura 1.5), ja que a utilização de modu los menores representa um aumento na área ocupada pela memória.

A utilização, nas instruções INP, do valor do acumulador, & particularmente dtil para a leitura de condições relativas a um periférico ou para comandos especiais. Por exemplo, pode-se saber se uma fita está ocupada, comandar o enrolamento rápido da fita, etc. Isto *6* feito precedendo a instrução de IIW de um LAI que carrega um código que será interpretado pelo periférico, e eventualmente introduzindo uma instrução de teste sôbre o octeto lido apbs a instrução de **INP.** 

A existência de diversas partes do sistema com capacidade de interrupção cria o problema da coincidência de sinais em **L.I..** Um esquema de prioridade deverá ser estabelecido, se necessário, entre os elementos capazes de interromper a 8008; pode ser uma simples fila (FIFO) ao lado do processador, que armazena as instruções que chegam para tratamento sob interrupção, ou alguma solução mais complexa que envolva uma hierarquia entre êsses elementos.

Uma das particularidades do processador é o fato de não fazer distinção durante o ciclo PCR entre instruções imediatas e de referencia memdria, ie, **RL** e **RH** não sabem se o enderêço recebido no ciclo de leitura & proveniente do **PC** ou de H concatenado com L (os dois últimos registros da 8008).

Durante o processamento normal isto não causa problema, pois é uma leitura na memória que é envolvida nos dois casos. Mas sob interrupção implica que se deve optar durante PCR, ou pela leitura em memória (caso da instrução curta LrM), ou pela leitura do sistema de interrupção (como é o caso de instruções longas do tipo LrI). A primeira opção **B** inadequada,pois não permite instruções de chamada a subrotina, que, como as instruções de referência imediata, são instruções longas (o sistema de interrupção enviaria *h* 8008 o primeiro octeto da instrução CAL durante PCI, e depois a 8008 leria a memdria,endereçada pelo **PC,**  para obter o enderêço da subrotina, com resultados imprevisiveis). *Só* resta a opção de se restringir as instruções que podem ser resolvidas sob interrupção ao conjunto que não inclui instruções de referência memória com leitura (a escrita **6** parmitida, pois acontece no ciclo PCW). Isto é perfeitamente tolerável para a maioria dos casos. 1nstruçÕes associadas a interrupções são tipicamente CALL, RESTART e HALT. A eliminação das instruções LrM do repertdrio daquelas que podem ser resolvidas sob interrupção poderia ter sido evitado pelos engenheiros da INTEL se durante a resolução da instrução **LrM** o ciclo PCR aparecesse com T1 em vez de T11. Infelizmente êste não é o caso.

## CAPITULO I1

#### O SIMULADOR

### II.1 - INTRODUÇÃO

O simulador escrito em PL/1 tem como finalidade o desenvolvimento e correção de programas para o microcomputador. Uma sequencia de instruções em linguagem de máquina da 8008 **6**  fornecida ao simulador que lista como resposta o estado da 8008 a cada passo da resolução do programa.

Entradas e saidas, e interrupções podem ser definidos pelo programador dentro do programa principal em posições preestabelecidas.

O estabelecimento da imagem da membria **6** feita por meio de cartões de controle colocados antes dos dados.

Como outra opção pode-se controlar a impressão dos resultados informando ao simulador quais as instruções que aparecerão na listagem final,

Neste capitulo, ao contrário do primeiro, dividir-se-á a memória em páginas. Em princípio este novo conceito e módulo de memória se confundem; um módulo seria uma página. Mas se no projeto do computador não se pode abstrair dos tamanhos dos mddulos por causa da decodificação, no simulador se fará uma

divisão uniforme do vetor membria a fim de facilitar a programação **PL/**  1. As páginas maiores serão portanto subdivididas em menores com consequencia que um módulo da máquina real corresponderá a uma ou mais páginas dentro do simulador.

Os , tempos envolvidos na simulação, como o de instrução, de acesso *h* membria e outros, serão medidos com a unidade de tempo do simulador - o periodo do sinal de sincronismo gerado pela 8008 (entre 2 e 3 microsegundos). Não serão admitidos tempos com parte fracionária, devendo normalmente se arredondar o valor para o inteiro imediatamente superior.

Inicialmente descreve-se as caracteristicas principais do simulador e em seguida a sua utilização. A listagem do programa principal se encontra no apêndice C .

> A fim de evitar confusão usar-se-á a seguinte convenção: programa principal ou simulador - lista de instruções

PL/1 que realizam a simulação do microcomputador. vetor memdria - vetor de 16384 palavras de 8 bits uti-

lizado como memdria pelo microcomputador simulado. **A**  Este vetor **6** subdividido em páginas.

- programa lista de instruções 8008 armazenada na memdria.
- imagem da memdria máscara do vetor memdria para a definição de
- **.tipo de cada pdgina, ie, se** é **BOM ou RAM**
- **.tempos de acesso, leitura ou escrita, a cada pdgina**
- **.comportamento do sistema no caso de endereçamento de pdgina inexistente**
- **ponto de quebra par de endereços que definem o inicio e fim da impressão dos resultados.**

11.2 - PROGRAMA PRINCIPAL

A primeira função importante do simulador é a medição do "tempo real" de processamento da 8008. Isto é feito através da variável NUMERO DE ESTADOS.

Inicializada em zero, NUMERO DE ESTADOS será incrementada a medida que instruções forem resolvidas (tempos fixos dentro' do programa principal) e a cada chamada à membria, às entradas e saidas, e ao sistema de interrupçao (tempos definidos pelo usuário). A introdução desses tempos no programa principal se faz com instruções PL/1 do tipo

NUMERO DE ESTADOS = NUMERO DE ESTADOS + tempo ;

#### $II.2.1 - Modulos$

O programa principal é subdividido em mddulos que consistem numa série de instruções PL/1 que realizam uma função especifica dentro do simulador. Há dois conjuntos de mddulos: os processados uma sd vez e os utilizados repetidas vêzes durante O processamento.

O primeiro conjunto, que faz a inicialização do simulador, é formado pelos seguintes mddulos:

mddulo de declaração e inicialização de variáveis

nêle estão declaradas tôdas as variáveis utili-

zadas dentro doprograma principal, bem como eventuais valores iniciais.

#### mddulo de leitura dos cartões de controle

leitura dos cartões de controle fornecidos pelo usuário para o estabelecimento da imagem da memd-

ria e pontos de quebra dentro do programa.

#### mddulo de carrepamento dos programas

os programas do usudrio são carregados em posições do vetor memdria por êle definidas, conforme a imagem de memória anteriormente estabelecida.

No outro conjunto encontram-se os mddulos que simulam o funcionamento da 8008: interrupção, ciclos da máquina, decodificação e resolução das instruções (a uma instrução pode corresponder mais de um mddulo).

As figuras 2.1 e 2.2 mostram a sequencia dentro do simulador para o processamento de cada instrução do programa,com ou sem interrupção.

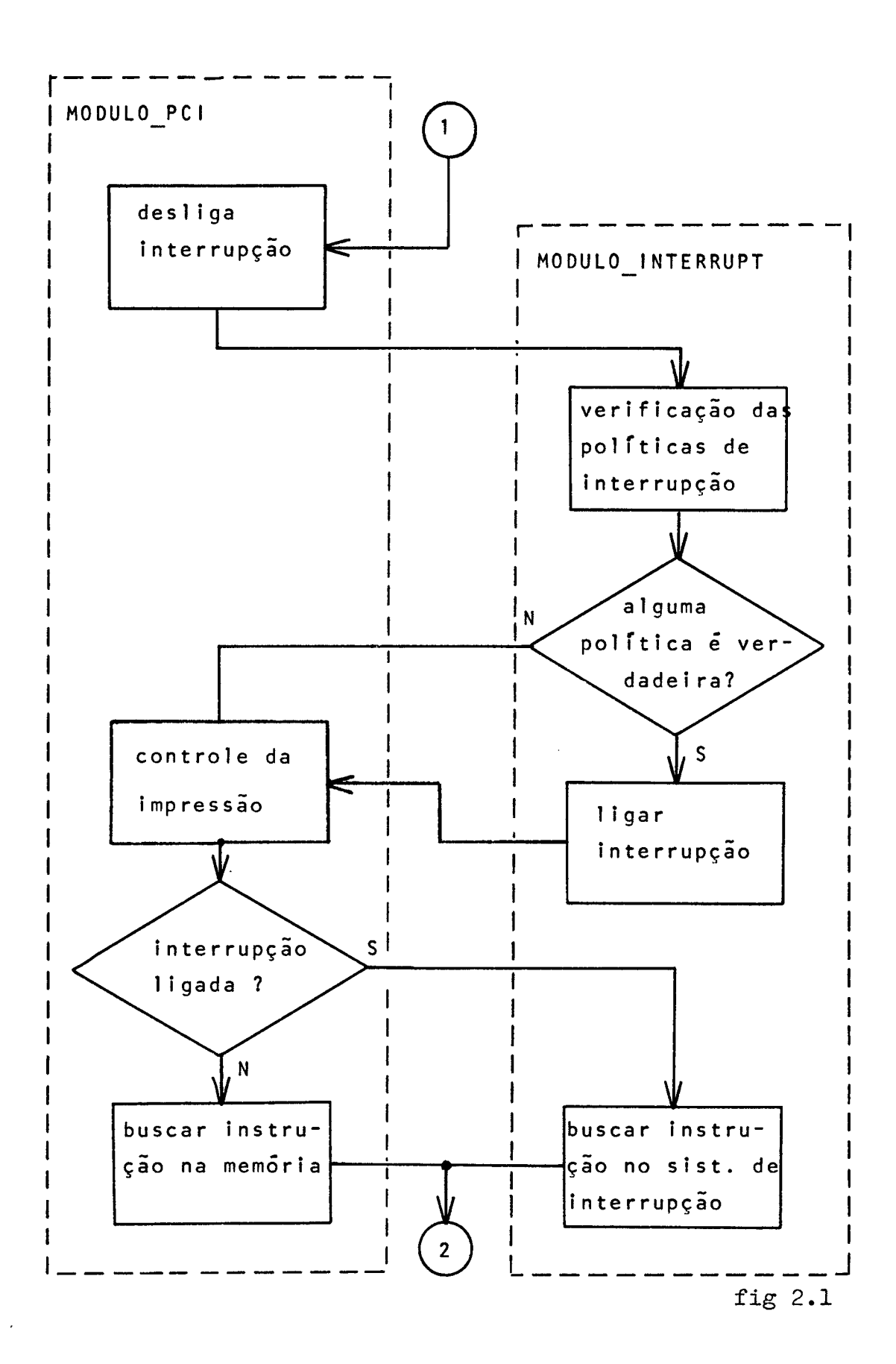
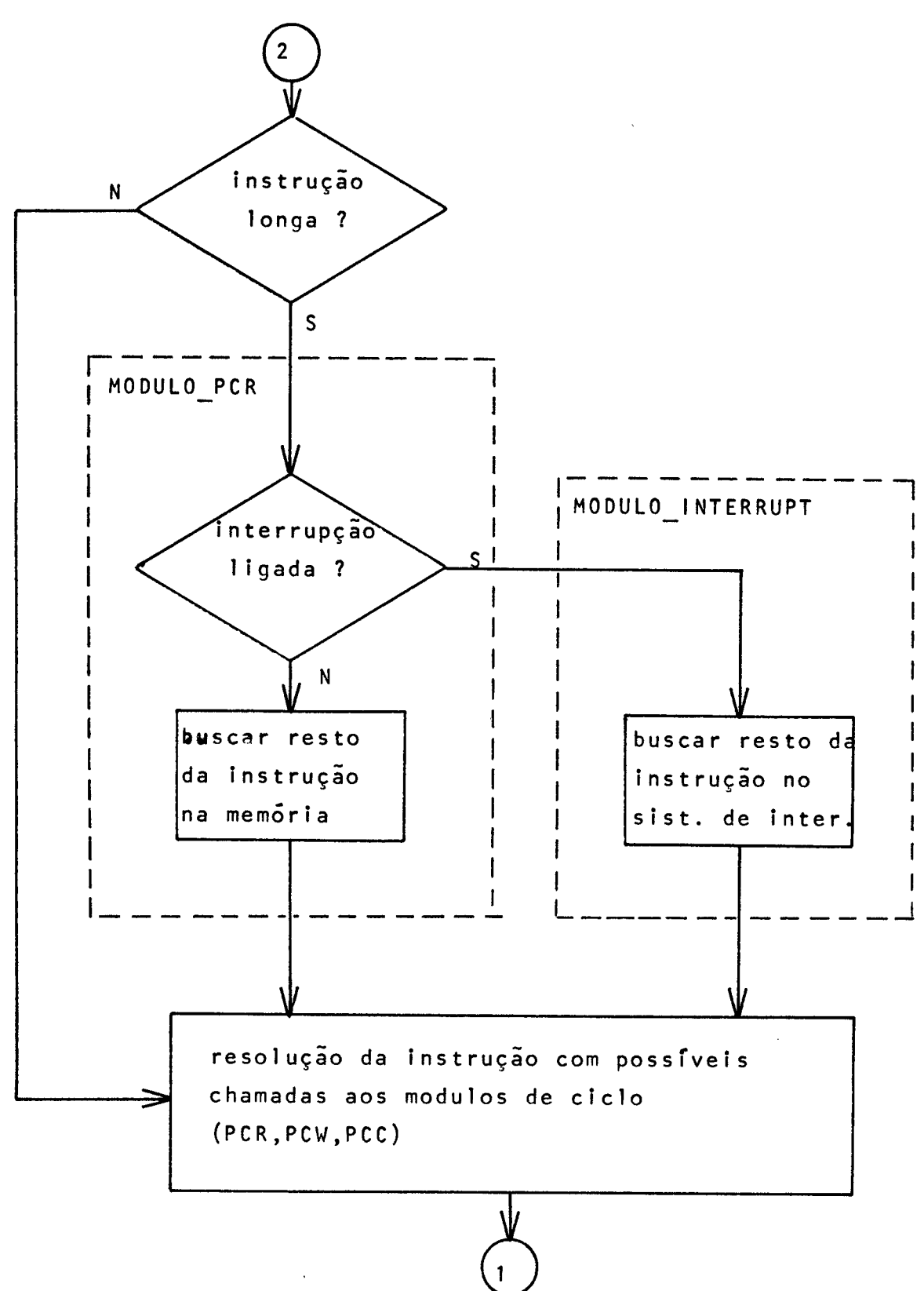

11.2.2 - organização da memdria

A organização da memdria do microcomputador simulado será definida por três variáveis dentro do programa principal: MEM - o vetor memdria de 16384 palavras de 8 bits PAG - o tamanho da página IMAGEM\_MEMORIA - um vetor estrutura de 16384/PAG posições, ie, o número de páginas que podem exist ir

Os ramos da estrutura IMAGEM MEMORIA são TIPO (indica se a página é ROM, **RAM,** . . . ), CARREGAMENTO (indica se a página existe e portanto passivel de ser carregada com os programas pelo módulo de carregamento), TEMPO LEITURA e TEMPO ESCRITA.

Estabelecido o valor de PAG, o programa principal montard uma estrutura como a da figura 2.3 ( é apenas um exemplo), ie, cada elemento de IMAGEM MEMORIA apontando para uma página (direta ou indiretamente) e a definindo. Cada posição do vetor conterá uma das seguintes configurações :

> ROM 1 tl te - é uma página ROM com tempos de acesso tl e te RAM 1 tl te - é uma página RAN com tempos de acesso tl e te ROM O **tl** te - é uma pagina inexistente. Quando endereçada pelo programa funciona como ROM com tempos de acesso tl e te.

EQU O tl te - é uma página inexistente. Quando endereçada pelo programa, equivale a chamar uma página existente. tl e te servem como apontadores indiretos para esta página.

\$\$\$ O tl te - *6* uma pdgina inexistente. Quando endereçada pelo programa, a simulação é cancelada. O conteudo de TEMPO LEITURA e TEMPO ESCRITA é indeterminado.

Para cada acesso à memdria haverá o estabelecimento do enderêço **(END-MEM)** , do número da página .que contem o enderêço (PAG-MEPI) e a verificação do tipo de pdgina. Permitido o acesso, o "relógio" NUMERO\_DE\_ESTADOS será acrescido do valor tl ou te, obtidos direta (caso de ROM e **RAM)** ou indiretamente (caso de **EQU).**  Tentativas de escrita em ROM não serão levadas em conta (memdria permanece inalterada), prosseguindo a simulação; um aviso de violação de memória será impresso na listagem final ao lado da instrução que a causou. O acesso a uma pdgina inexistente com funcionamento ROM, produzirá sempre uma configuração de bits definida previamente pelo usudrio.

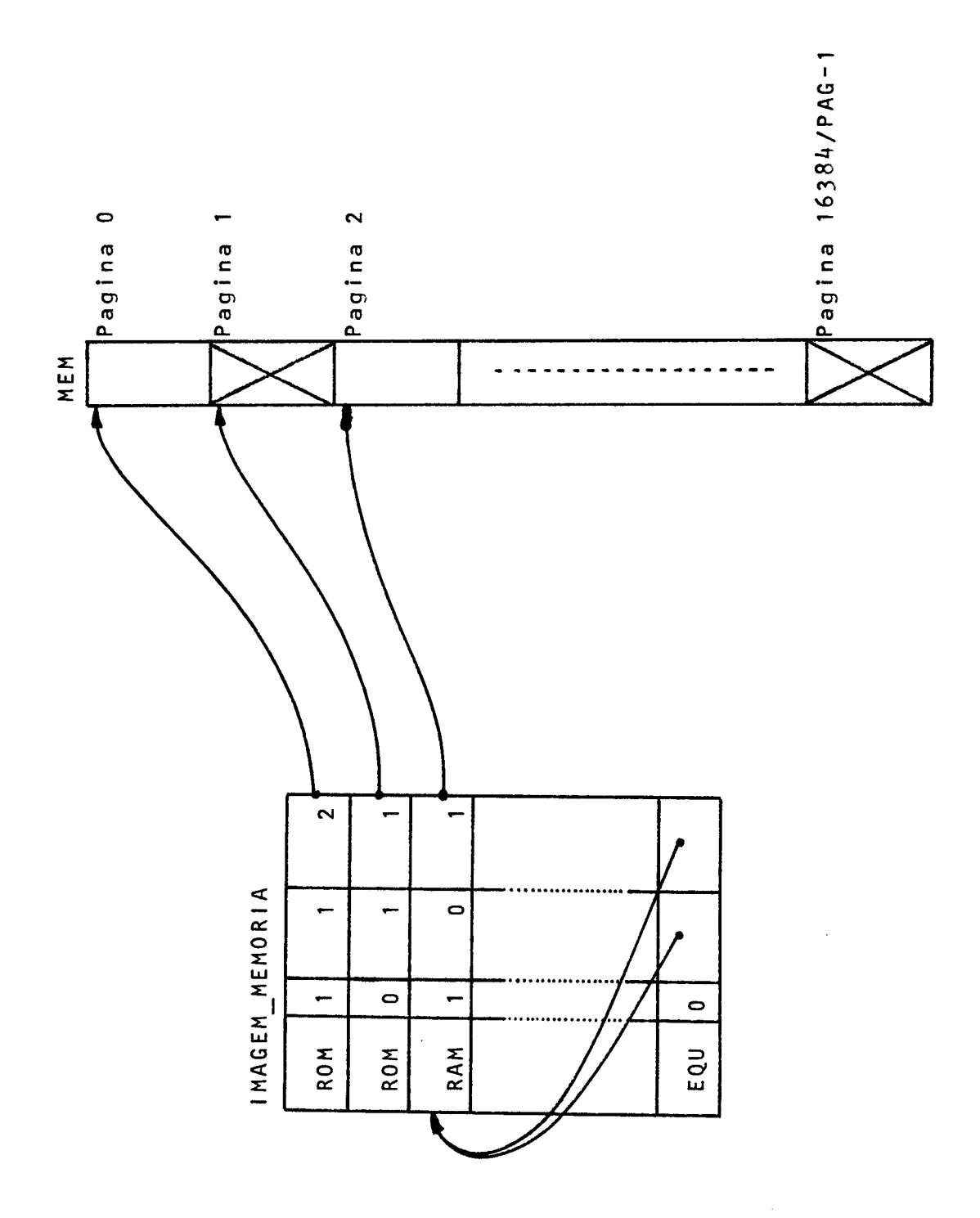

 $\ddot{\phantom{0}}$ 

**fig** 2.3

ä,

II.2.3 - Interrupções e Entradas/Saidas

O programador dispõe de três áreas dentro do programa principal onde pode introduzir instruções PL/1: no fim do módu-10 de declaração das variáveis, no mddulo de interrupção e nas partes do módulo de entrada/saida que tratam do funcionamento do perifdrico.

Qualquer nova variável criada pelo programador, para utilização nas duas últimas áreas, pode ser declarada e inicializada no primeiro mddulo do programa principal.

No mddulo de interrupção pode-se estabelecer a ocorrência de interrupções e as instruções a elas associadas. Ao programador cabe definir:

- quantas interrupções diferentes existem

- a política de aparecimento de cada uma delas

- a instrução correspondente a cada interrupção

Esses três itens aparecem no mddulo da seguinte maneira: MODULO INTERRUPT: INTERRUPCAO-i: [cartões de definição da polftica] IF politica THEN DO: [cartões de definição da política] INTERRUPT = **1B;** 

**VALOR-DA-INTERRUPCAO** = i ;

GOTO MODULO PCIC; INT  $PCI(i)$ : REGI = 'xxxxxxxx'B; [NUMERO\_DE\_ESTADOS=NUMERO\_DE\_ESTADOS+t<sub>pci</sub>;] GOTO MODULO-DECODIFICACAO;  $\boxed{\texttt{INT\_PCR\_MM(i): REGB = 'bbbbbbbb'B;}}$  $REGA = 'aaaaaaaa'B;$  $\left[\texttt{NUMBER}\_\texttt{DE\_ESTADOS=NUMBER}\_\texttt{DE\_ESTADOS+t}\underset{\texttt{permm}}{\texttt{;}}\right]$ GOTO MODULO J\_C@;  $INT\_PCR\_I(i): REGB = 'bbbbbbbb'B;$  $\left[\texttt{NUMBER}\_\texttt{DE\_ESTADOS=NUMBER}\_\texttt{DE\_ESTADOS+t}_{\texttt{pcri}}\text{;}\right]$ GOTO LABEL1; **END** ; [cartões de definição da política] GOTO MODULO\_PCI@;

onde i é o número escolhido pelo programador para a interrupção.

As instruções PL/1 envolvidas por colchetes não são obrigatórias ou aparecem em casos particulares. Inicialmente algumas instruções PL/1 são usadas para o estabelecimento da polftica a ser testada e de eventuais condições ligadas a ela (é o grupo de cartões que será chamado CDP~). Um teste *B* feito sôbre a política para saber se é verdadeira, ie, se haverá a interrupção. Em caso negativo, antes de examinar a prdxima  $(i + 1)$ , pode-se incluir mais alguns cartões que prepararão a política para o futuro, sabendo que não ocorreu desta vez ( é o grupo de cartões que será chamado de CDP3). Em caso afirmativo entra-se num DO privativo daquela interrupção. Novamente pode-se incluir cartões que prepararão a política para o futuro, sabendo que ocorreu a interrupção (é o grupo de cartões que será chamado de CDP2). A variável INTERRUPT passa a indicar que a 8008 estd interrompida e VALOR-DA-INTERRUPCAO identifica a interrupção, necessário para a busca da instrução.

Tudo está pronto; o simulador, em vez de ir à memória buscar a primeira palavra, desviará para INT-PCI(VAL0R-DA-IN TERRUPCAO) onde se encontra êste octeto (na listagem acima indicado como xxxxxxxx , e que deve ser definido pelo usuário), Eventualmente pode haver um retardo na busca da instrução e isto é simulado por um acréscimo na variável NUMERO-DE-ESTADOS, No caso de instruções longas, o simulador voltará ao mddulo de interrupção em INT\_PCR\_I (VALOR\_DA\_INTERRUPCAO) para instruções de referencia imediata ou em INT PCR MM(VALOR DA INTERRUPCAO) no caso de instruções *JMP* e CAL. Para &te dltimo, REGB conterá a parte baixa do enderêço e REGA a parte alta.(na listagem acima indicados como bbbbbbbb e aaaaaaaa , e que devem ser definidos pelo usudrio). Como em INT-PCI, retardos podem ser introduzidos em qualquer um dos dois.

No mddulo de entrada/saida o programador dispõe de 32 áreas que correspondem a cada uma das 8 instruções de entrada e 24 de saida. Cada uma dessas áreas tem cono primeiro cartão MODULO\_INP(i): ou MODULO\_OUT(i):, onde i é o número do periférico, e como último GOTO MODULO PCI; . Nestas áreas pode-se introduzir qualquer sequência de instruções PL/1 que não violem a integridade do programa principal.

Para as áreas MODULO\_INP(i): , o programador tem a seu dispor a variável OUT\_LATCH que contém o valor do acumulador (o registro A da 8008). OUT-LATCH pode ser utilizado pelo perif6rico de entrada simulado, como um comando especial. 0 brigatoriamente, a penúltima instrução deve ser a atribuição à variável ACUMULADOR(1) (o indice 1 é importante) de um determinado valor (6 a simulação da leitura do dado pela 8008).

Para as dreas MODULO OUT $(i)$ : , novamente tem-se OUT-LATCH como variável disponfvel ao programador. Conterá o dado que está sendo enviado ao periférico. Ao contrário de MODULO INP $(i)$ : , é proibido a utilização da variável ACUMULADOR(^).

Como no módulo de interrupção, pode-se simular os retardos envolvidos na chamada ao periférico. Esse tempo pode ser fixo ou calculado antes da instrução que altera a variável NUMERO-DE-ESTADOS.

No caso de periféricos que tem rotinas de simulação semelhantes, pode-se juntá-las numa área só e usar a variável VALOR-DO-PERIFERICO , que contem o número do periférico chamado, para diferenciar particularidades inerentes a cada um dos perif 4ricos. Invariavelmente isto traz uma redução de cartões dentro do programa principal.

Em resumo, tem-se as áreas  $MODULO_INP(i):$  e MODULO-OUT(i): programadas da seguinte forma:

 $MODULO\_IMP(j): [MODULO\_IMP(k):]$  $\left[$  cartões de definição do periférico  $\begin{bmatrix} \text{NUMERO}_DE\_ESTADOS = NUMBERO_DE\_ESTADOS + t_{in}; \end{bmatrix}$ <br>ACUMULADOR(1) = dado ; GOTO MODULO-PCI;  $MODULO\_OUT(m):$  MODULO\_OUT(n): [cartões de definição do periférico 1  $\begin{bmatrix} \texttt{NUMERO\_DE\_ESTADOS} = \texttt{NUMERO\_DE\_ESTADOS} + t_{\texttt{out}} \end{bmatrix}$ GOTO MODULO-PCI; , onde dado será 0 (00000000B) ou 255 (11111111B)

(isto depende do circuito e da barra E) quando o periférico

inexistir. Nêste caso os cartões de definição do periférico não serão mais necessários .

II.3 - UTILIZAÇÃO DO SIMULADOR

Ao usuário *B* dada a possibilidade de definição do tipo e tempos de acesso das páginas do vetor memória. Isto é feito por meio de cartões de controle, colocados no início dos dados, através dos quais se estabelece a imagem da memória.

<sup>O</sup>primeiro cartão define o tamanho da página (cartão PAG) e os seguintes as caracteristicas de cada página (cartões TIPO). Entretanto, a sua utilização é opcional, podendo o usuário deixar a cargo do programa principal a inicialização da imagem da memória. (o que os americanos chamam de "default").

Para limitar o tamanho da listagem final há o cartão de estabelecimento de pontos de quebra (cartão **IMP),** que indicarão quais as instruções da memória que devem aparecer nos resultados.

O formato dos cartões de controle (PAG, TIPO e IMP) e dos dados está descrito no apêndice B.

O resultado da simulação consiste na impressão do estado interno da 8008 antes e apds a resolução de cada instrução.

11.3.1 - cartões de contrôle e programa

**<sup>A</sup>**primeira opção existente é a definição do tamanho da página, que deverá ser um número que é uma potência de dois e não poderá ultrapassar 16384 que é a capacidade máxima de ende-**A**  reçamento da 8008, Este valor deve ser igual ao tamanho da menor página existente na máquina real e será a unidade de divisão da memdria. As páginas maiores serão subdivididas (e isto é possivel já que o tamanho de todas as páginas é uma potência de dois) para se adaptar a essa unidade. Esta operação tem como resultado a divisão da memdria em páginas de mesmo tamanho. Os cartões de controle para definição da imagem da memória, que seguem o cartão PAG, deverão se referir ao número das páginas, quevariam de O (primeira página) até  $16384$ /PAG-1.

A não inclusão do cartão PAG implica na utilização pelo simulador de páginas de 256 palavras (PAG = 256) e, portanto, na existência de 64 páginas numeradas de O a 63 .

Como outras opções, pode-se definir o tipo da página: **ROM, RAM** e inexistente. As inexistentes podem ter quatro comportamentos diferentes ao serem endereçadas:

> - lê ou escreve numa pdgina que existe  $-$  so lê 11111111 (páginas tipo ROM/UM) - sd **lê** bOO00000 (páginas tipo ROM/LER) - acesso proibido; para a simulação

O primeiro comportamento ocorre na prática quando se simplifica a decodificação do enderêço (tipicamente em sistemas com pouca memória). Geralmente essa simplificação é feita desprezando-se os bits de mais alta ordem; assim 11000100110011 e 01000100110011 correspondem a uma mesma posição de memdria.

Se não se simplificar a decodificação, chega-se aos dois comportamentos seguintes. A máquina tentará ler uma página que não existe e amostrará o que está na barra de entrada, neste momento em estado neutro, que pode ser 11111111 ou 00000000 dependendo dos circuitos utilizados.

O usuário sd poderá definir os três primeiros casos ficando os não definidos com acesso proibido (isto sd vale quando o usuário usa pelo menos um cartão TIPO).

Al6m da informação de tipo pode-se definir no cartão TIPO, tempos de acesso a páginas do tipo ROM, RAM, RON/UM e ROM/ZER. Não se deve esquecer entretanto que esses tempos devem estar na unidade de tempo do simulador que é o periodo do sincronismo. Se uma memdria tiver o tempo de escrita igual a 5,S microsegundos (pior caso) e o sincronismo tem um período igual a 2,l microsegundos, o TEMPO-ESCRITA para esta página será  $\begin{bmatrix} 5, 5 / 2, 1 \end{bmatrix} = 3$ .

A não utilização de cartão TIPO implica na definição de uma memdria de 16 K palavras do tipo RBM com acessos nulos e

dividida em 16384/PAG páginas.

Os programas do usuário para o simulador devem estar em binário e serão carregados em posições de memória determinadas pelo prdprio usuário. Esses programas serão colocados apds o cartão BRANCO.

O apêndice B mostra como organizar os cartões de dados (controle e programa) e descreve os fomatos.

11.3.2 - Interpretação dos resultados da simulação

<sup>O</sup>resultado da simulação **6** uma sdrie de linhas que correspondem à execução de instruções pela 8008. As linhas estão divididas em 18 campos, com informações sôbre o processamento.

Da esquerda para direita tem-se:

- um campo para informação do nível do PC
- um campo para o conteudo do PC naquele nivel
- um campo para o nome da instrução que será executada ( a primeira palavra da instrução está no enderêço contido no campo anterior)
- quatro campos para as condições C, 2, S e P, apds a execução da instrução
- sete campos para os registros A, B, C, D, E, H e L, **jd** modificados pela instrução
- um campo para o valor da concatensção dos registros H e L (os dois bits mais significativos de H são desprezados)
- um campo para informações gerais: PULA, NA0 PULA (para instruções **JUMP,** CALL e RETURN condicionais) e VIOL **MEM** ( a violação de memdria ocorre quando se tenta escrever em ROM)
- um campo usado pelas instruções de referência imediata e & memdria; o campo mostra o valor lido
- um campo para o tempo "real" de processamento

A fim de evitar listagens muito compridas, pode-se limitar, através de pontos de quebra ("breakpoints"), uma região da memória, que conterá as instruções que poderão ser impressas. As instruções, cuja primeira palavra não estiver contida dentro dos limites estabelecidos pelos pontos de quebra, serão executadas normalmente, mas não aparecerão nos resultados (inexistência da linha).

A determinação dos pontos de quebra é feita pelo cartão IMP, que deve vir antes do cartão BRANCO. Até 7 pares de endereços (os limites mínimo e máximo) poderão ser definidos. A não inclusão do cartão IMP implica em que tôdas as instruções executadas pela 8008 aparecerão na listagem dos resultados.

As instruções sob interrupção são privilegiadas, aparecendo nos resultados independentemente dos pontos de quebra. Diferencia-se as instruções executadas normalemente daquelas sob interrupção, pelo fato que nas últimas não aparece o valor do nivel e do conteudo do PC, ficando os dois campos em branco.

Maiores detalhes sobre o cartão **IMP** encontram-se no apêndice B.

II.4 - CONCLUSÃO

O programa principal é modular no sentido que os mddulos tem funções bem definidas dentro do programa principal. No caso dos modulos de simulação da 8008 a modularidade significa também que a posição entre êles é irrelevante.

O número mdximo de interrupções que é possfvel definir dentro do programa principal é dado pelo tamanho dos vetores "label" INT\_PCI, INT\_PCR\_I e INT\_PCR\_MM. E claro então, que para aumentar o número de interrupções basta alterar o cartão de declaração dessas três variáveis.

Uma crítica que pode ser feita à programação do módu-10 de interrupção é uma inerente hierarquia entre as interrupções, mais especificamente, as primeiras examinadas, serão tratadas imediatamente, em detrimento das seguintes, mesmo que essas dltimas tenham ocorrido antes. Ora, há casos na prática onde isto não ocorre, onde, por exemplo, a interrupção que chega primeiro é a primeira a ser tratada, independentemente de prioridade. Isto pode ser simulado no módulo de interrupção, substituindo-se o cartão GOTO MODULO-PCI@; , que segue o cartão VALOR-DA-INTERRUPCAO = i ; , por um GOTO **INTERRUPCAO(J);** (se as interrupções forem colocadas em ordem numérica crescente, então  $j = i + 1$ ). Os CDP2 da interrupção j tratarão de comparar os tempos de ocorrência dela e da anterior. Desta maneira pode-se varer todo o mddulo de interrupção antes de determinar

qual o VALOR DA INTERRUPCAO.

Será preciso introduzir dentro do programa principal, alguma condição que termine a simulação. Isto pode ser feito pelo módulo de interrupção, bastando contar o número de instruções HALT que passam pela 8008 (uso dos CDP1). Atingido um certo número a simulação é terminada. Outra maneira é utilizar uma instrução de OUT, que quando chamada envie o programa para seu fim ( GOTO ENDE; ). Em casos onde o risco de "loops" intermináveis é grande, é de interêsse limitar a simulação por meio do relógio interno, ie, testa-se se NUMERO DE ESTADOS ultrapassou um dado valor. 0 mais seguro parece ser combinar esta dltima maneira com uma das duas primeiras.

Sempre com a preocupação de adaptar o simulador *B* realidade, as duas instruções inexistentes, cujo funcionamento na máquina foi determinado experimentalmente, foram introduzidas no simulador com os seguintes nomes:

- $-$  SET101 (00 111 000) altera somente os "flip-flop" de condição 2, S e P, forçando-os para os nfveis 1, O e 1 , respectivamente
- SETO10 (00 111 001) altera somente os "flip-flop" de condição Z, S e P, forçando-os para os níveis 0, 1 e O , respectivamente

O tempo para as duas é 5 unidades de tempo do simulador.

Infelizmente o simulador não oferece qualquer facili-

dade para reconhecimento de mnemÔnicos e montagem de programa. Essas deficiencias poderiam ser cobertas por futuros trabalhos que envolveriam a programação de um montador ou mesmo de um compilador para uma linguagem de alto nivel.

O programador não deve esquecer que inicializado o simulador não se sabe o conteudo certo dos "flip-flop" de condição. O mesmo acontece com a memdria antes do carregamento dos programas e constantes (o simulador, como a máquina real, **d** capaz de interpretar e executar configurações binárias presentes em posições da memdria não inicializadas pelo programa). **Sb** se garante como contendo o valor 0, toda a pilha de **PC** e os registros A, B, C, D, E, H e L. O programador deve atentar para essas particularidades para não incorrer em erros de programação.

## CAPITULO I11

## **A** REALIZAÇÃO

## III.1 - INTRODUÇÃO

O projeto, inicialmente um microcomputador de 8 bits com capacidade de 16K palavras de memória, 8 periféricos de entrada, 24 de saida e um painel, teve seu tamanho reduzido, por motivos de disponibilidade de material e de temgo, a uma máquina de 8 bits com configuração máxima de 256 palavras de memória, 1 perifdrico simples de entrada, 2 de saida e o painel, projetado em função dessas simplificações. Somente o processador, apresentado no primeiro capítulo, foi montado na sua forma geral, pois o teste de sua lógica era um dos objetivos mais importantes do trabalho. As limitações tiveram efeito sôbre o projeto da membria, das entradas e saidas, e do painel, que no caso se confundiu com o sistema de interrupção.

O projeto tinha e teve como meta a criação de um painel acoplado ao processador que permitisse ao usuário, o acesso à memória e ao estado interno da 8008 (por estado interno entende-se a pilha de contadores de programa, os registros de inde**xação e os quatro "flip-flop" de condição). Îste painel é cons**tituido por lâmpadas para a visualização das informações, teclas (chaves do tipo reversível) para comando do microcomputador e chaves (tipo interruptor) para dados em geral.

**Nas seções seguintes explicar-se-á o projeto do computador e depois as simplificações introduzidas no protdtipo. Os circuitos montados estão no apêndice A** .

111.2 - PROJETO DO MICROCOMPUTADOR

O microcomputador projetado tem por base a arquitetura descrita no capítulo I. Para o primeiro protdtipo escolheu-se uma configuração bem simples: apenas os periféricos de saida 17 e 37, e o de entrada 7. Os perifdricos de saida são simples registros, sendo que um dêles (OUT 17) servirá também como periférico de entrada (INP 7). O outro (OUT 37) estará ligado a lâmpadas no painel.

O painel é dentro do sistema o dnico elemento capaz de interromper a 8008. Estará encarregado da geração das diversas interrupções e instruções correspondentes. É por meio dêle que o operador comandará o funcionamento da máquina.

 $III.2.1 - 0$  painel

Inicialmente, é preciso notar a impossibilidade do acesso direto aos registros internos da 8008. O projetista sd dispõe da barra de dados por onde flui tôdas as informações, dos sinais de controle e do repertório de instruções. Para obter o estado interno deve-se então recorrer a métodos indiretos.

No caso dos registros de indexação (A, B, C, D, E, H e L) pode-se exclusivamente por programação (a maneira mais prática), utilizando as instruções sôbre registros e de entrada/saida, mover um a um seus conteudos para registros periféricos. Esta solução não é aplicável para os contadores de programa, ie, a pilha de PC (program counter), já que as instruções que agem sôbre êles (JUMP, CALL, RESTART e RETURN) somente o fazem alterando os conteudos. Porém sabe-se que o valor do contador de programa é enviado para fora sempre que a 8008 busca uma instrução. Basta portanto, mostrar o valor de **RL** e **RH** quando contiverem o enderêço desejado, independentemente da instrução processada; é, ao contrário dos registros de indexação, uma solução puramente de circuito. Diferentemente, os "flip-flop" de condição exigem uma solução mista: estarão presentes na barra de dados para serem amostrados, somente durante o estado T4 do ciclo PCC de qualquer instrução INP. O registro de 4 bits onde serão armazenados C, 2, **S** e **P** estará ligado a lâmpadas.

Além das quatro condições, é importante visualizar

também o conteudo da pilha de PC e os registros de indexação, porém seria dispendioso montar oito conjuntos de lâmpadas para cada elemento da pilha e mais sete para cada um dos registros, Limitou-se o painel a dois conjuntos apenas que mostrarão o valor do PC usado naquele instante e um dos sete registros, selecionado por **uma** trinca de chaves.

Para completar o orgão de visualização, duas lâmpadas informarão ao operador do microcomputador, quando a máquina estd parada (STOP) e em estado de espera (WAIT).

**A** configuração final consta então de quatro grupos de lâmpadas :

> - **uma** linha de 14 para o conteudo do PC - uma linha de 8 para um registro de indexação - uma linha de 4 para as condições C, 2, S e P - duas lâmpadas para WAIT e **STOP**

Por questão de economia, os dois primeiros grupos serão usados pela parte do painel que faz o acesso à memdria (considere que a configuração acima tem um custo equivalente a aproximadamente 40s do preço da CPU 8008). **A** linha de 14 mostrará agora o enderêço da memdria e a de 8 o dado lido ou escrito neste enderêço.

Como o painel não tem ligação direta com a memdria, a leitura e escrita será feita utilizando a 8008 que se encarregará de ler as informações do painel (dado e enderêço) e devolver ao mesmo o octeto lido.

*8*  E imprecindivel que tanto êsses acessos memdria por meio da 8008 como a obtenção do estado interno não modifique êste estado. O operador deve ser capaz de parar a máquina durante um programa, ler a memdria, observar o estado interno e dar a ordem de continuação de processamento, sem que nenhum bit da 8008 seja alterado. Ora, como o processador participa ativamente nas operações de painel mencionadas, a obediência a esta condição de inviolabilidade da 8008 torna-se a parte mais critica do projeto. Isto implica de imediato que a comunicação painel- -processador deve ser feita sob interrupção; dnica situação em que a pilha de PC não tem seu conteudo modificado por instruções outras que JUMP, CALL, RESTART e RETURN.

Tudo depende então de se associar a cada tecla do painel uma interrupção, ou uma sequencia ininterrupta de interrupções\$ (o que significa dizer que a 8008 permanecer&,durante toda a sequencia, gerando T1I em vez de T1); ao sinal de interrupção inicial seguir-se-á, antes do fim do processamento da instrução correspondente a essa primeira interrupção, um novo sinal de interrupção, com sua instrução, e assim até o fim da sequencia. Durante a execução da Líltima instrução da sequencia não haverá geração de interrupção.

Do funcionamento da 8008 sabe-se que a cada interrup-

ção, ou sequência de interrupções, estará associada uma instrução, ou sequência de instruções. Surge então o problema de geração dessas instruções, pois que não estarão na memdria. Escolheu- -se como maneira de produzí-las a matriz programável (MAPRO). Essa matriz funciona como uma pequena memdria de leitura exclusiva e tem seu próprio contador de enderêço. É da MAPRO que a 8008 lerá as instruções correspondentes as interrupções geradas pelo painel. Cada interrupção terá sua instrução armazenada na MAPRO em posição bem definida. Acionar uma tecla de comando do painel significará carregar no contador de enderêço da MAPRO um valor que aponta para a instrução relativa à interrupção gerada por esta tecla. No caso de uma sequencia de interrupções, o contador ser8 incrementado a medida que as palavras, colocadas sequencialmente na MAPRO, forem lidas, gerando a sequencia de instruções anteriormente mencionada .

Esses programas de painel, se assim se pode chamá-los, contidos na matriz programdvel, serão executados com a 8008 interrompida, cabendo a prdpria WRO a geração dos sucessivos sinais em L.I. (a tecla sd é responsável pela primeira interrupção que dá partida ao processo).

 $III.2.2 - Teclas$ 

Dividir-se-á as teclas em dois grupos: para memdria e para processador. As primeiras, quando acionadas, farão com que as lâmpadas do painel funcionem em Modo Memdria, ie, o conjunto de 14 lâmpadas mostrará o enderêço onde se quer ter acesso e o de 8 o dado lido:

> - tecla END (endereço) - colocação do enderêço, indicado por chaves, num registro de 14 bits denominado<br><u>registro de painel</u> (RP)

> - tecla ESC (escrever) - escrita na posição de memória, cujo enderêço é dado por RP, do dado que está afixado nas chaves (as 8 inferiores do grupo de 14 usadas para o endereçamento) (chaves imediato)  $-$  tecla  $+1$  (incremento)  $-$  RP  $-$  RP  $+$  1

A não existência de uma tecla LER decorre da leitura automática da memdria provocada por qualquer uma das **3** teclas acima.

As teclas para processador farão com que as lâmpadas funcionem no Modo Cpu, ie, o conjunto de 14 mostrará o **PC** e o de 8 algum registro:

> - tecla EST (estado) - obtenção do estado interno da 8008. As chaves para selecionamento do registro obedecem a convenção da 8008 (A-000, B-001, ... ) (chaves registro)

- tecla PAS (passo) resolução da próxima instrução do programa em memdria. Durante a execução desta instrução a 8008 não estará interrompida.
- tecla IP (instrução painel) execução sob interrupção da instrução afixada por 8 chaves (chaves instrução). Esse octeto será concatenado com as **14** chaves **j&** existentes para formação da instrução longa.

Os programas de painel para essas teclas sempre terminarão por uma instrução HALT. Além das seis acima, mais duas, PARE e CONT (continue), se relacionam apenas com o funcionamento do processador.

111.2.3 - Matriz programável

A matriz programável do painel (MAPRO) é uma memória de leitura exclusiva a diodos. Possui um decodificador que selecionará uma das linhas da matriz. O endereçamento **4** feito por meio de um contador que pode ser carregado com qualquer valor.

A MAPRO terá seu contador incrementado cada vez que a 8008 pedir uma palavra de instrução do painel (figura 3.1). Entre T1I e T3A há tempo suficiente para completar a leitura da palavra no novo enderêço. O nível painel serve para diferenciar o painel de outras partes do sistema de interrupção.

A matriz tem nove colunas. Oito destinadas à instrução e uma para a interrupção. Nesta última, a colocação de um diodo significar6 que não há sinal de interrupção no fim da instrução. No caso de instruções longas, que ocupam mais de uma linha na MAPRO, basta colocar o diodo na última palavra da instrução para inibir a interrupção.

As teclas do painel carregarão no contador o enderêço do programa de painel correspondente menos um (a razão é que reconhecida a interrupção e chamado o painel, o contador da MAPRO será incrementado, sôbre o valor carregado pela tecla, antes da leitura da instrução) e gerarão um sinal de interrupção inicial.

Os programas na MAPRO terminarão normalmente por uma

instrução de **HALT,** que não deve gerar interrupção (na WRO corresponde a uma linha com apenas um diodo na coluna de microprogramação da interrupção) .

Os programas poderão ter partes comuns, mas pulos dentro da matriz devem ser realizados por meio de circuitos junto ao contador.

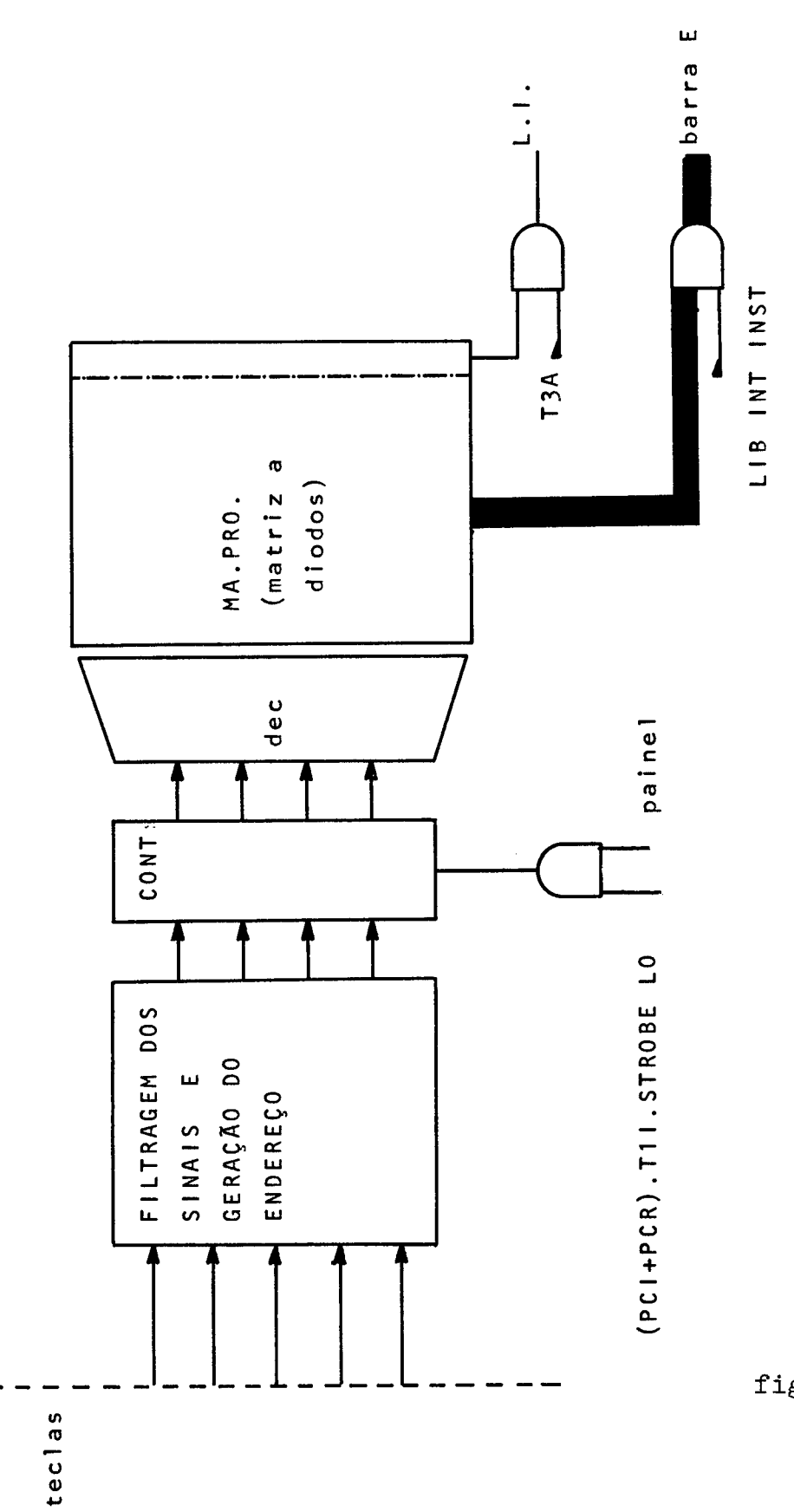

**fig 3.1** 

III.3 - IMPLEMENTAÇÃO

A implementação do protdtipo se diferencia do projeto inicial pela redução do enderêço de 14 para 8 bits, o que influencia toda a fiação, pelas simplificações que introduz nos circuitos combinacionais , e especialmente na organização do painel.

A matriz programável que armazenaria todas as palavras das instruções dos programas de painel, agora passa a fornecer somente o primeiro octeto, ficando a geração do segundo a cargo de um outro circuito (Lsso se deve *h* limitação do espaço para  $\mathbf{I}$ colocação dos diodos na placa onde foi montada a MAPRO). **E** daro, que, como o enderêço é sd de 8 bits, a eventual terceira palavra é desnecessária ("don't care"); pela mesma razão, o registro H da 8008 perde sua importância.

Os circuitos de decodificação do cddigo de periférico foram minimizados aproveitando a existência de poucos periféricos.

A memdria sendo de apenas 256 palavras, a decodificação do enderêço ficou a cargo do prdprio mddulo de membria (o protdtipo sd tem um mddulo de 256 palavras). Também, o enderêço estando pronto em T1, ie, bem antes da leitura do octeto da memdria pela 8008 em **T3A,** não houve necessfdade de se trabalhar com o sinal RDY, que permanecerá sempre ativo.

Quanto ao painel, a largura de RP foi reduzida para oito, evitando a multiplexação das partes alta e baixa sôbre a barra E que ocorre quando se usa o RP de 14 bits,

## 111.3.1 - Organização do prototipo

A organização do protótipo é o da figura 3.2 (é inte= ressante compará-la com a figura 1.7). Os periféricos de saida ficaram restritos a dois registros de 8 bits: um ligado a lâmpadas que será usado tanto para mostrar o valor de um registro (Modo Cpu), como o valor lido na memdria (Modo Mem), e o outro servindo também como periférico de entrada. Essa dltima ligação permitirá salvaguardar o conteudo da acumulador durante os programas de painel que o utilizam para transferencias. O sistema de interrupção **6** formado pela MAPRO, que contém os programas de painel e que é inicializada através das teclas (carregamento do enderêço inicial no contador da **MAPRO,** que faz parte do contrôle da MAPRO) (figura 3.3). As chaves instrução usadas pela tecla IP, e a trinca de chaves para selecionamento do registro, fazem parte integrante da matriz de diodos, por estarem programando diretamente (colocação ou não de diodos nas interseções de linhas com colunas) linhas da matriz. O segundo octeto das instruções longas é obtido, ou do registro de painel (RP) ,ou diretamente das chaves imediato (êsse nome não

significa que elas sejam usadas exclusivamente por instruções de referencia imediata; instruções sobre o **PC** também usarão as mesmas chaves para o enderêço). A matriz se encarregará de selecionar qual dos dois octetos deve ser colocado na barra E (LIB INT IMEDIATO e LIB INT ENDEREÇO).

O registro RP, que está ligado às chaves imediato, mostrar8 em Modo Mem o enderêço que foi carregado pela tecla **END** (END gera SET IMEDIATO) ou incrementado pela tecla +1. ESC não atua sôbre RP. No Modo Cpu, RP mostrará o valor do PC carregado por SET **PC** (gerado pelo processador sob ordem da matriz de diodos).

Os circuitos em detalhe se encontram no apêndice **A.** 

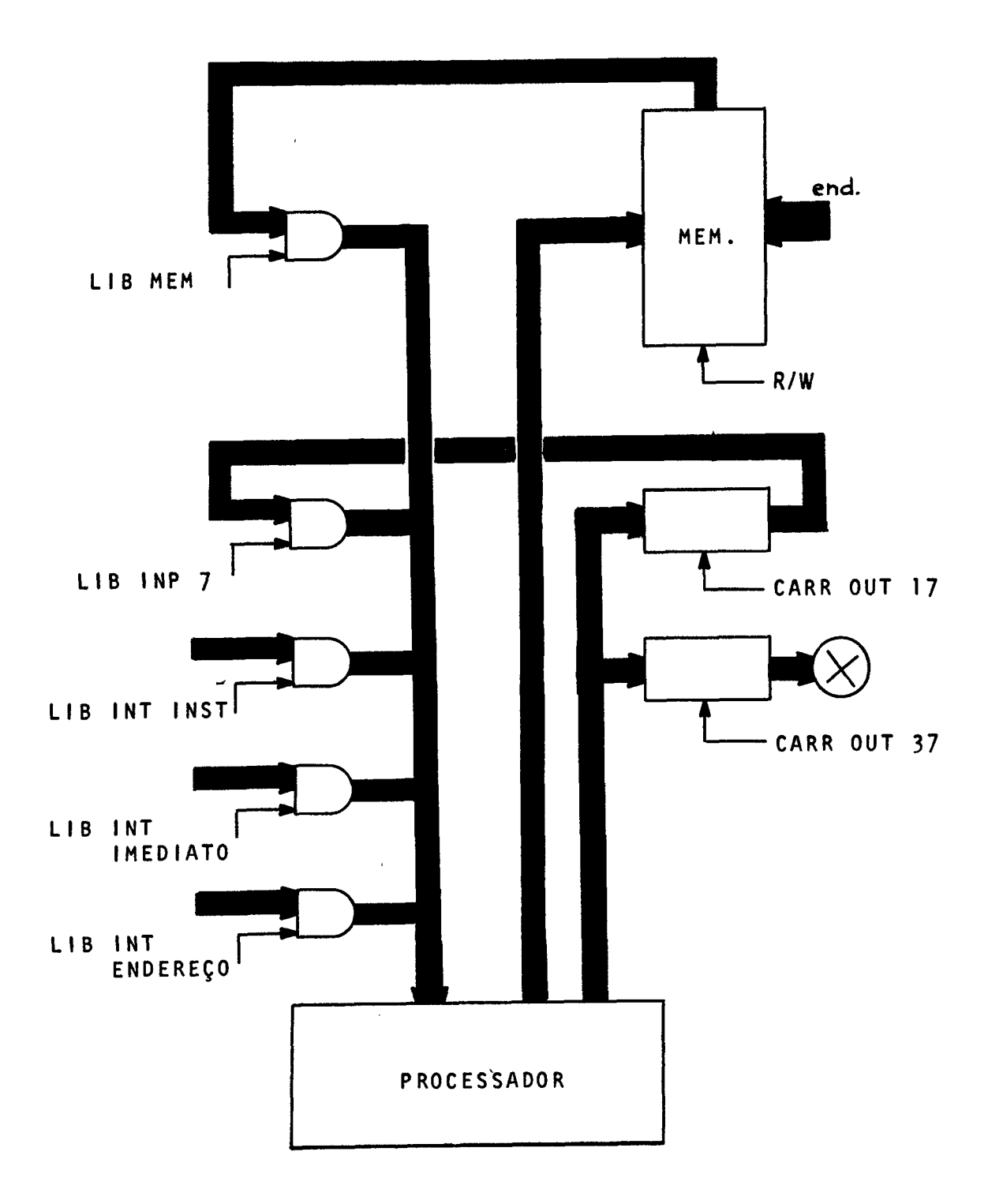

**fig.** 3.2

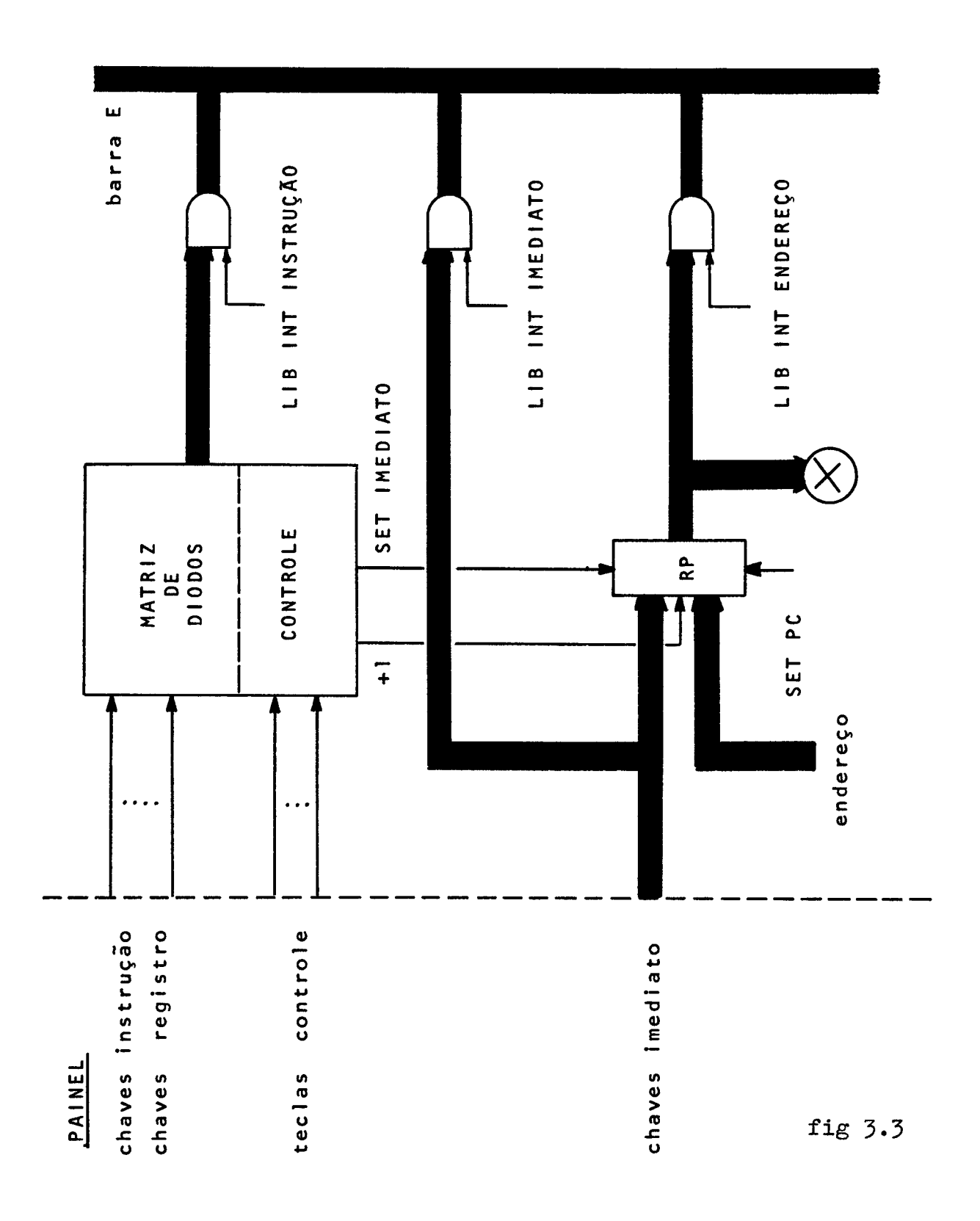
111.3.2 - Programas de painel

são os seguintes os programas de painel das teclas do microcomputador (o asterisco a frente da instrução significa que **6** gerada ma interrupção ao final da execução) :

- tecla EST (estado)
	- o acumulador *6* salvaguardado no periférico 17; durante a execução desta instrução, o conteudo do PC **6** amostrado (SET PC) em RP
	- transferência do registro **<sup>2</sup>**, selecionado  $*LAr$ pelas chaves registro, para o acumulador
	- colocação do conteudo do registro, agora também presente no acumulador, no perifério 37
	- recuperação do acumulador  $*$ INP 7
		- fim do programa; 8008 em STOP **HLT**
- tecla IP (instrução painel)
	- \*(instrução do painel) **6** a instrução programada nas chaves instrução (primeiro octeto) e nas chaves imediato (octeto da instrução longa)
	- $*$ OUT 17
	- **\*L&**
	- $*$ OUT $_37$
	- $*$ INP 7
	- **HLT**

- tecla PAS (passo)
	- LLL nada faz; serve apenas para que a prdxima instrução não seja executada sob interrupção
	- \*(prdxima instrução na memdria) é a execução de mais uma instrução do programa em memdria (sd possivel com a 8008 não interrompida)
	- $*$ OUT 17

\*LAr

 $*$ OUT 37

 $*$ INP\_7

**HLT** 

- tecla **PARE** 

HLT para o processamento

- tecla CONT (continue)

LLL instrução fantasma que tira a 8008 do estado de STOP

- tecla **END** (enderêço)

inicialmente RP é carregado (SET IMEDIATO) com o valor das chaves imediato

\*OUT-17 salvaguarda o acumulador

\*LHL salvaguarda o registro L em H

\*LLI(RP) carrega em L o valor contido em RP (a ati-

vação desta instrução na matriz programável colocará RP na barra E quando a 8008 solicitar o segundo octeto da instrução)

- instrução fantasqa; necessdria para compatibilizar este programacom o da tecla **ESC**
- \*LAM leitura do dado
- \*LLH recuperação do registro L
- \*OUT-37 colocação do dado no periférico 37
- \*INP\_7 recuperação do acumulador

HLT

- $-$  tecla  $+1$ 
	- inicialmente R2 *6* incrementado

\*OUT 17

 $*LHL$ 

 $*LLI(RP)$ 

\*OUT\_37

 $*<sub>LAM</sub>$ 

 $*LTH$ 

\*OUT-37

 $*$ INP 7

**HLT** 

- tecla ESC (escrever) gera o sinal ESC at6 o **fim** do programa  $*$ OUT\_17

\*LHL

\*LLI (RP)

\*LMI(chaves imediato) essa instrução substitui a OUT-37 nos programas de painel das teclas END e +1, quando o sinal ESC está no nivel um ldgico \*LAM

\*LLH

\*OUT-37

 $*$ INP\_7

HLT

A organização dos programas na matriz programável é a seguinte:

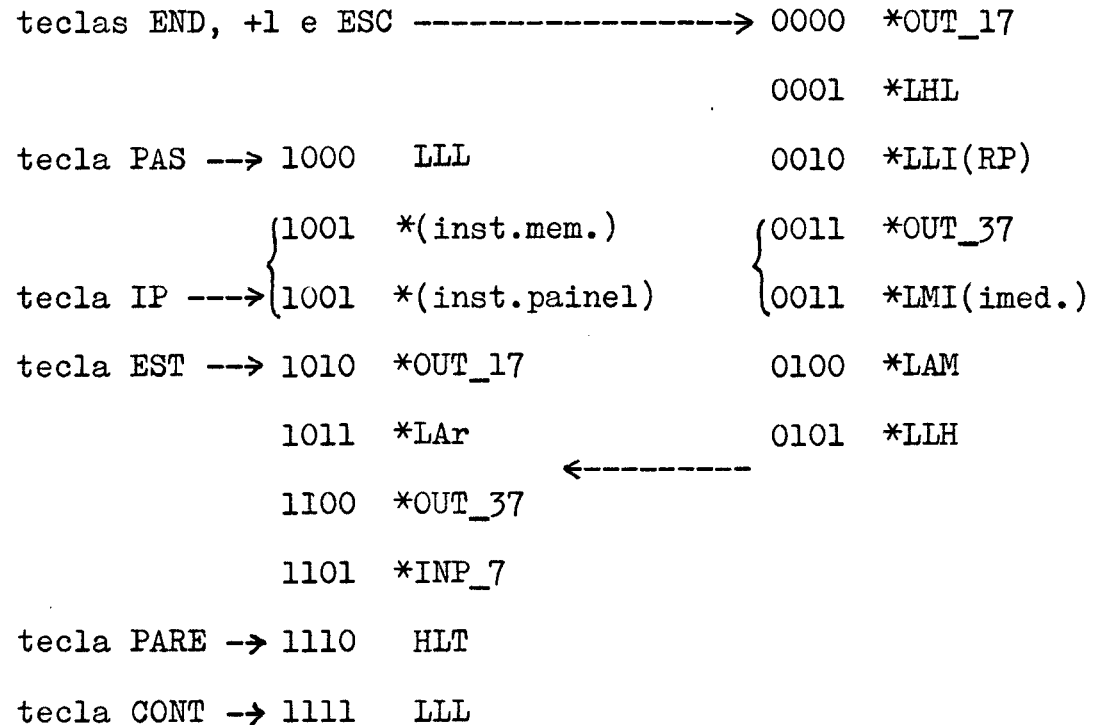

O contador de enderêço da MAPRO é programado por circuito para passar de 0101 a 1100 automaticamente. A instrução em 0011 é escolhida pelo sinal ESC. Em 1001 a diferença é a existência ou não da interrupção.

Para facilitar o projeto da MAPR0,no protdtipo, preferiu-se incrementar o contador de enderêço logo apds a leitura da instrução. O apêndice A indica qual o sinal de avanço do contador para &te caso e a posição dos diodos de programação da interrupção

Como a primeira instrução do programa é sempre processada sob interrupção, foi necessário introduzir, no programa da tecla PAS, uma instrução LLL ("no operation") que não gera interrupção.

III.4 - CONCLUSÃO

Necessitando de poucas instruções, portanto de poucas palavras, o painel encontra na matriz programável uma solução econômica e flexível, pois possibilita a inclusão, alteração ou substituição de funções de comando (são as teclas no painel), com relativa facilidade. Poder-se-ia chamá-lo de painel microprogramado, pois a coluna da interrupção na matriz tem uma função de controle para o painel.

Os programas das teclas END, +1 e ESC beneficiaram das simplificações introduzidas na implementação do microcomputador (os programas de painel para o Modo Cpu estão implementados de maneira geral). A sua generalidade foi violada quando se salvaguardou o registro L no H. Para o projeto ideal deve-se salvaguardar H e L em registros perif6ricos como foi feito com o acumulador. Há diversas maneiras de fazê-lo. A mais direta *6* utilizar novas instruções de entrada e saida para ler e escrever o conteudo de H e L num registro periférico:

> \*OUT-17 salvaguarda A **\*LAL**  \*OUT-16 salvaguarda L **\*LAH**   $*$ OUT 15  $\ddot{\bullet}$

 $\ddot{\cdot}$  $*$ INP 5 \*LHA recupera H  $*$ INP 6 \*LLA recupera L **\*INP-7** recupera A

O problema com a solução acima **6** a utilização de três dos oito periféricos de entrada disponíveis. Com alguns circuitos combinacionais consegue-se ler H, L e A pela mesma instru**ção** de entrada, bastando utilizar o cddigo presente no acumulador para diferenciar entre os três registros:

> \*OUT 17  $*LAL$ \*OUT 16  $*LAH$ **\*OUT 15**  $\ddot{•}$   $\ddot{•}$   $\ddot{•}$   $\ddot{•}$ cinco **B** o cddigo escolhido para o registro H  $*<sub>LAI</sub>$  5  $*$ INP 7  $*<sub>LHA</sub>$  $*LAI 6$ seis é o cddigo escolhido para o registro L  $*$ INP 7  $*LLA$

\*LAI O zero d o cddigo escolhido para o acumulador **\*INP-7** 

Outras soluções existem, que utilizam a técnica de amostragem (como foi usada para o PC em **RP),** mas sd devem ser aplicadas quando houver limitação na capacidade de membria da MAPRO.

Quanto aos circuitos montados no protótipo, e que estão detalhados no apêndice **A,** deve-se observar os seguintes fatos:

- o processador foi montado de acordo com o projeto do primeiro capitulo, apenas sendo usadoso **RL** para o endereçamento da membria e alguns bits de **RH** para o cddigo de periférico.
- no controle da multiplexação da barra E, introduziu-se um circuito sequencial que separa as instruções de referencia imediata daquelas de referencia a memdria, permitindo assim a execução correta das instruções LrM sob interrupção. Esse circuito foi incorporado ao projeto para dar generalidade a MAPRO. E bastante simples pois tira partido do fato que a diferença entre as instruções de referencia membria e referencia imediata pode ser detetada apenas pelo bit DO do primeiro octeto da instrução.
- na MAPRO a diferença mais importante com o modelo ideal, **6** o avanço do contador de enderêço ser feito logo após a leitura da instrução. Isto implica

em que no protótipo o enderêço carregado pela tecla é o da primeira instrução, e não o da anterior a essa. Aparentemente uma melhor solução, o avanço adotado na implementação traz problemas na geração da interrupção, pois no fim da execução de ma das instruções do painel (que geralmente vem acompanhado por uma geração de interrupção para que a próxima também seja processada sob interrupção), quem deve gerar o sinal em L.I. não é mais a linha dessa instrução que termina, mas a próxima linha, já que o contador aponta para ela. É certamente uma má solução para o caso geral da **MAPRO,** mas no protbtipo, a custa de uma porta ldgica para resolver uma das incongruencias deste avanço no caso da geração de interrupção, permitiu uma importante simplificação dos circuitos de geração de enderêço e do contador.

Os testes efetuados programando-se o microcomputador pelo painel permitiram a obtenção dos seguintes importantes resultados :

> - as instruções de rotação do acumulador estão incompletamente especificadas no manual da INTEL. Em vez de

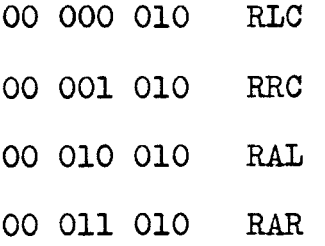

o correto *<sup>B</sup>*

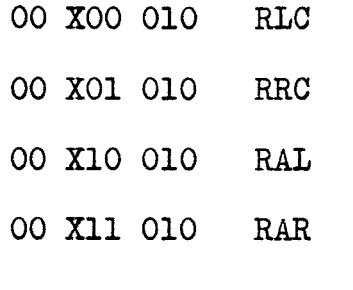

onde X pode ser O ou 1.

- as duas instruções inexistentes 00 111 000 e 00 111 001 , que logicamente deveriam corresponder a mnemônicos INM e DCM, ie, incrementação ou decrementação do dado em memória, não atuam sôbre a memória, pois pertencem ao grupo de instruções que so tem o ciclo PCI, Com um ciclo sd não é possivel se ler e reescrever um dado na memória. Entretanto, a 8008 interpreta esses octetos como instruções de incrementação e decrementação; mas, sôbre que valor, já que não se tem acesso a memória e nenhum registro foi especificado? O que acontece, é que a **ALU** (arithmetic and logic unit) vai operar sôbre o que está na barra interna a 8008. Como a barra estará neutra (11111111), a incrementação produz 00000000 e a decrementação 11111110, valores que são perdidos pois não são carregados em nenhuma parte. Mas, o cálculo desses valores na ALU provoca a alteração dos "flipflop" de condição de acordo com o resultado. Na incrementação, como o resultado é zero, Z=1, S=O e P=l

(as instruções de incrementação e decrementação não alteram a condição C). Para a decrementação, como o resultado é 254, Z=0, S=1 e P=0. Foram escolhidos dois mnemônicos para essas instruções: SET101 e SETO10 (INM e DCM não foram adotados para não confundir o programador desavisado). SET101 e SETO10 são instruções de um ciclo sd (PCI) constituido pelos estados T1 (ou T1I), T2, T3, T4 e T5; exatamente como INr e DCr.

O prototipo é um ponto de partida para outros trabalhos que serão feitos usando a 8008. As atividades que devem ser levadas adiante agora são:

- projeto e implementação de um programador de PROM (Programmable Read Only Memory). Este projeto deve ser suficientemente flexivel para permitir a programação da maioria das PROM comerciais.
- montagem definitiva do processador em placas de circuito impresso, com fontes prdpria de +5 Volts e -9 Volts.

Em seguida devem ser realizados **a** ligação do microcomputador a uma TTY, um CRT e um K-7 (fita magnética). Já se encontram em fase de estudo a ligação de uma máquina de escrever, de um dispositivo de visualização e de **uma** fita "cassete".

### CONCLUSÃO

No primeiro capitulo descreveu-se uma organização de barras para um processador que usa a INTEL 8008. Os circuitos propostos foram implementados e testados com resultados inteiramente satisfatdrios.

O simulador do segundo capitulo foi testado wn grande número de vêzes nos computadores IBM/360 e IBM/370 do Núcleo de Computação Eletrônica e demonstrou ser um instrumento útil para o programador da 8008. Uma versão simplificada do simulador pode ser feita retirando-se do programa princigal as facilidades oferecidas pelos cartões de controle.

No terceiro capítulo apresentou-se os problemas práticos ocorridos durante a realização. Fatores econômicos, que pesam muito numa engenharia cara como a de computadores, forçaram compromissos entre o ideal e o real. Mesmo assim procurou-se utilizar material de boa qualidade (especialmente no que concerne O "hardware", como chaves, teclas, etc.), a fim de evitar eventuais defeitos intermitentes, que são o pesadelo do projetista.

A utilização de placas para fiação "wire-wrap", aliada a um trabalho de bancada sistemático, com documentação detalhada e atualizada dos circuitos e fiação, e esquemas de teste cuidadosamente elaborados, permitiu que a montagem e testes finais

fossem concluidos apos quatro mêses do seu início.

A montagem do microcomputador foi de grande utilidade para o melhor conhecimento da 8008 (so conhecemos realmente um computador quando sentamos frente a êle). Com o protdtipo pode-se corrigir e completar o material informativo do manual da INTEL, cuja primeira edição contem inúmeros êrros, e adaptar o simulador a todas as idiossincrasias da 8008, tornando-o mais completo que o próprio manual.

O universo dos microprocessadores não se restringe **t3**  8008. Outras companhias jd lançaram modelos mais ou menos sofisticados que a CPU da INTEL (a prdpria INTEL jd se superou com o microprocessador 8080), e a tendencia é que mais e mais empresas entrem nêste mercado. A grande incógnita hoje é o futuro dos micros frente aos minis, ou, quem sabe, o futuro dos minis, que vêem seu império atacado por anões. Talvez se encontre a resposta no fato que vdrias companhias de minicomputadores já incorporaram circuitos LSI de grande complexidade a suas mdquinas (será. que passarão a se chamar microcomputadores?) .

O certo de tudo isso *6* que os microprocessadores abriram uma nova frente no desenvolvimento de sistemas digitais, e o projetista atualizado sempre os incluirá na iista de possiveis soluções.

# BIBLIOGRAFIA

- 1. "8008 8-bit Parallel Central Processor Unit" Intel Corp., November 1972.
- 2. Bruce Gladstone "Designing with microprocessors instead of wired logic asks more of designers", Electronics, October 11, 1973, p.91.

# APENDICE A

#### **CIRCUITOS**

Ilustração dos circuitos do protótipo.

figura A.1 Processador

Unidade central de processamento, "interface" TTL-MOS MOS-TTL para a INTEL 8008 e decodificação do estado ("status bits" SO, S1 e S2).

figura A.2 Processador

obtenção dos ciclos, sinais de carregamento para RL e **RH** e amostragem da barra E.

figura A.3 Processador

Registros RL e RH

## figura A.4 Processador

Geração do pulso de escrita em memória e sincronização do sinal de interrupção.

 $\epsilon$ 

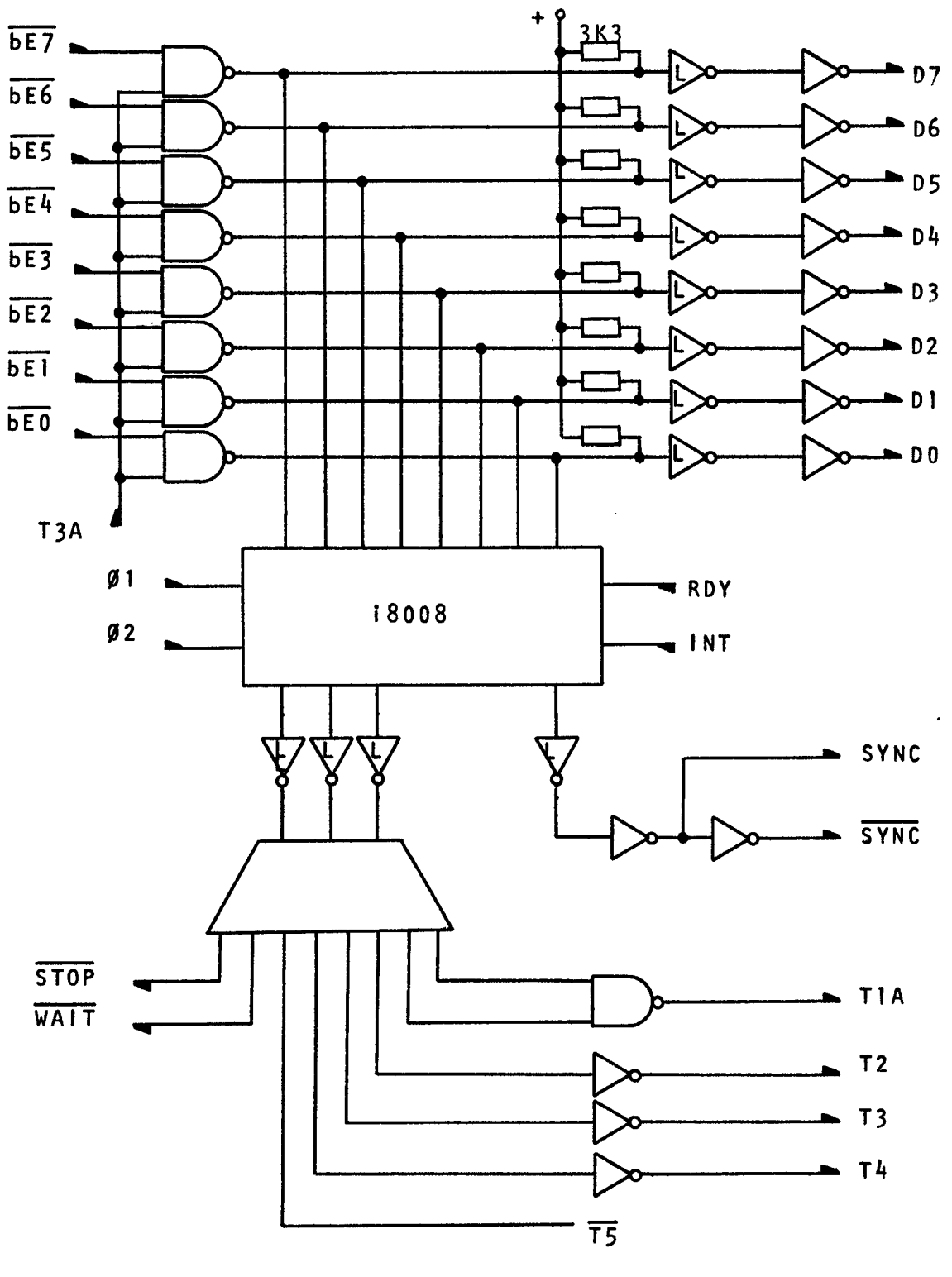

fig.A.l

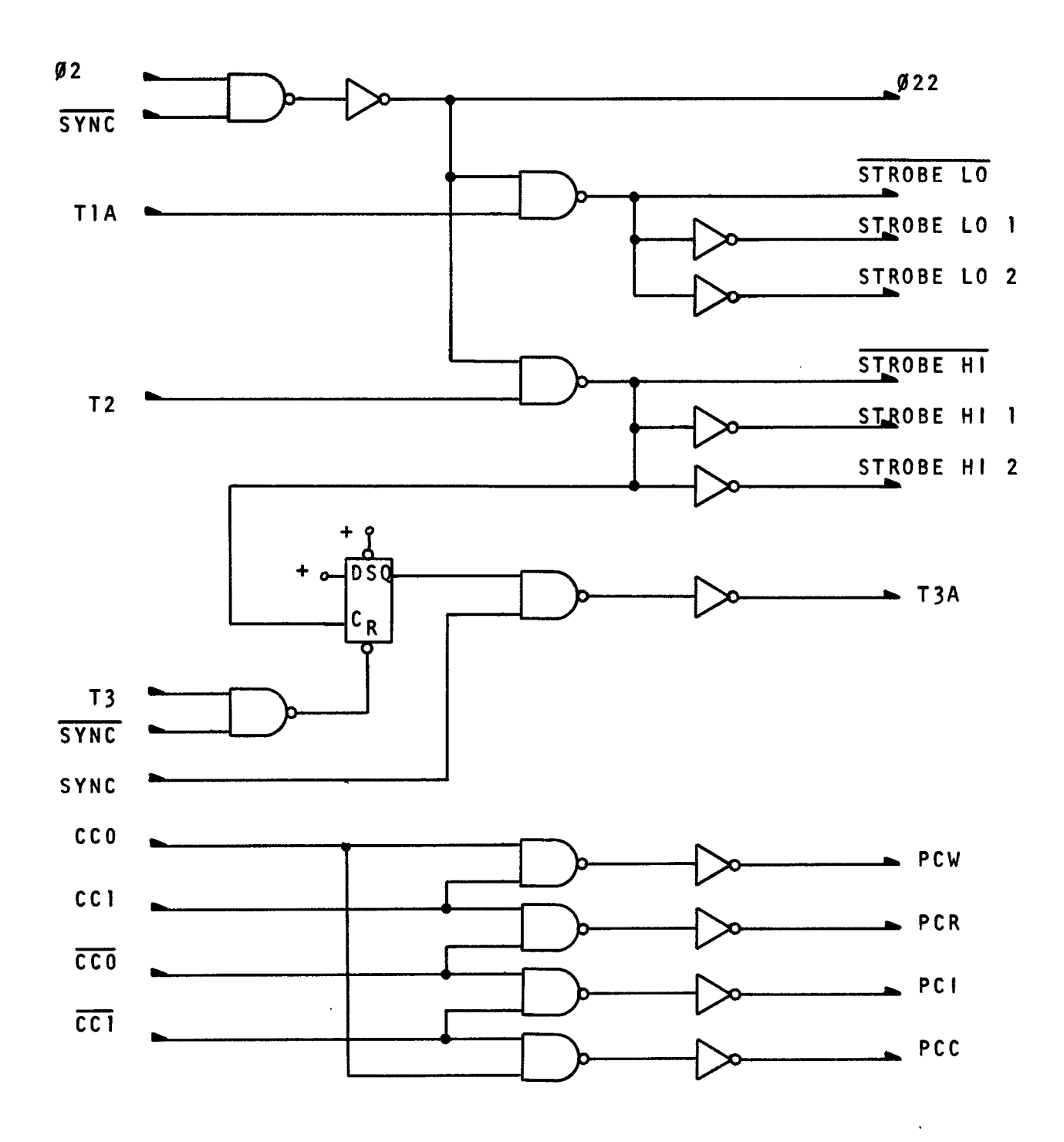

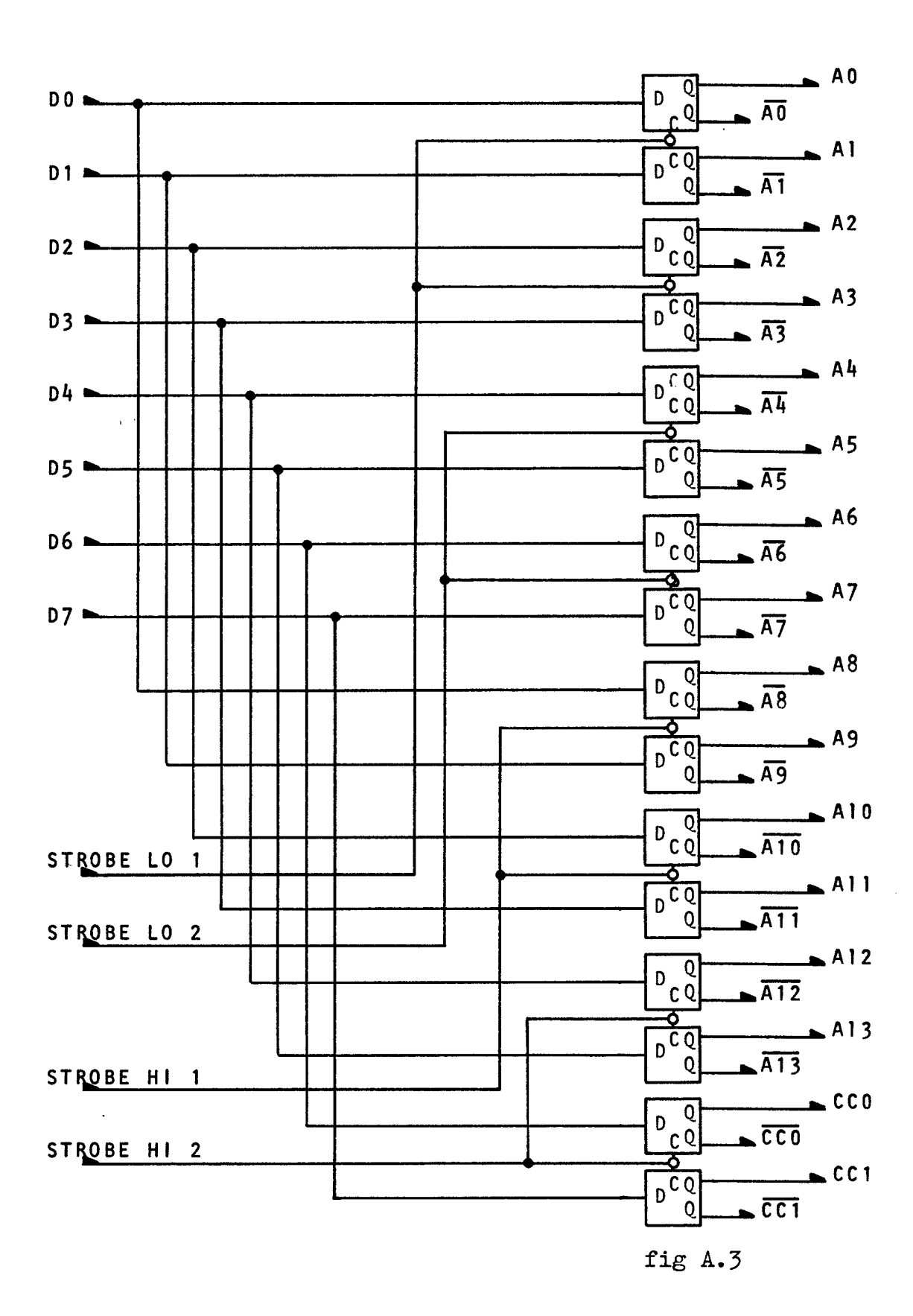

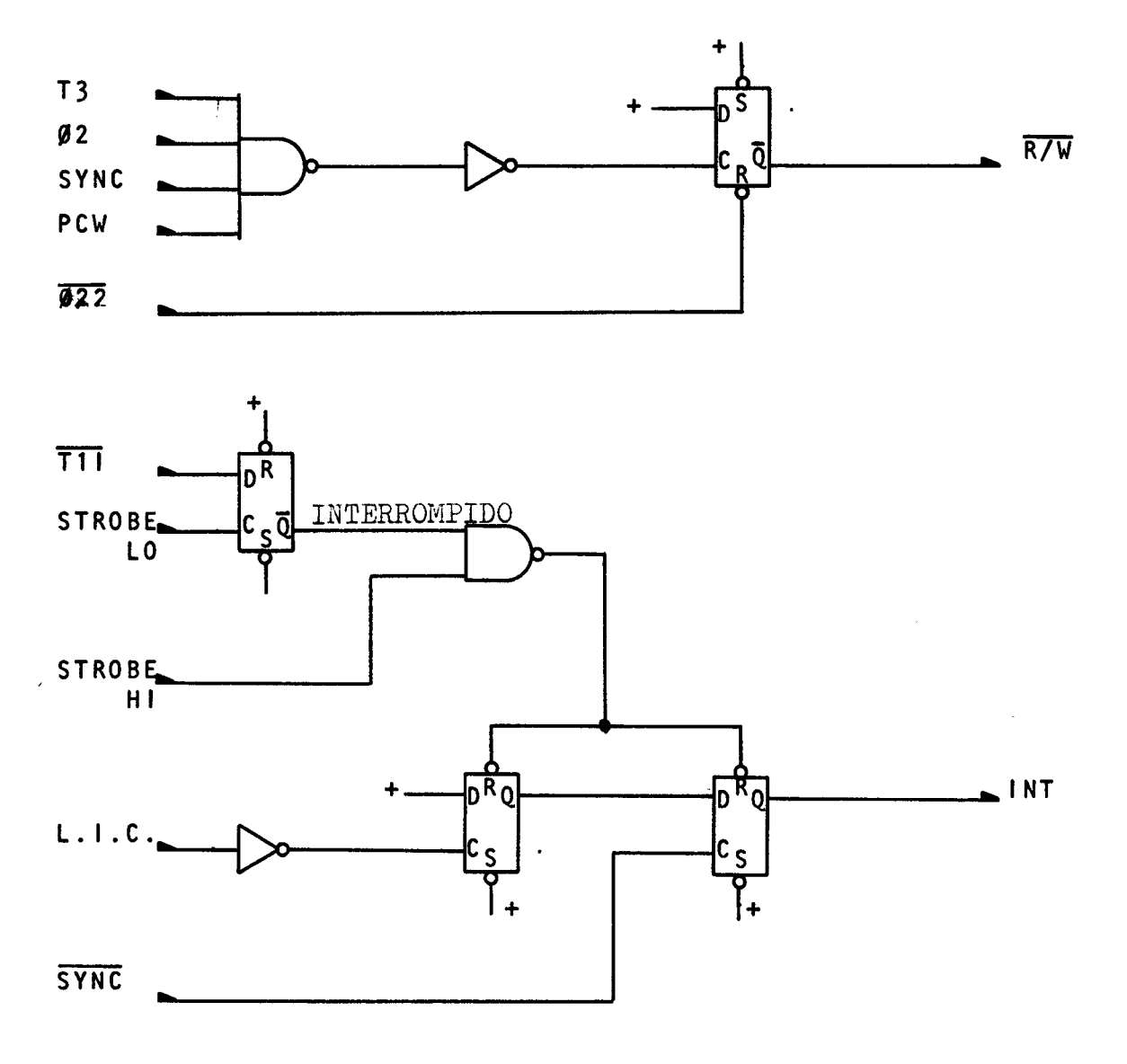

 $\epsilon$ 

fig A.4

 $\sim 10^{-1}$ 

**figura A.5 Membria** 

**Oito mddulos de 256 x 1 bits (INTEL 11018).** 

**figura A.6 Periféricos** 

Registros periféricos 37, 17 e 7. Registro de armaze**namento das condições C,** 2, **S e P. Duas LEDs (Light**  Emitting Diodes), TI 209, para WAIT e STOP.

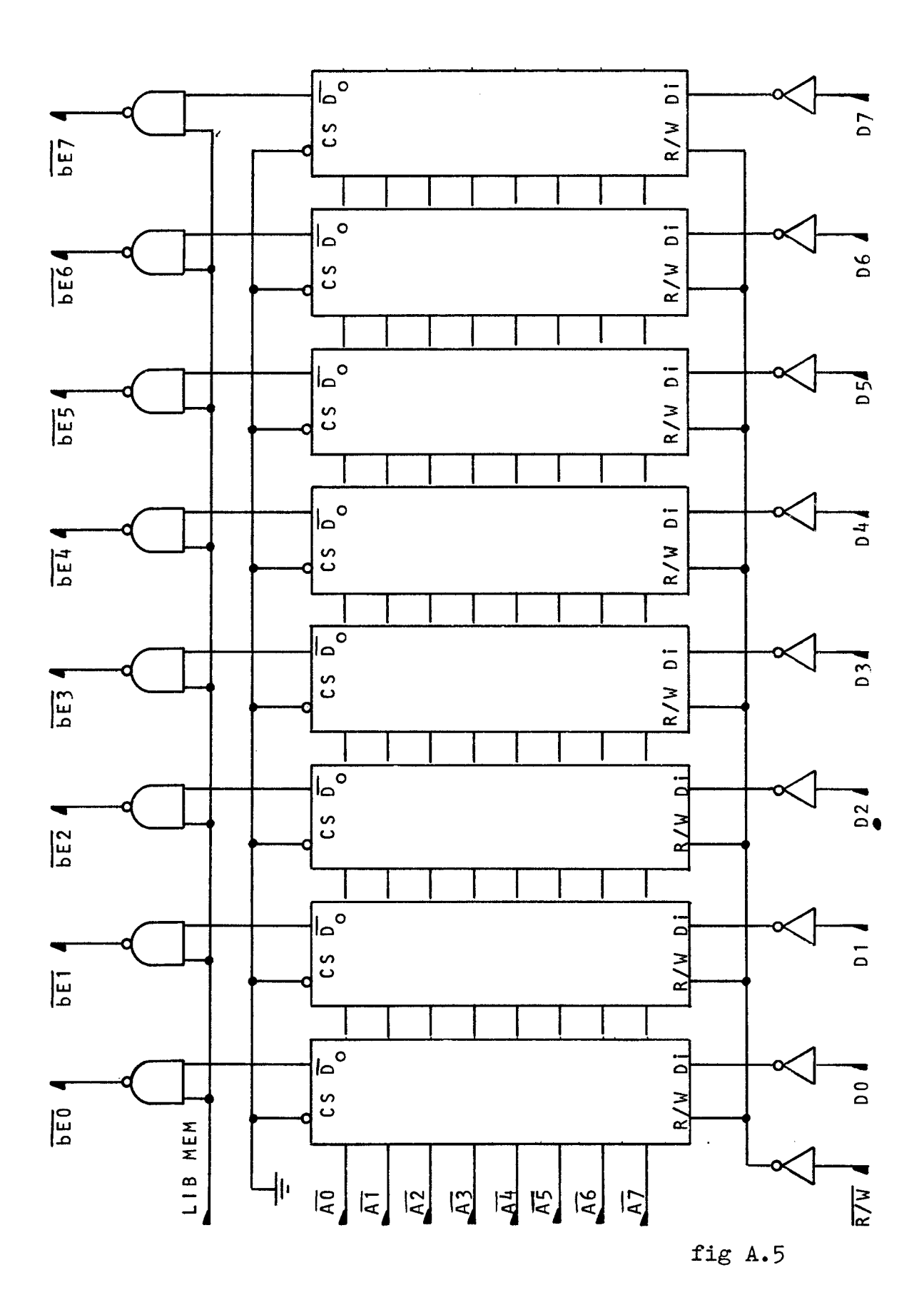

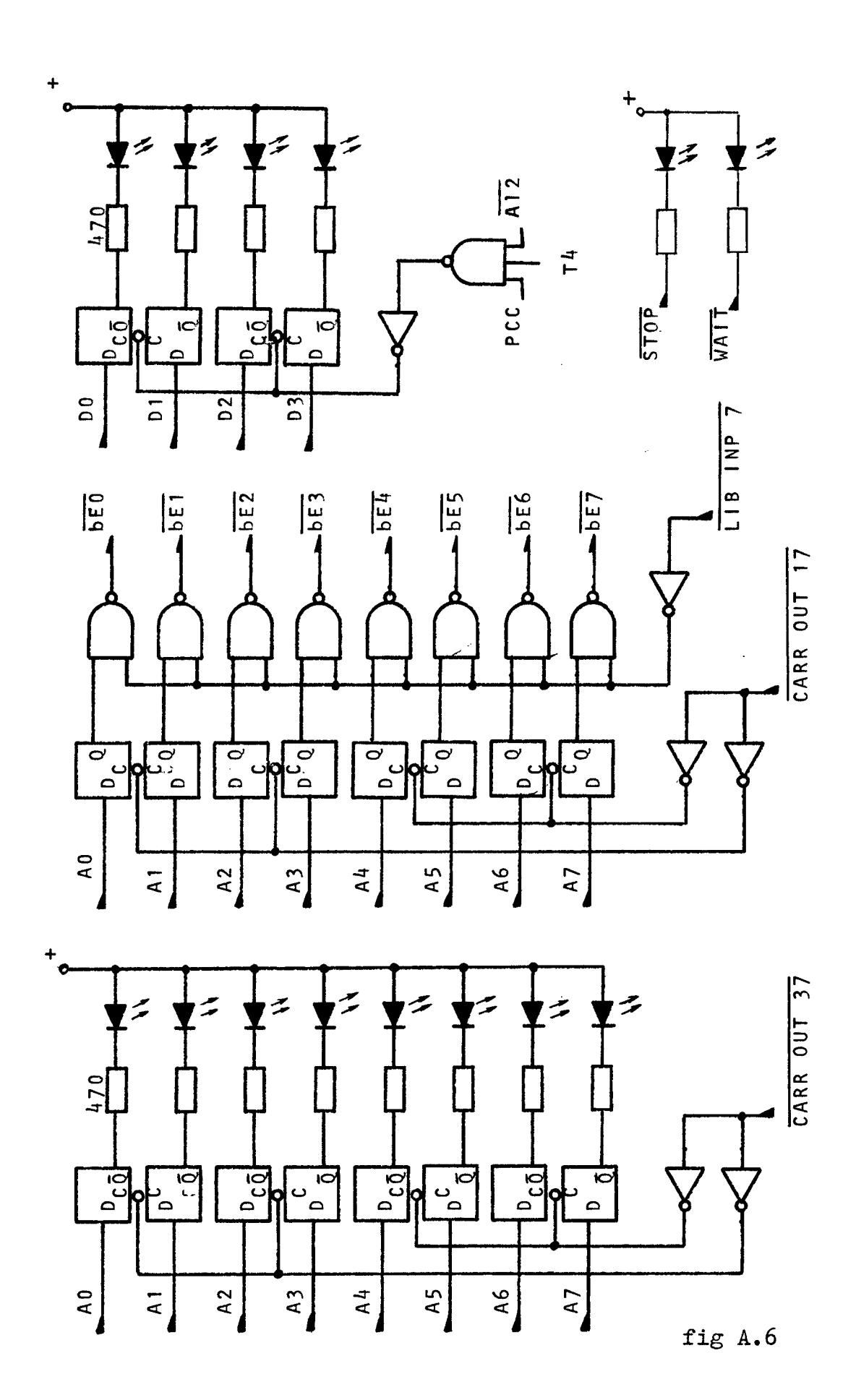

figura **A.7** Painel

Teclas para controle de acesso a memdria. Filtragem dos sinais (circuitos "anti-bounce"). Geração do ena. Filt<br>eração<br>MEM) derêço da primeira instrução na MAPRO (MEM)

figura **A.8** Painel

s si-<br><del>CPU</del>, Teclas para controle do processador. Filtragem dos si nais. Geração do enderêço da primeira instrução (CPU, R1, R2, R3).

figura A.9 Painel

Contador de enderêço da MAPRO. O sinal gerado com os sinais do processador, é diferenciado por um circuito RC para obtenção de um pulso de 50 ns.

figura A.10 MAPRO

Decodificação do enderêço. Matriz de diodos. Circuitos de geração de interrupção.

figura **A.11** Painel

Registro RP e lâmpadas para visualização de seu conteudo.

```
figura A.12 Painel
```
Circuito usado na obtenção do segundo octeto das instruções longas. Plip-flop para identificação das instruções de referencia imediata e de referencia à memdria sob interrupção.

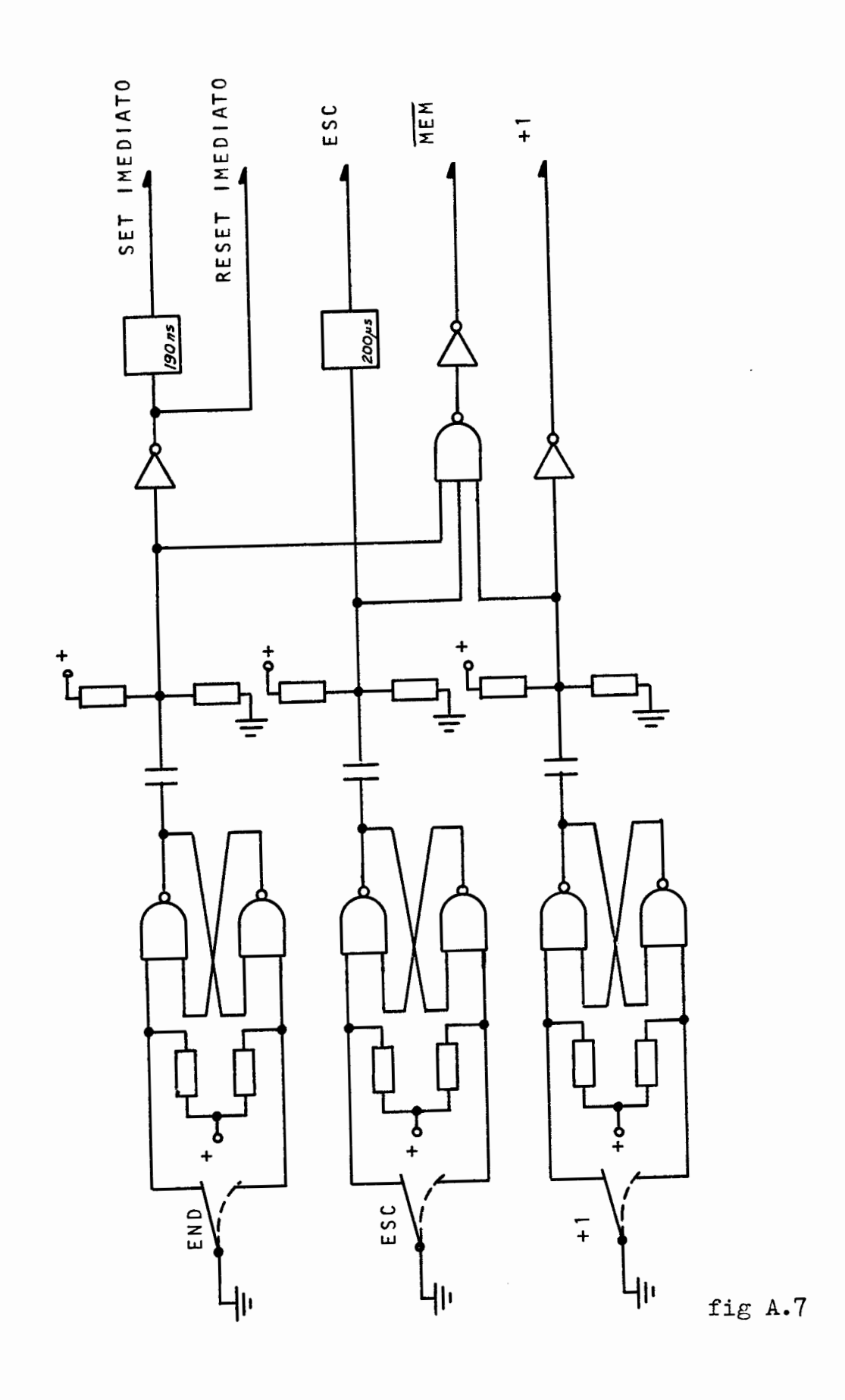

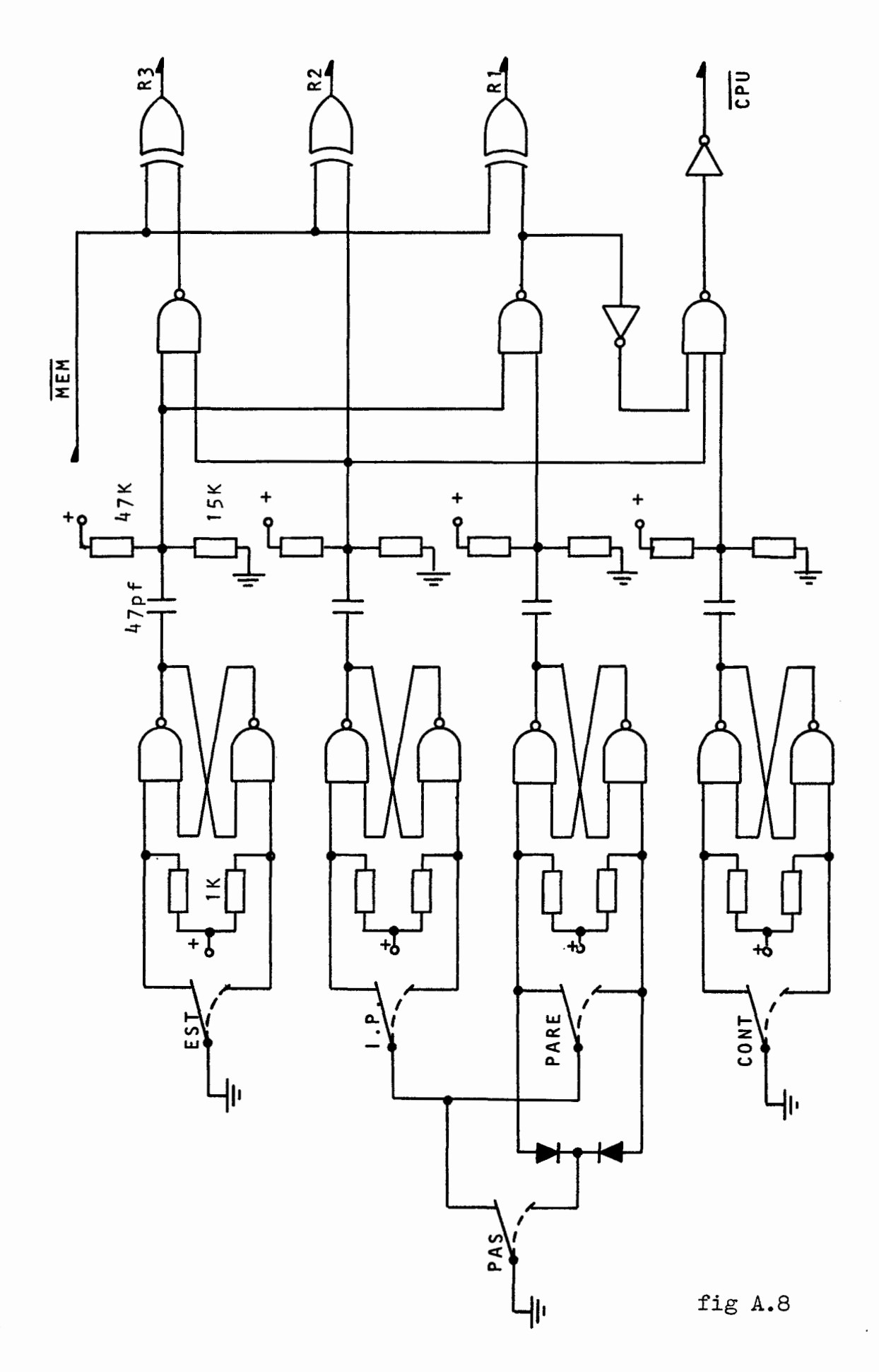

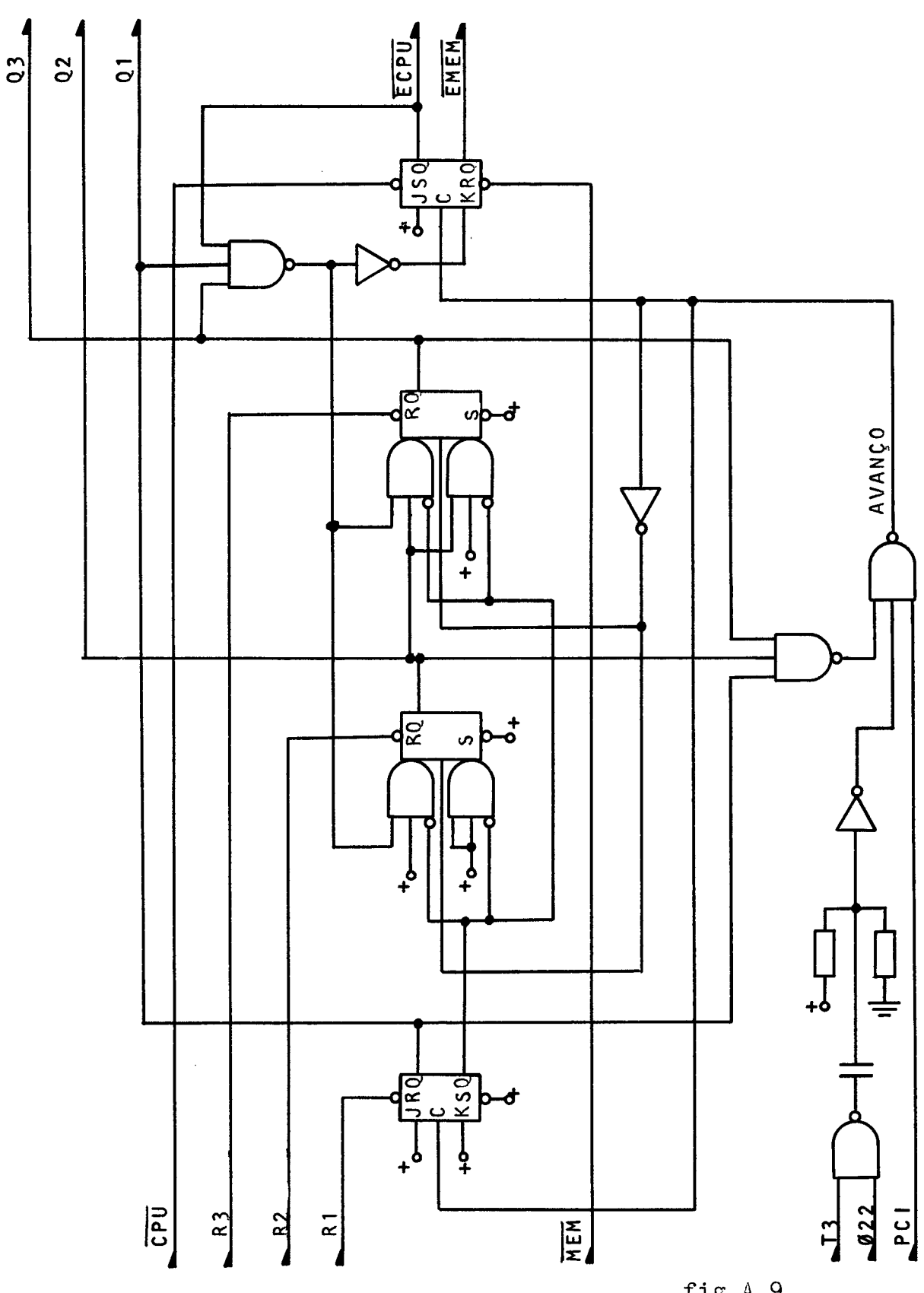

fig A.9

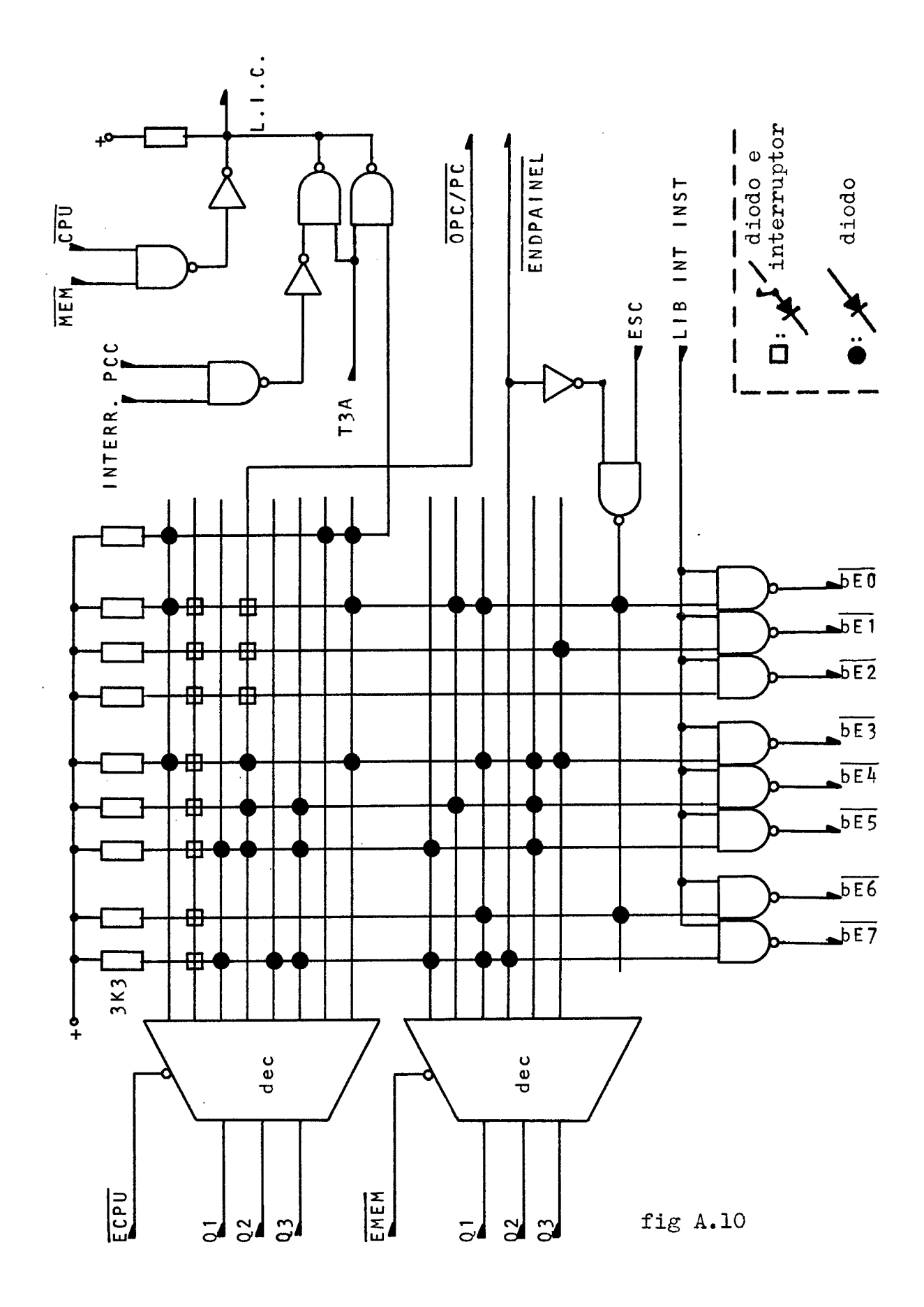

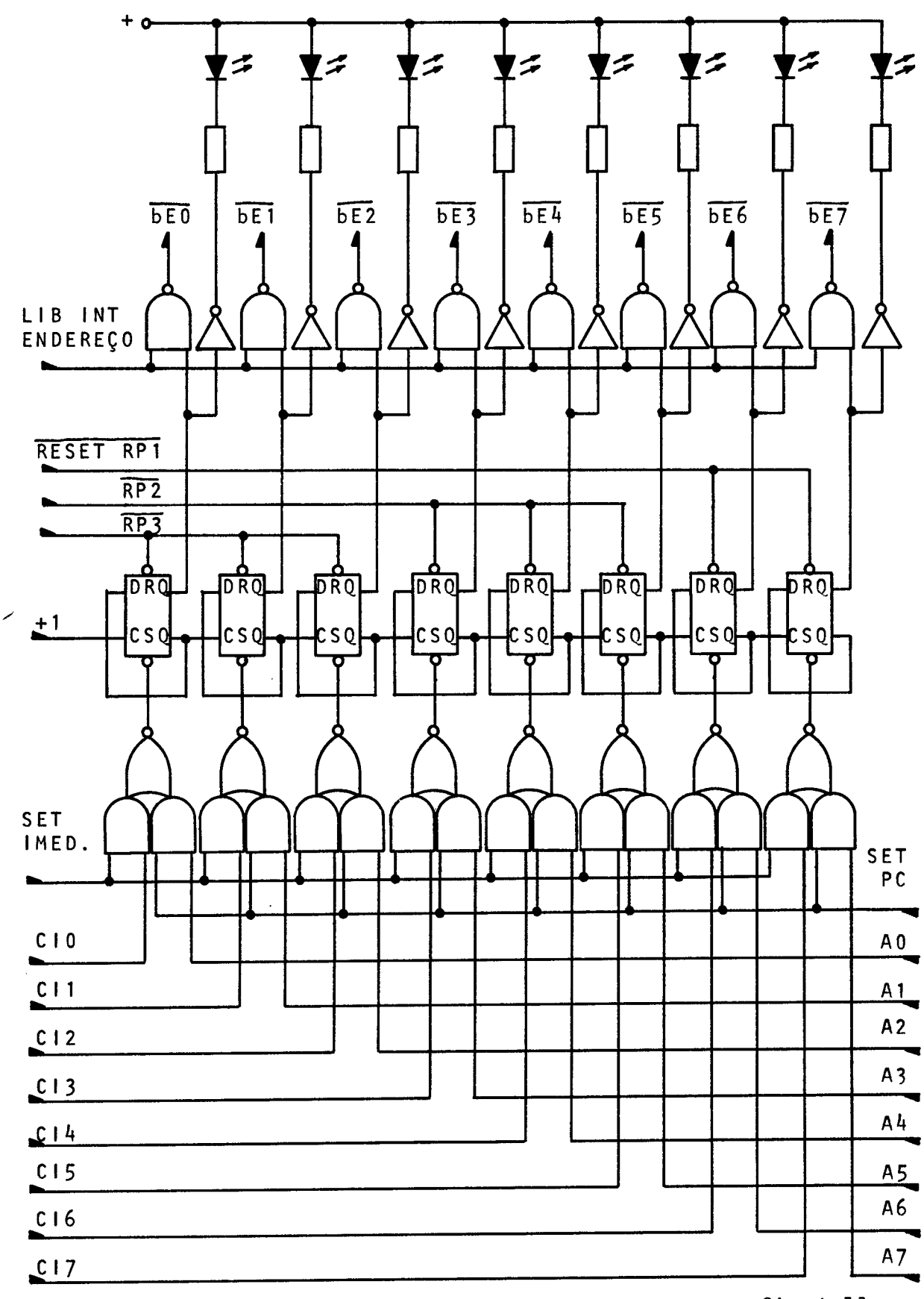

94

 $\sim$ 

fig A.11

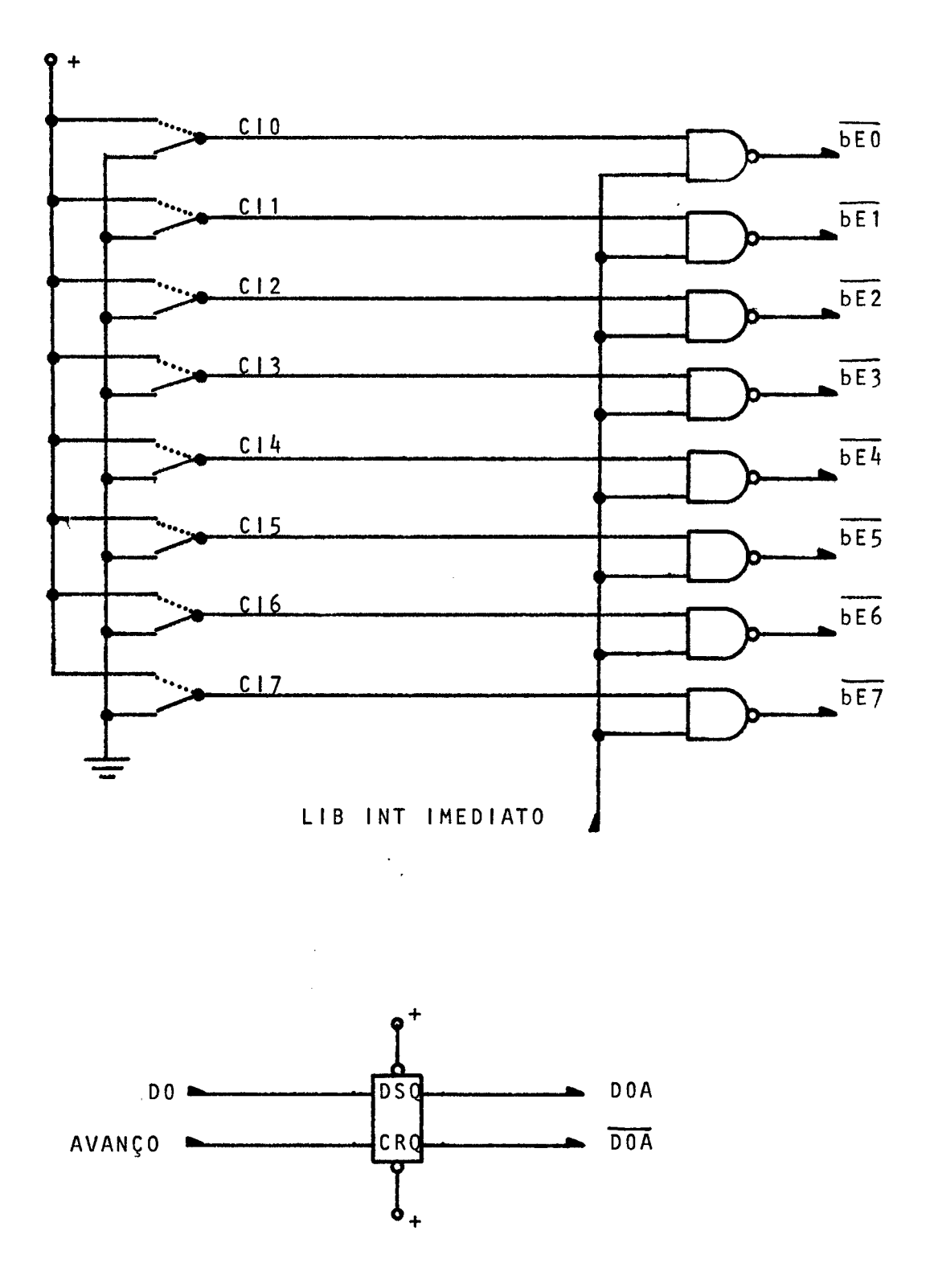

fig A.12

**figura A.14 Barra E, painel e perifdricos**  Circuitos para carregamento dos periféricos, multiple**xação da barra E e carregamento de** RP.

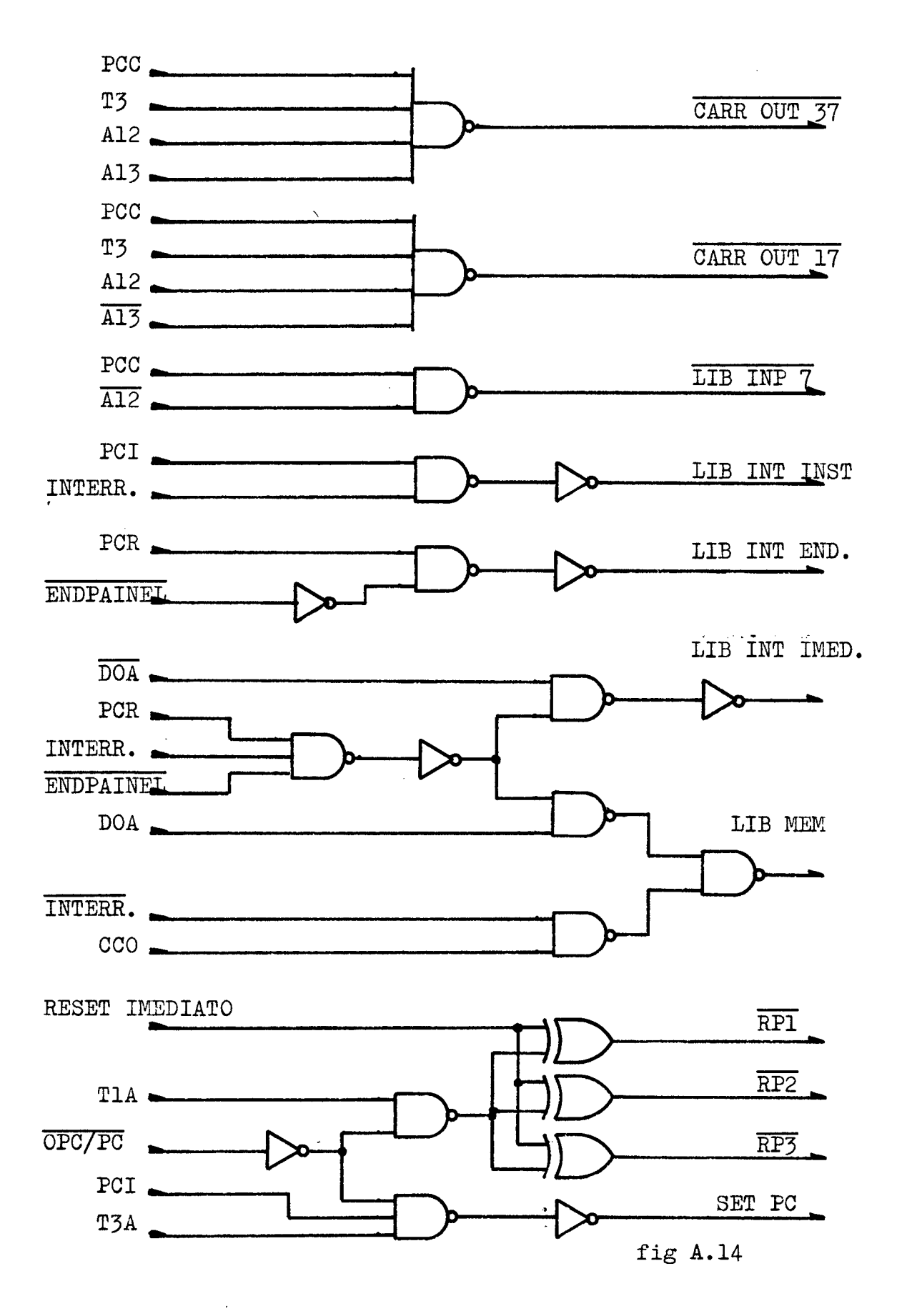

 $\sim$   $\mu$ 

#### A P E N D I C E  $\mathbf{B}$

### COMO USAR O SIMULADOR

Os dados do simulador serão constituiaos por cartões de controle e cartões de dado ou programa. Esses dltimos terão o código binário da instrução perfurado nas 8 primeiras colunas do cartão. As colunas de 9 a 72 estão reservadas para algum comentário e as de 73 a 80 para o nome da instrução se o programador desejar. Apenas o cddigo bindrio é obrigatdrio.

Os cartões de programa virão precedidos por cartões (sem formato) que irão especificar o primeiro e dltimo enderêço onde deve ser carregado o programa em memdria.

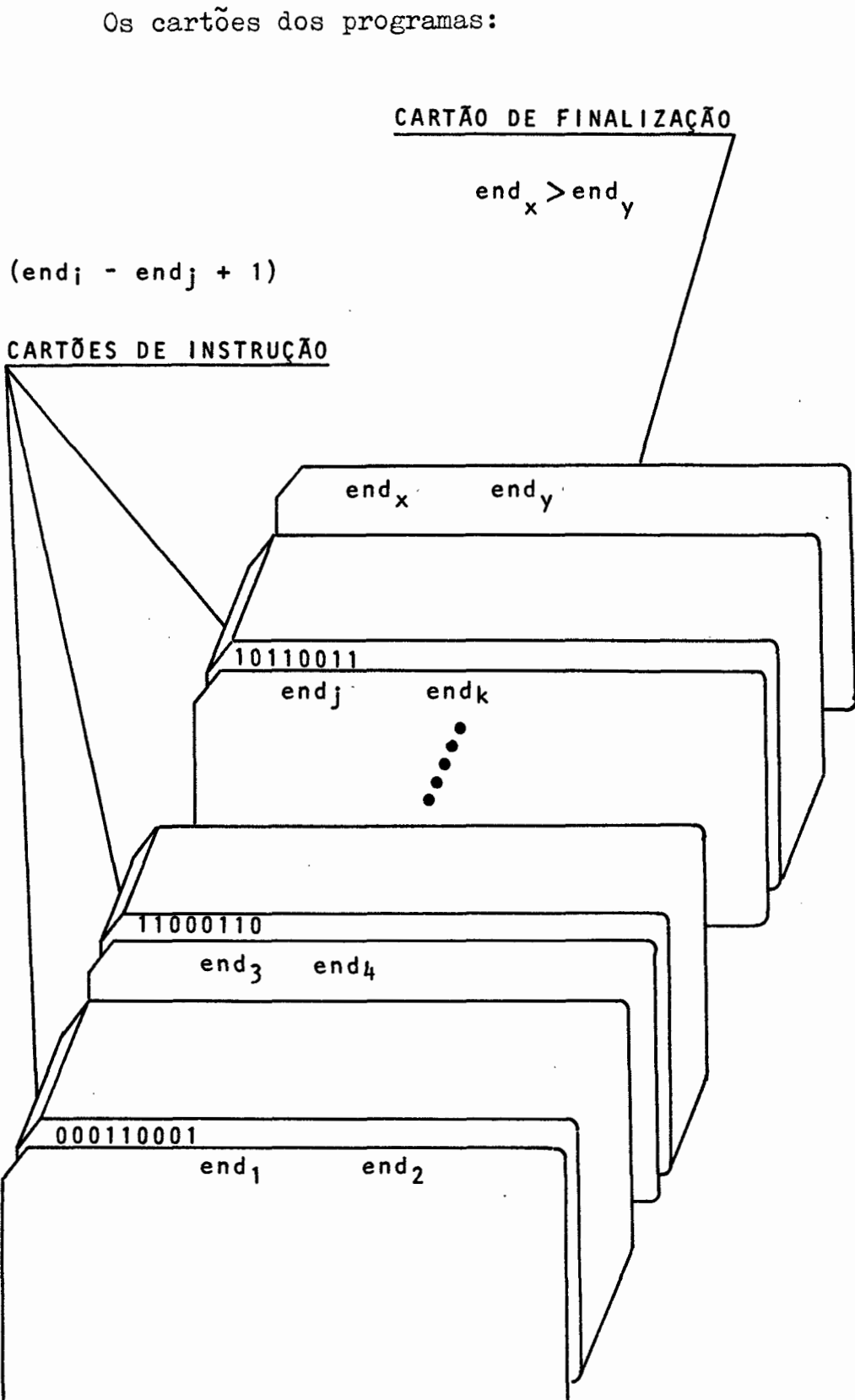

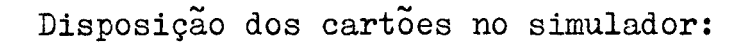

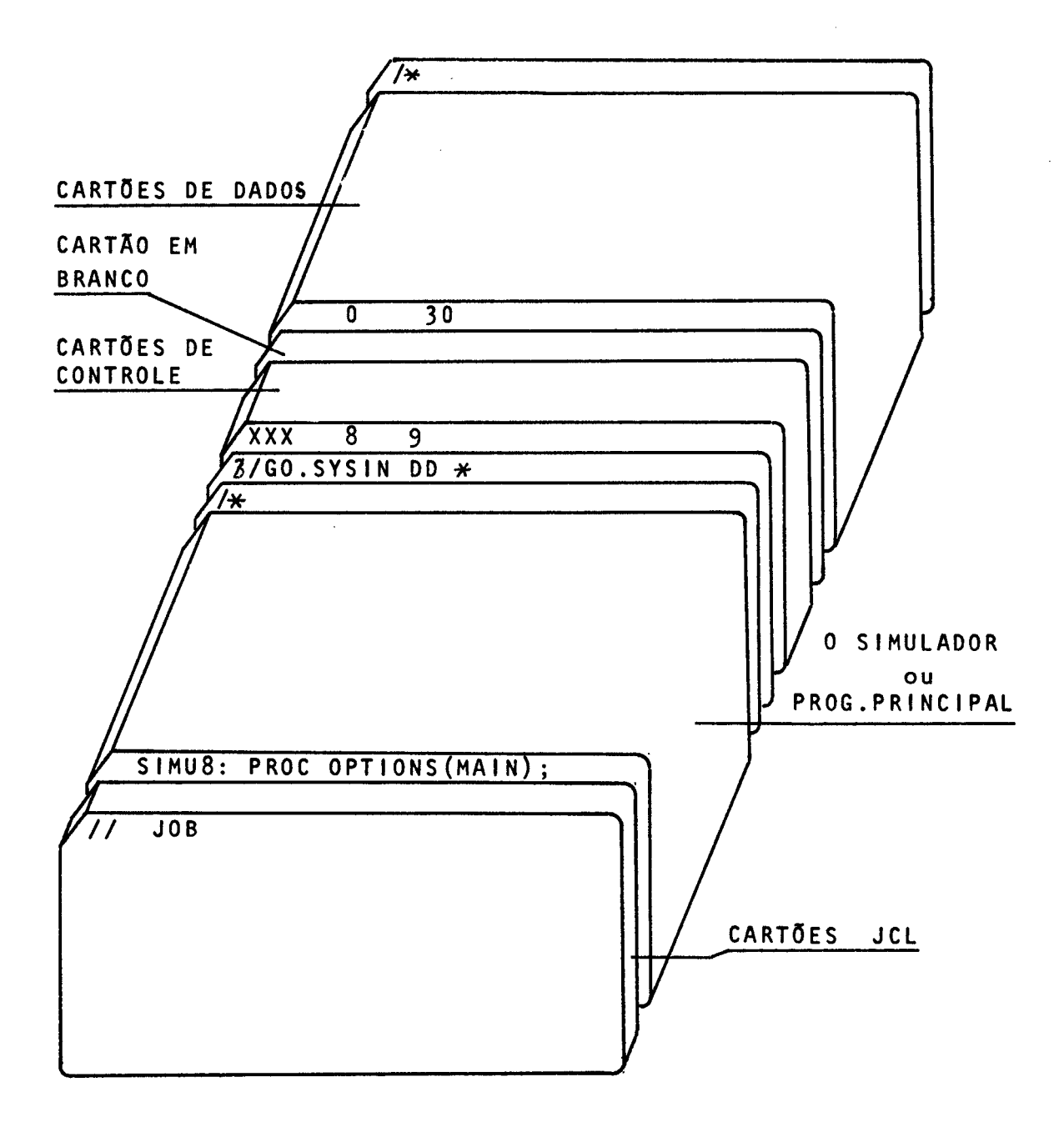

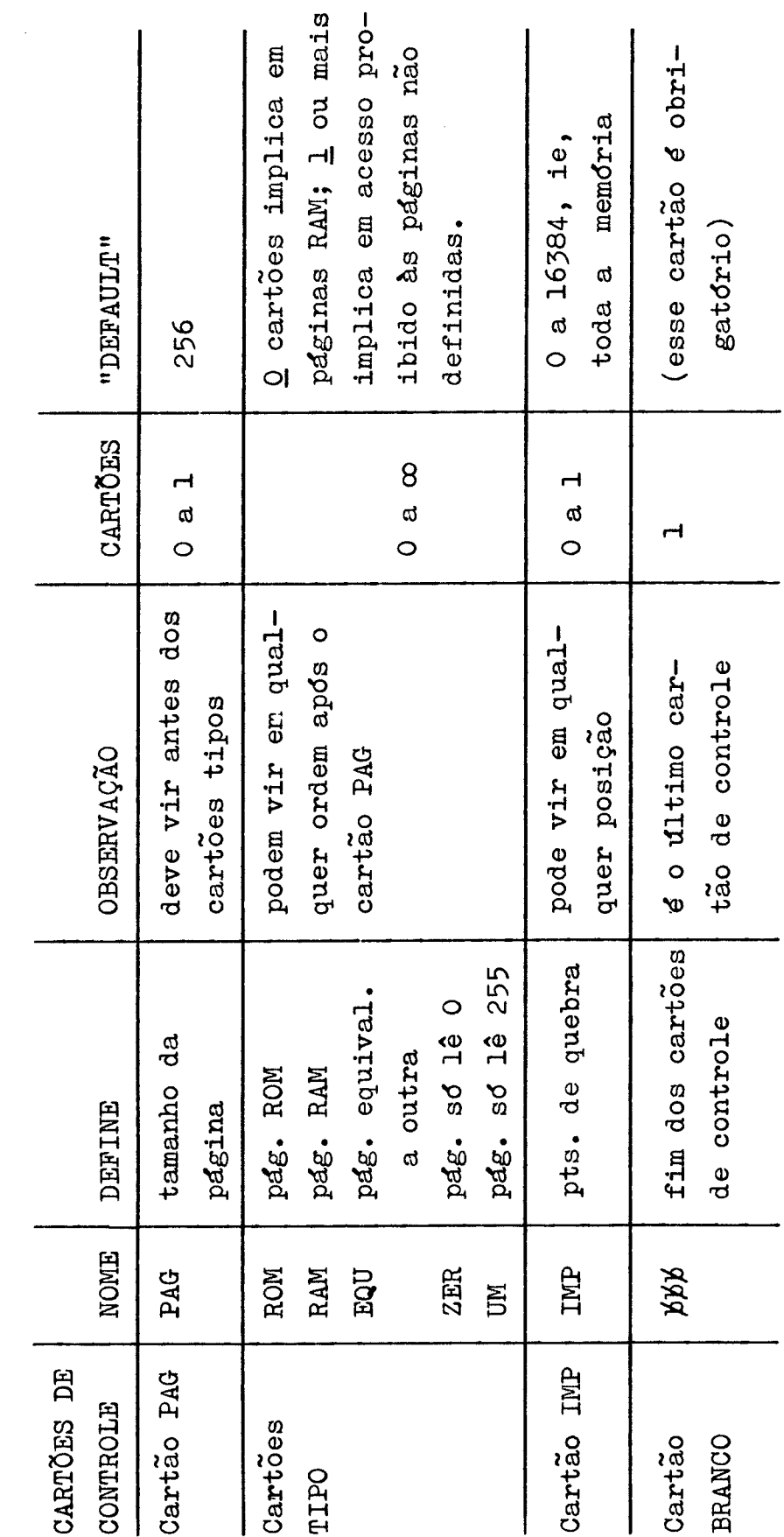

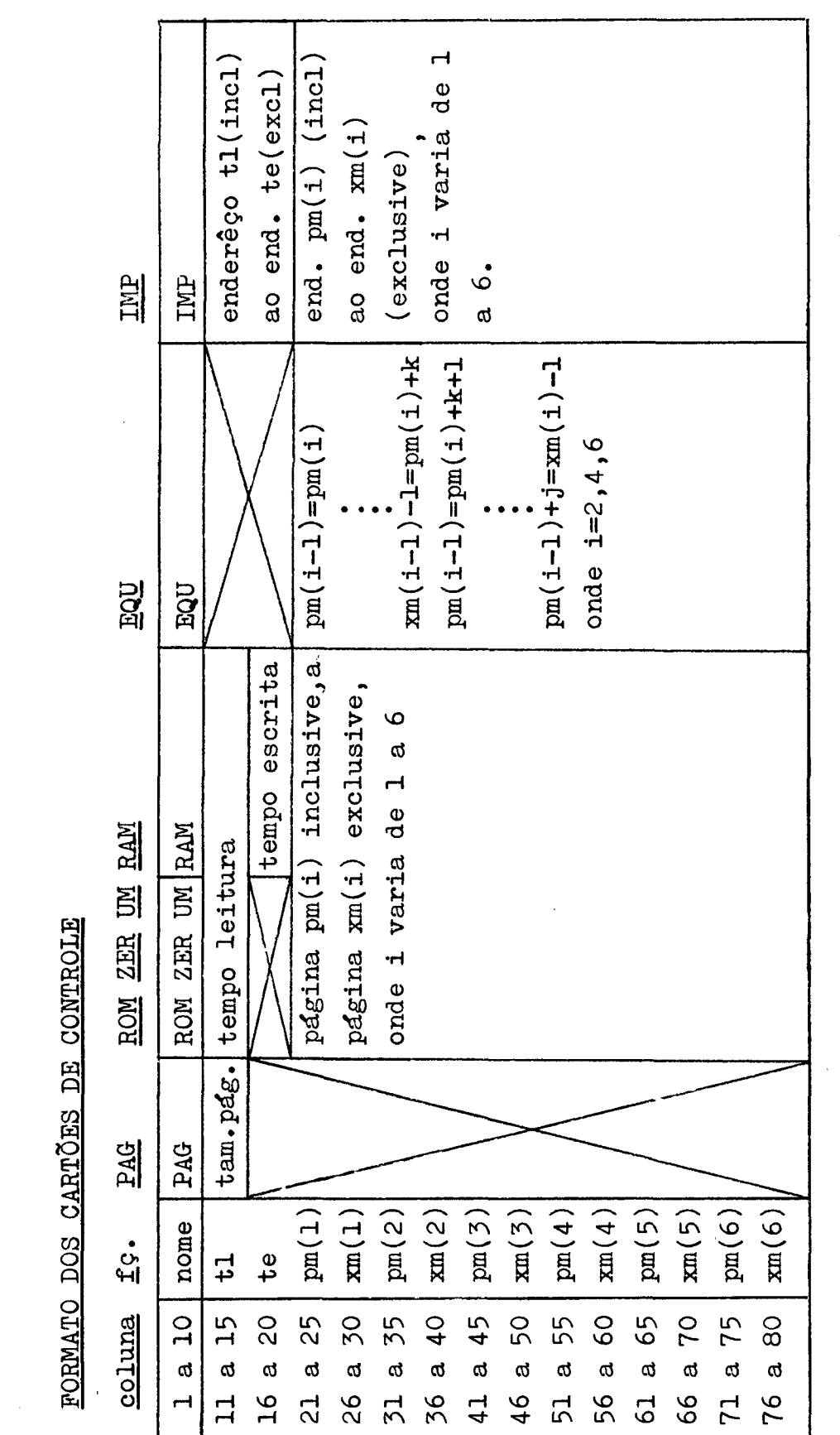

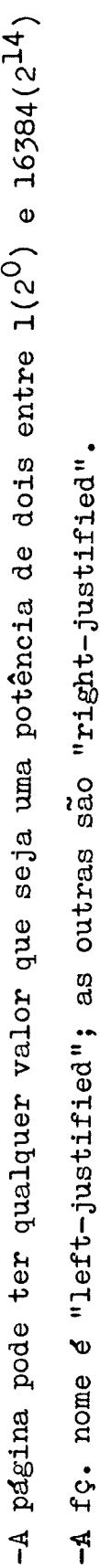

**FORMATO** DOS CARTÕES **DE CONTROLE**
## **APENDICE C**

## LISTAGENS

Programa em linguagem PL/1 para a simulação de um microcomputador que usa a 8008.

Este programa exige de 90 a 100 K de memória.

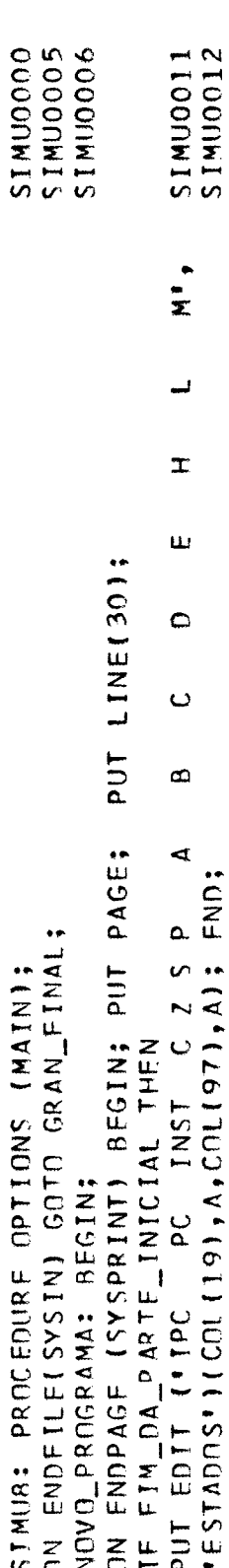

 $\bar{\beta}$ 

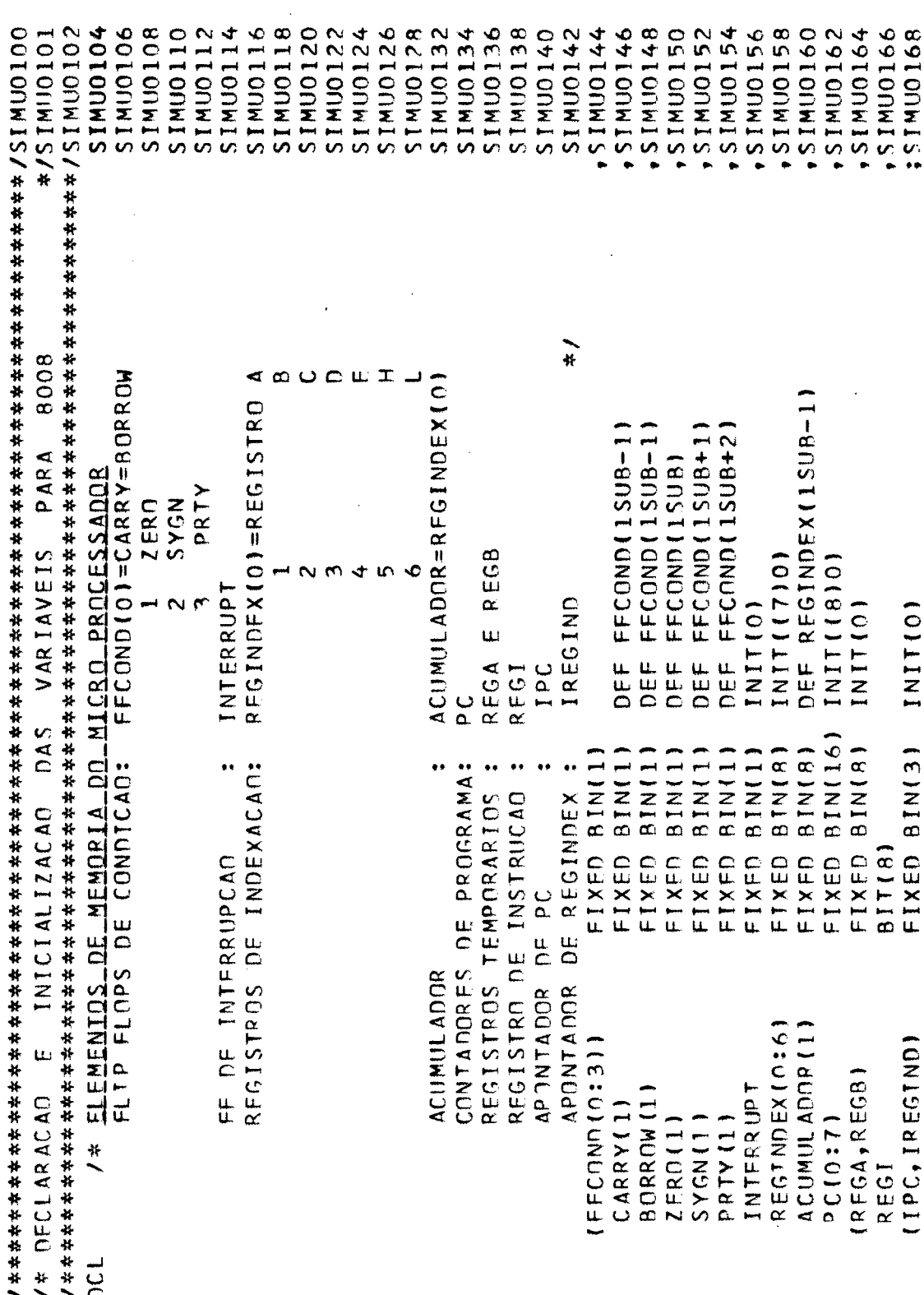

 $\mathcal{L}_{\mathrm{eff}}$ 

 $\ddot{\phantom{a}}$ 

 $\hat{\boldsymbol{\beta}}$ 

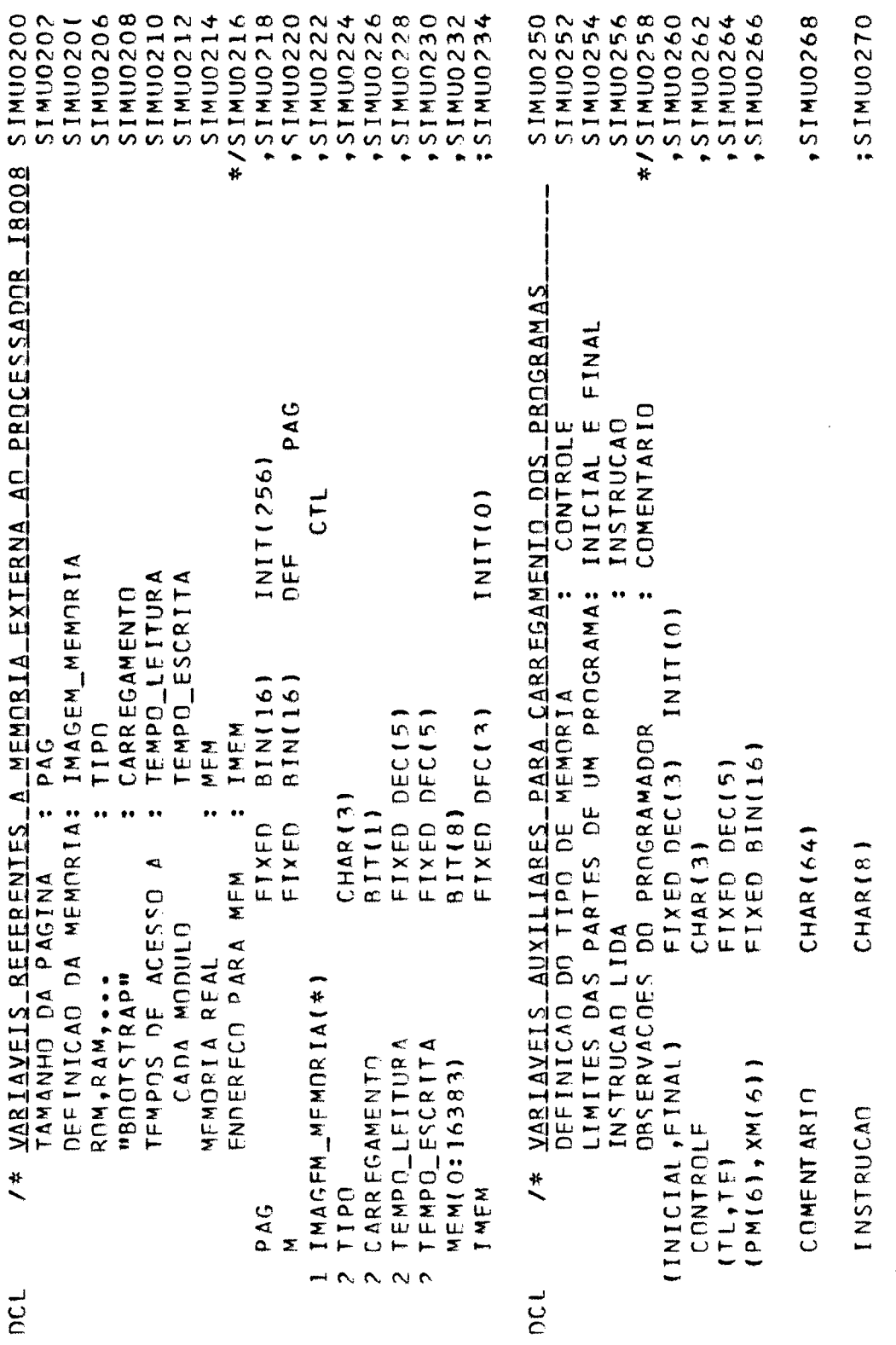

 $\mathcal{A}^{\mathcal{A}}$ 

 $\hat{\boldsymbol{\theta}}$ 

 $\sim 10$ 

 $\hat{\mathcal{A}}$ 

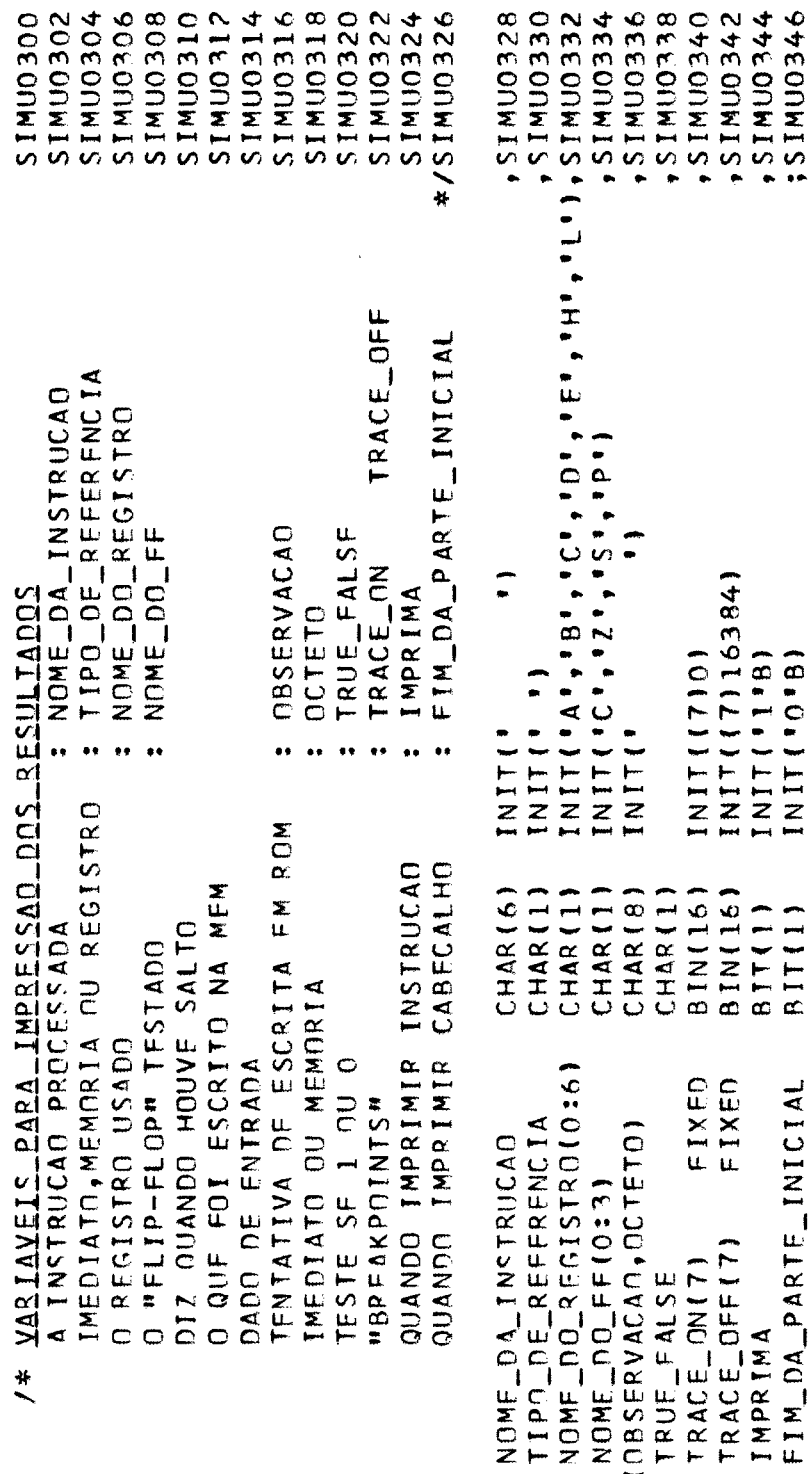

ncL.

 $\sim$   $\sim$ 

 $\mathcal{A}^{\text{out}}$ 

 $\hat{\mathcal{A}}$ 

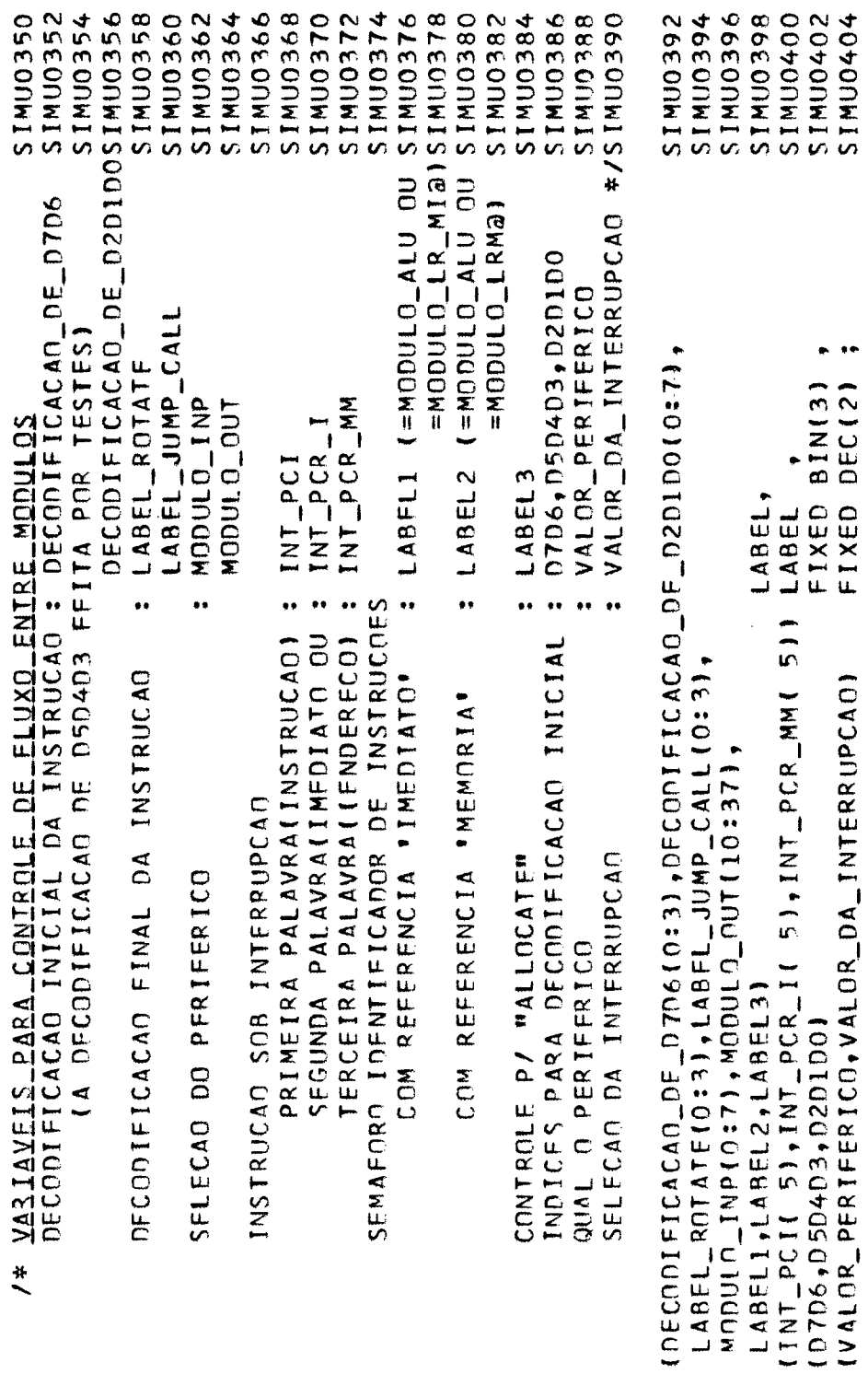

**DCL** 

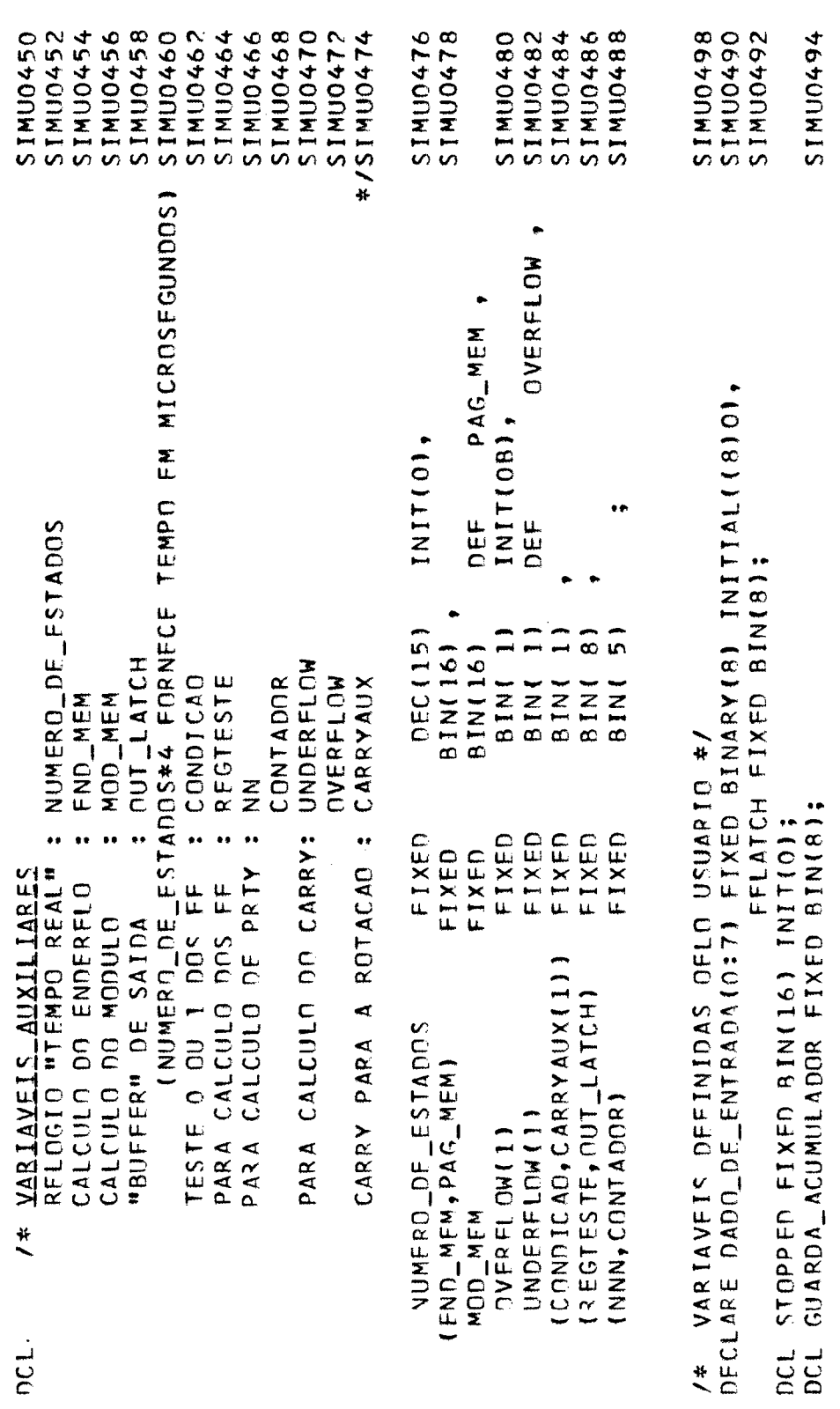

 $\ddot{\phantom{0}}$ 

109

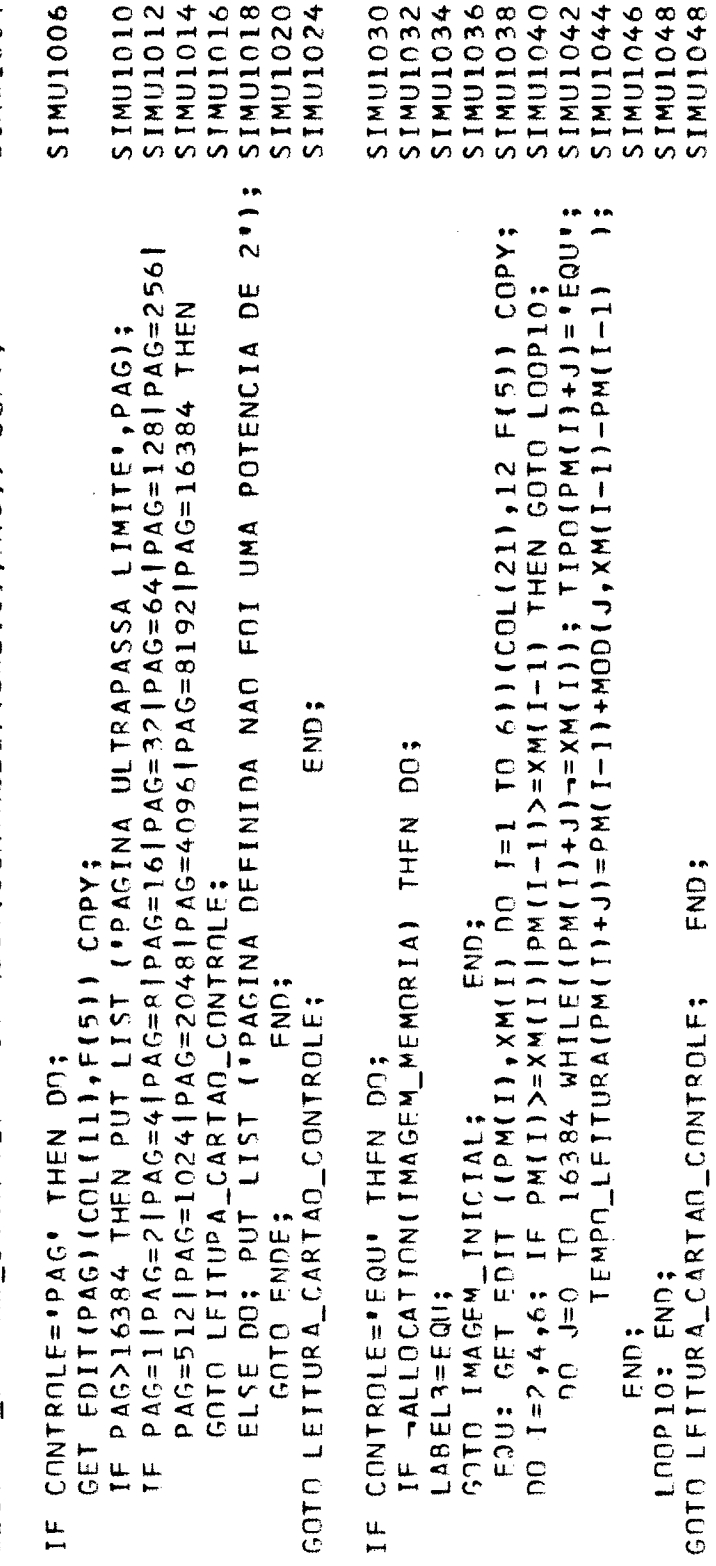

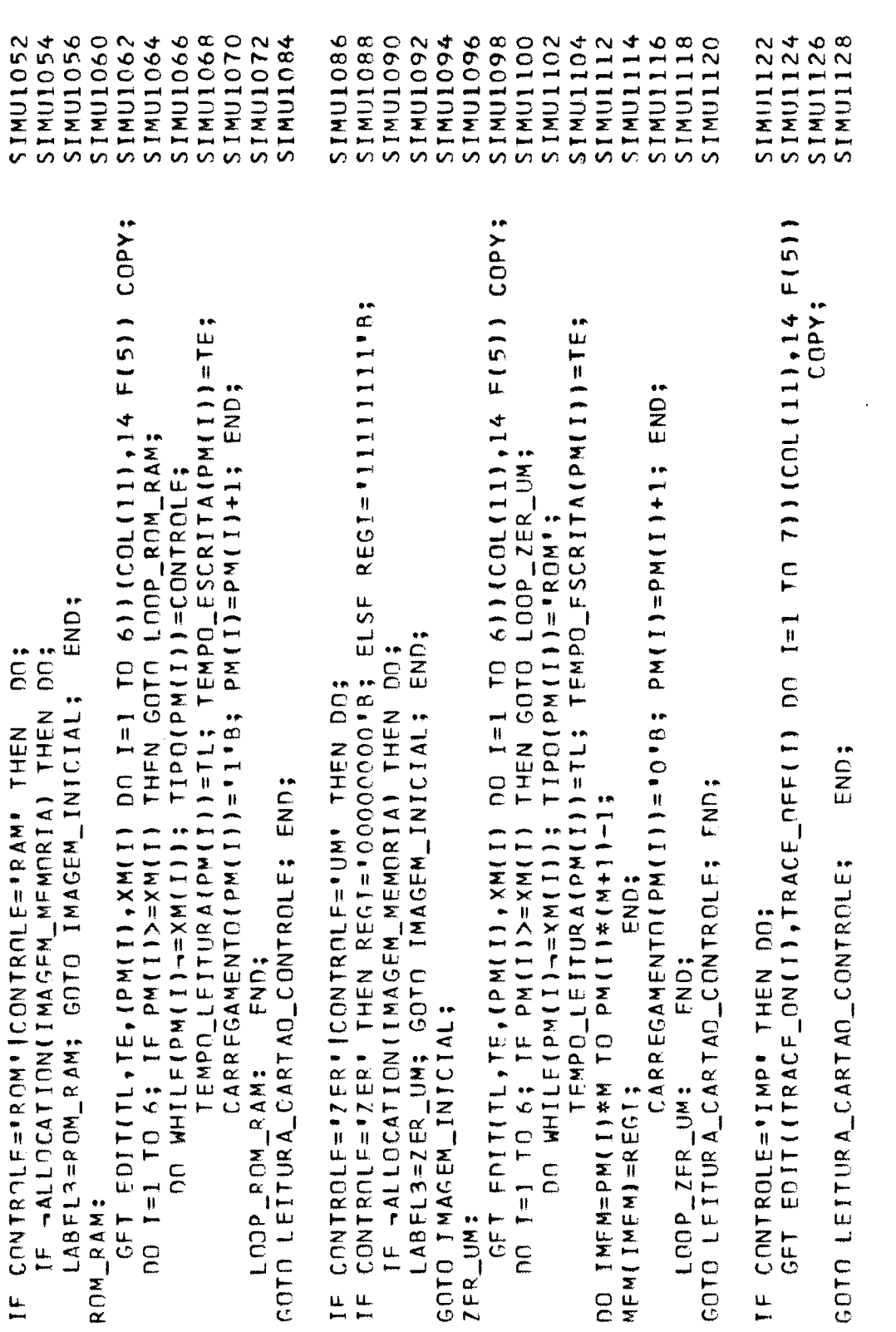

 $\sim 10^{-10}$ 

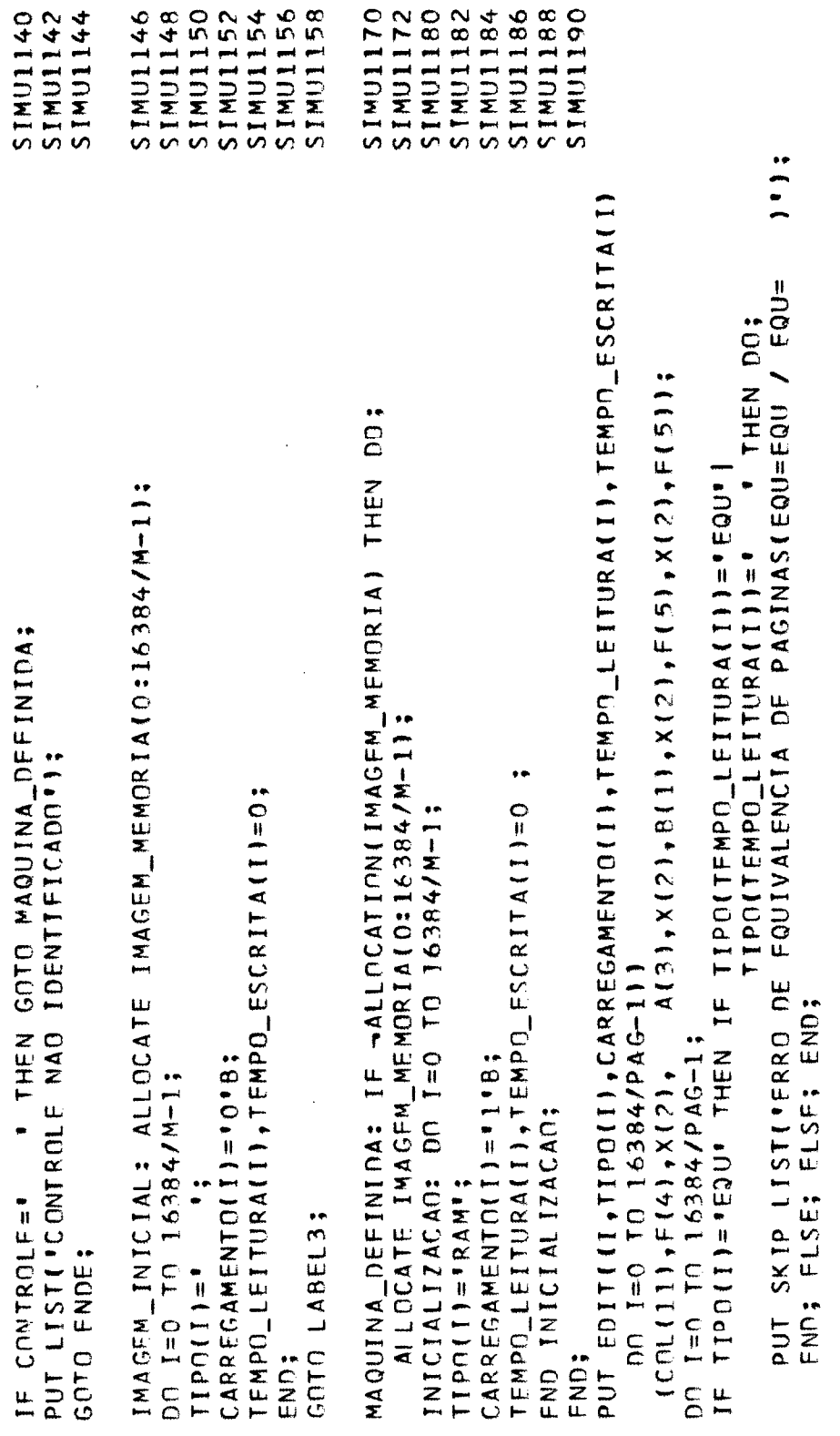

 $\hat{\boldsymbol{\beta}}$ 

 $\bar{.}$ 

 $\ddot{\phantom{0}}$ 

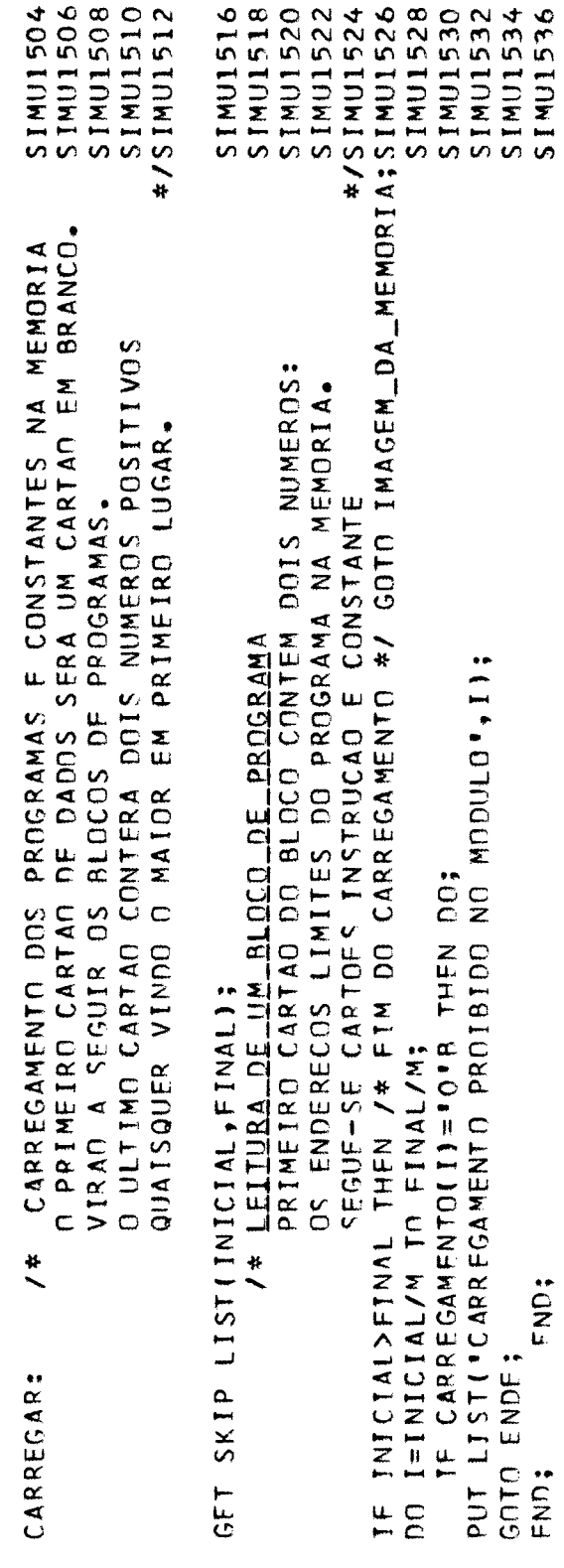

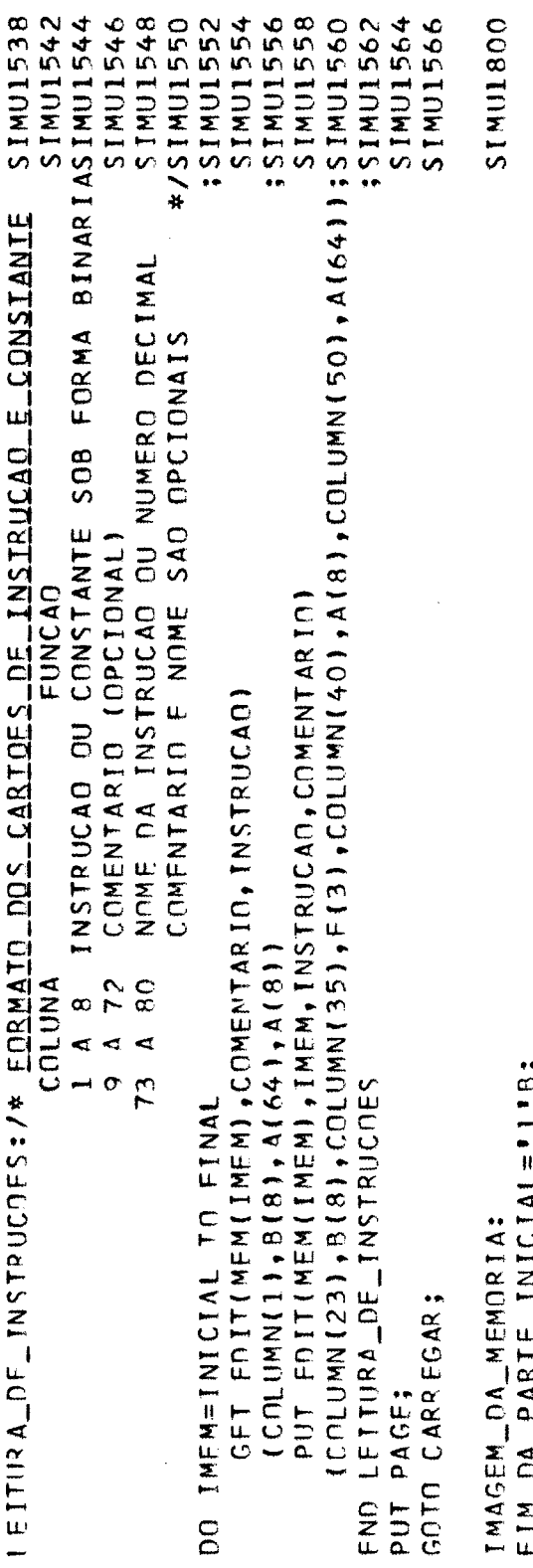

HIM\_NA\_PARIE\_INICIAL="I"B;<br>PUT PAGE;<br>COTO MODULO\_HLT;

 $\sim$   $\sim$ 

 $\frac{1}{2}$ 

 $\ddot{\phantom{0}}$ 

 $\ddot{\cdot}$ 

INTERRUPCA CA CA \*\*\*\*\*\*\*\*\*\*\*\*\*\*\*\*/SIMU2001 SIMU2004 /\* IF STOPPED=3 THEN \*/  $STOPE0 = STOPPED + 1;$ INTERRUPCAN\_UM:<br>IF STOPPFD<=1/\* CONDICAO PARA HAVER INTERRRUPCAD \*/ THEN DO; GOTO ENDE;  $/$ \*  $LAA$  \*/ 一样 GOTO MODULO\_PCI; \*/ GOTO MODULO\_PCI&;<br>INT\_PCI(1): RFGI=\*11000000'B;<br>GOTO MODULO\_DECODIFICACAO; IF MOD(NUMERO\_DF\_ESTADOS,256)>=250 THEN DO; INTERRUPT=0B;  $*$  GOTO MODULO\_PCI@;  $7*7565$  $INI_PCR_$ MM(1):  $REGB = 100000000000$ REGA='0000000'B; GOTO MODULO\_J\_Ca;<br>INT\_PCR\_I(I): RFGB="00000000"B;<br>GOTO LABFL1; INT\_PCI(2): REGI= "11001001"B; /\* 6LBB \*/ IF NOME\_DA\_INSTRUCAG="HLT" THEN DO: REGA= '00000001'B; VALOR\_DA\_INTERRUPCAO=1;  $INL_PCR\_MM(2): REGB = 000000000083$ /\* FIM DO MODULO INTERUPT  $INTERRUPTI = 1 B; IMPRIMA = " 1"B;$ GOTO MODULO\_DECODIFICACAO; VALOR\_DA\_INTERRUPCAD=2;  $INTERRUPT=1B;$ <TOPPED=STOPPFD+1; IF STOPPED=5 THEN INTERRUPCAO\_D7IS: GOTO MODULO\_J\_Ca; MODULO\_INTERRUPT: END:  $\frac{1}{2}$ **END;** ∩<br>E<br>L  $*$ 

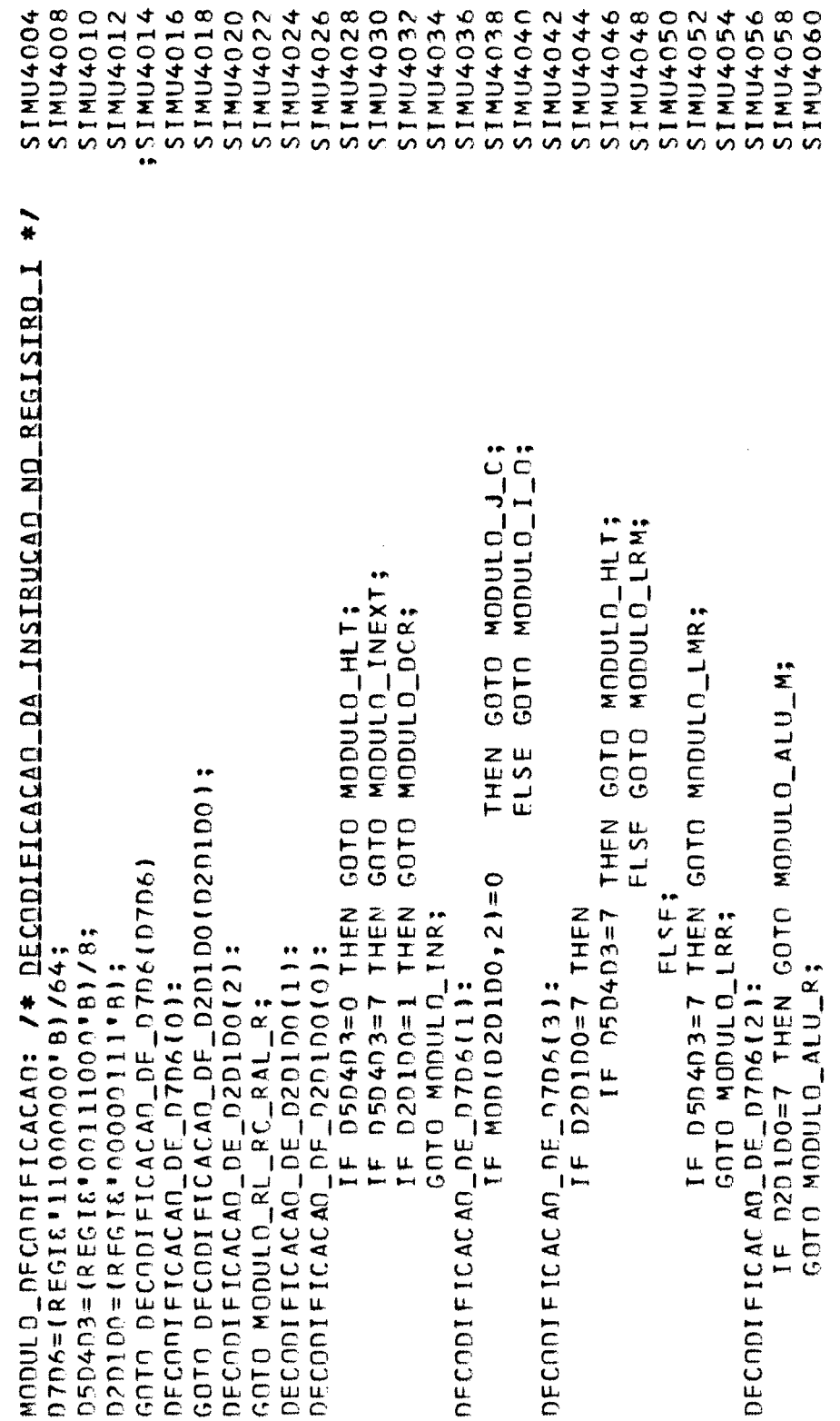

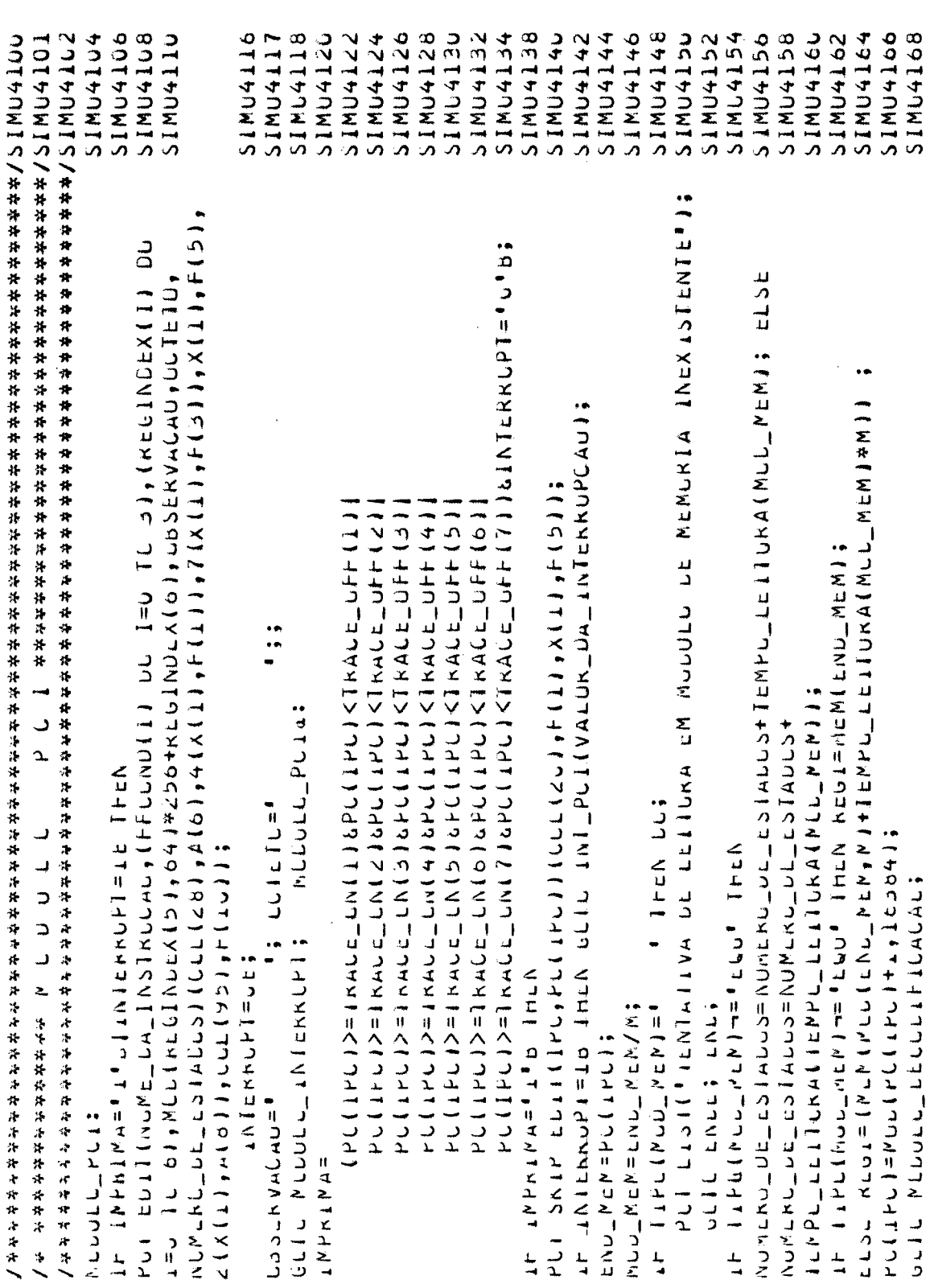

 $\ddot{\phantom{a}}$ 

 $\hat{\boldsymbol{\beta}}$ 

 $\frac{1}{4}$ 

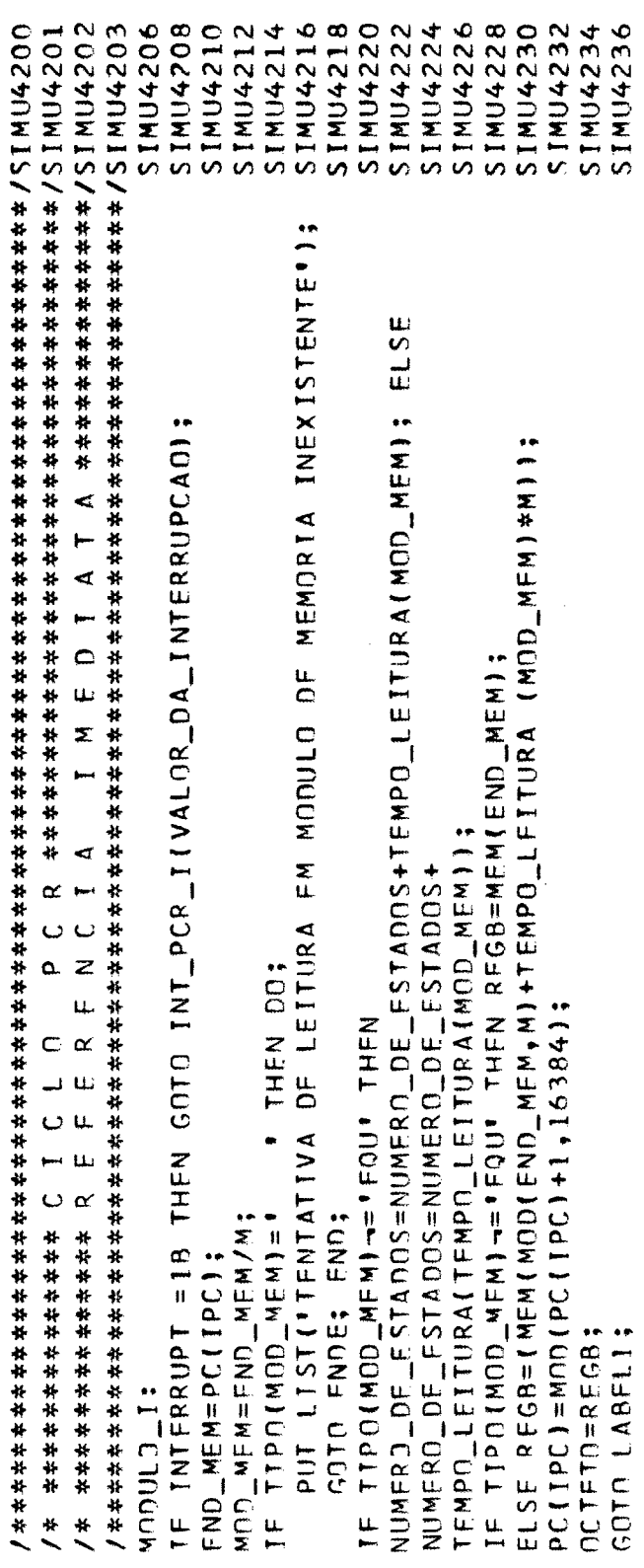

 $\hat{\boldsymbol{\beta}}$ 

 $\hat{\boldsymbol{\beta}}$ 

 $\frac{1}{2}$ 

 $\sim$ 

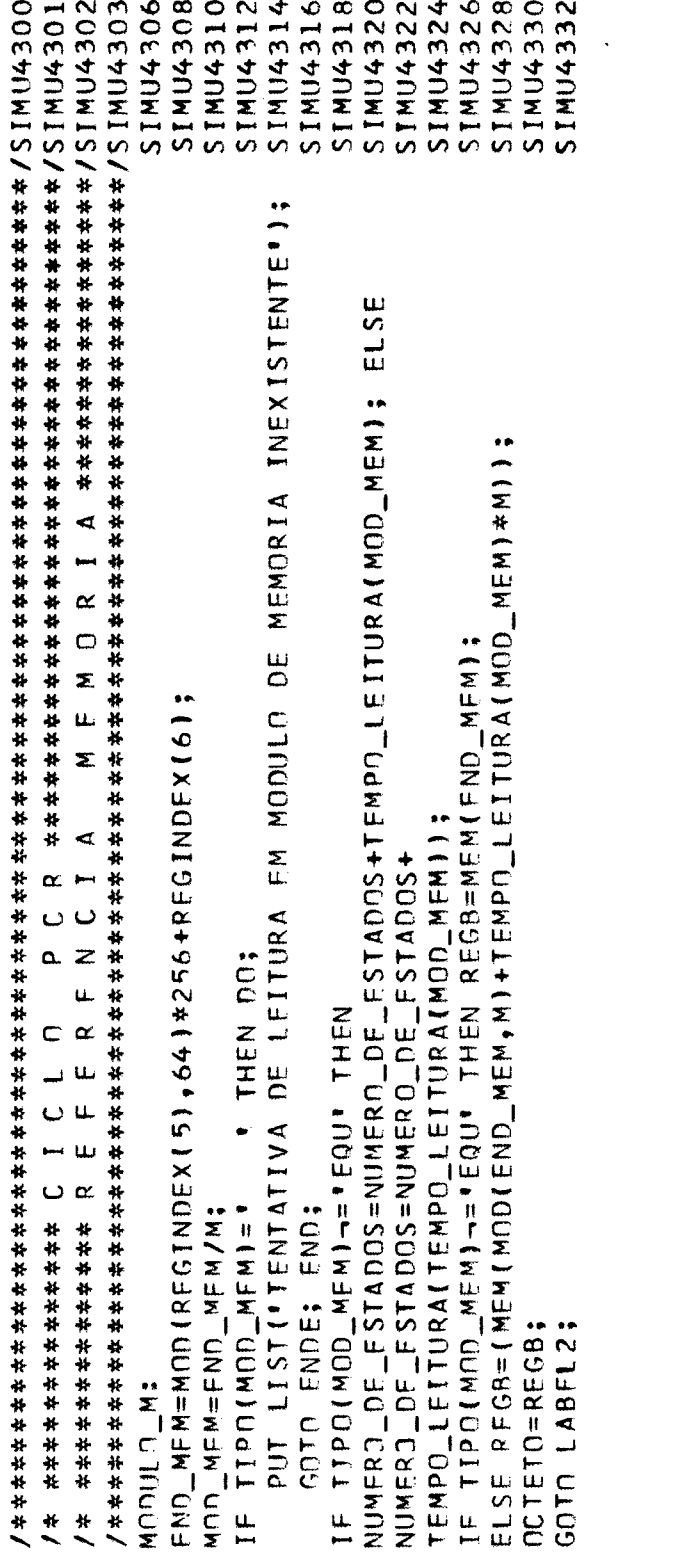

 $\mathcal{L}^{\text{max}}_{\text{max}}$ 

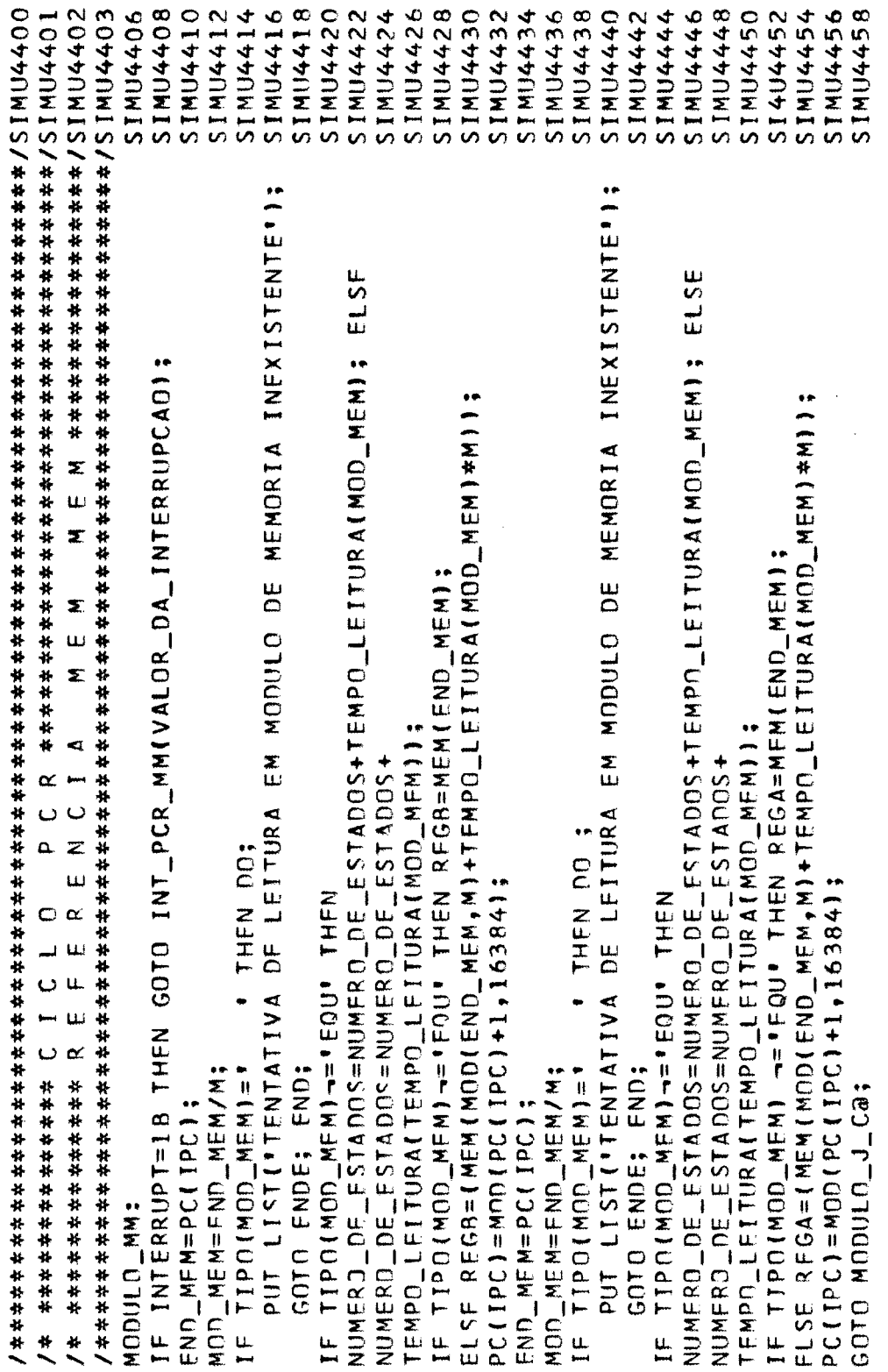

 $\epsilon$ 

 $\hat{\boldsymbol{\beta}}$ 

 $\hat{\boldsymbol{\gamma}}$ 

SIMU4506 SIMU4508 SIMU4510 SINU4504 **SIMU4512** SIMU4514 SIMU4536 SIMU4604 SIMU4606 **SIMU4608** SIMU4610 D C C ################################ / SIMU4601 NUMFRO\_DE\_ESTADOS=NUMERO\_DE\_FSTADOS+TEMPO\_ESCRITA(PAG\_MEM);END; TIPO(MOD\_MEM)=" "THEN DO ;<br>PUT LIST("TENTATIVA DE ESCRITA EM MODULO DE MEMORIA INEXISTENTE"); NUMERO\_DE\_ESTADOS=NUMERO\_DF\_ESTADOS+<br>TEMPO\_FSCRITA(TEMPO\_LEITURA(PAG\_MEM)); END; IF TIPO(TEMPO\_LEITURA(PAG\_MEM))="ROM" THEN OBSERVACAO="VIOL MEM"; 0UT\_LATCH=R EGINDEX(0);<br>VALOR\_PER TE ER T CC⊨FL 00R (D5D4D3/2)\*10+MOD (D5D4D3, 2)\*4+(D2D 100-1)/2; ELSE DO;<br>Mem(Mod(En)\_Mem,M)+tempo\_letura(Pag\_Mem)\*M)=reg8; IF TIPO(PAG\_MEM)='ROM' THEN OBSERVACAO='VIOL MEM'; FND\_MEM=MOD(RFGINDEX(5),64)\*256+RFGINDEX(6); /\* \*\*\*\*\*\*\*\*\*\*\*\*\*\* 0 0 0 1 0 ELSE IF TIPO(PAG\_MEM)-='FQU'THEN /\* \*\*\*\*\*\*\*\*\*\*\*\*\* C I O MOD\_MEM=FNO\_MEM/M;<br>TF\_TTPO(MOD\_MEM)=" F Nin # GOTO MODULO\_I\_Oa; GOTO MODULD\_PCI; MODULO\_PCC: MODULD\_PCW: GOTO FNDE;

NOMF\_DA\_INSTRUCAN="L'||NOME\_DO\_REGISTRO(D5D4D3)||NOME\_DO\_REGISTRO(D2D1DSIMU5008 **SIMU5016 SINU5018 SIMU5062 SIMU5068** SINU5004 **SIMU5010 SINU5014 SIMU5054** SIMU5058 SIMU5066 SIMU5108 SIMU5110 **STMU5056 SINU5070** S T R O \*\*\*\*\*\*\*\*\*\*\*/SIMU5101 **SIMU5104 SIMU5112** SIMU5114 MENORIA #################### NOME\_DA\_INSTRUCAN='L' || NOME\_DO\_REGISTRO(D5D4D3)||'M';<br>NUMERO\_DE\_ESTADOS=NUMERO\_DE\_ESTADOS+8;  $E G I$ NOME\_DA\_INSTRUCAN='LM'||NOME\_DO\_REGISTRO(D2D1DO);<br>NUMERO\_DE\_ESTADOS=NUMERO\_DE\_ESTADOS+7;<br>REGB=REGINDEX(D2D1D0);  $\alpha$ MEMORIA NUMERO\_DE\_ESTADOS=NUMERO\_DE\_ESTADOS+5;<br>REGINDEX(D504D3)=REGINDEX(D2D1D0);  $\alpha$ c<br>E<br>E  $LABFL2=M0DULOLLRM@; GOTO MODULOLM;$ REG /\* \*\*\*\*\*\*\*\*\*\*\*\*\* L N N / \* \*\*\*\*\*\*\*\*\*\*\*\*\* L 0 A 0 REGINDEX(D5D4D3)=REGB; GOTO MODULO\_PCI; GOTO MODULO PCI; GOTO MODULO\_PCW; MODULO\_LRMa: MODULO\_LRR: MODULO\_LRM: MODULO\_LMR:

I M E D I A T O \*\*\*\*\*\*\*\*\*\*\*\*\*\*\*\*\*\*\*\*\*\*\*/SIMU5151 / \* \*\*\*\*\*\*\*\*\*\*\*\*\* L N A D

SIMU5154 SIMU5156 **SIMU5158** SIMU5170 **SIMU5160** SIMU5162 SIMU5164 **SIMU5166 SIMU5168** SIMU5172 SIMU5174 SIMU5176 SIMU5178 NOME\_DA\_INSTRUCAD="L"||NOME\_DO\_REGISTRO(D5D4D3)||"I";<br>NUMFRO\_DE\_ESTADOS=NUMERO\_DE\_ESTADOS+A;<br>RFGINDEX(D5D4D3)=REGB; DECONIFICACAO\_DF\_D2D1D0(6): MODULO\_LR\_MI: NOME\_DA\_INSTRUCAO="LMI";<br>NUMFRO\_DE\_ESTAOOS=NUMERO\_DE\_ESTADOS+9; LABELI=MODULO\_LR\_MIa; GOTO MODULO\_I; END; IF D5D4D3=7 THEN DO: GOTO MODULO\_PCH; GOTO MODULO\_PCI; MODULO\_LMI: MODULO\_LR\_MIa: MODIILO\_LRI:

**SIMU5208** SIMU5254 SIMU5256 SIMU5264 E G \*\*\*\*\*\*\*\*/SIMU5201 SIMU5204 SIMU5206 SIMU5210 **SIMU5212 SIMU5258 SIMU5260 SIMU5262** SIMU5214 E G \*\*\*\*\*\*\*\*/SIMU5251  $\alpha$  $\alpha$ REGINDFX(D50403), REGTESTE=MOD(REGINDEX(05D403)-1,256); RFGINDEX(D5D4D3),RFGTESTE=MOD(PFGINDEX(D5D403)+1,256); DECREMENTO ENENTO NOME\_DA\_INSTRUCAD="IN"||NOME\_DO\_REGISTRO(D5D4D3);<br>NUMERO\_DE\_ESTADOS=NUMERO\_DE\_ESTADOS+5;<br>OVERFLOW=CARRY; MODULIO\_DCR:<br>NOME\_DA\_INSTRUCAO='DC'||NOME\_DO\_REGISTRO(D5D4D3);<br>NUMERO\_DE\_ESTADOS=NUMERO\_DE\_ESTADOS+5;  $I N C R$  $\overline{c}$ /\* \*\*\*\*\*\*\*\*\*\*\*\*\* M O D U L O /\* ############## M N U L GOTO MODULO\_C\_Z\_S\_P; GOTO MODULO\_C\_Z\_S\_P; UNDERFLOW=CARRY; MODULO\_INR:

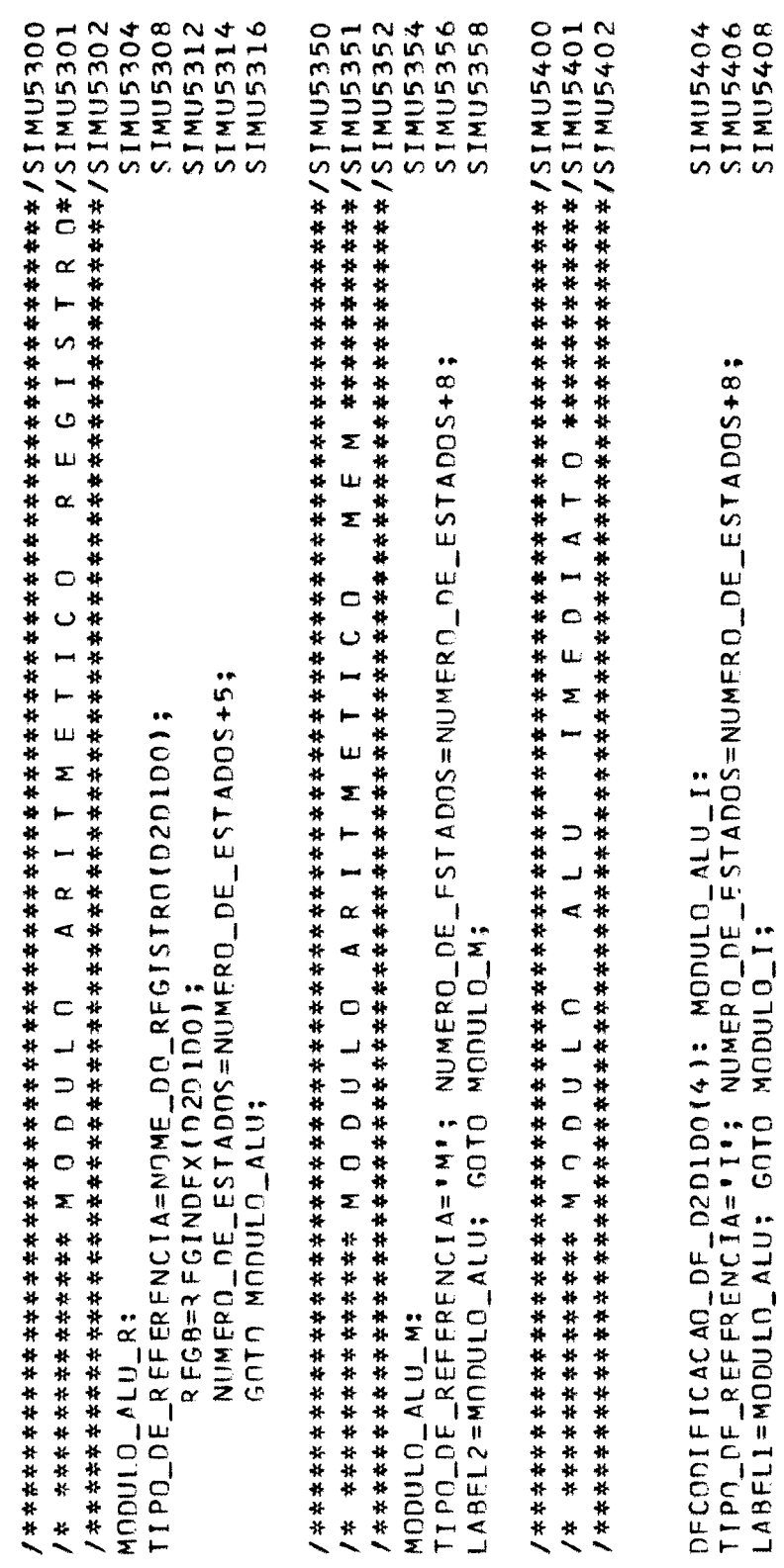

 $\begin{pmatrix} 1 & 1 \\ 1 & 1 \\ 1 & 1 \end{pmatrix}$ 

 $\overline{\phantom{a}}$ 

 $\cdot$ 

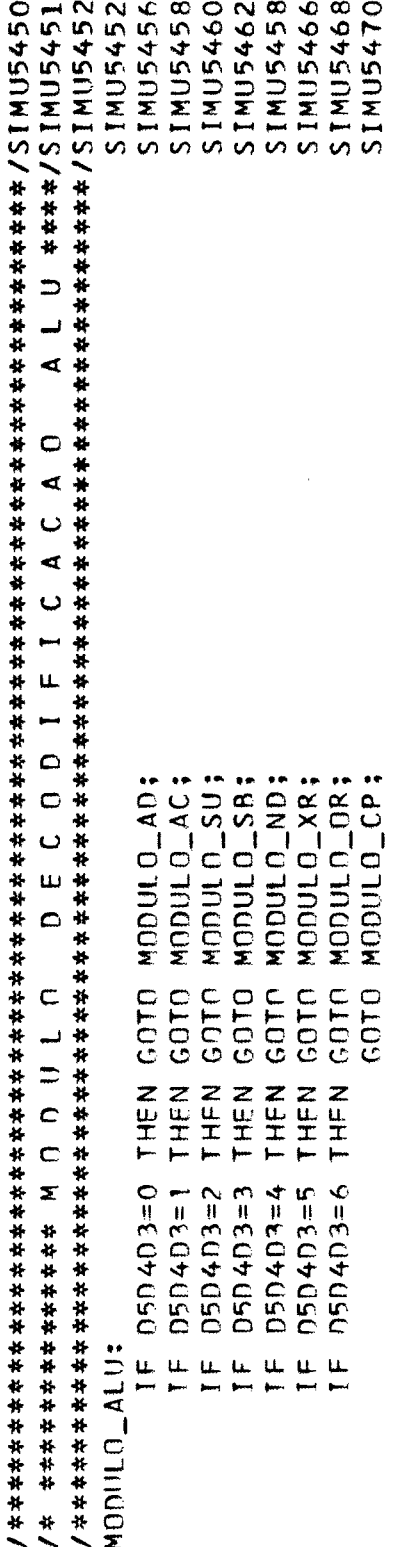

 $\frac{1}{2}$ 

 $\hat{\boldsymbol{\beta}}$ 

 $\cdot$ 

 $\ddot{\phantom{a}}$ 

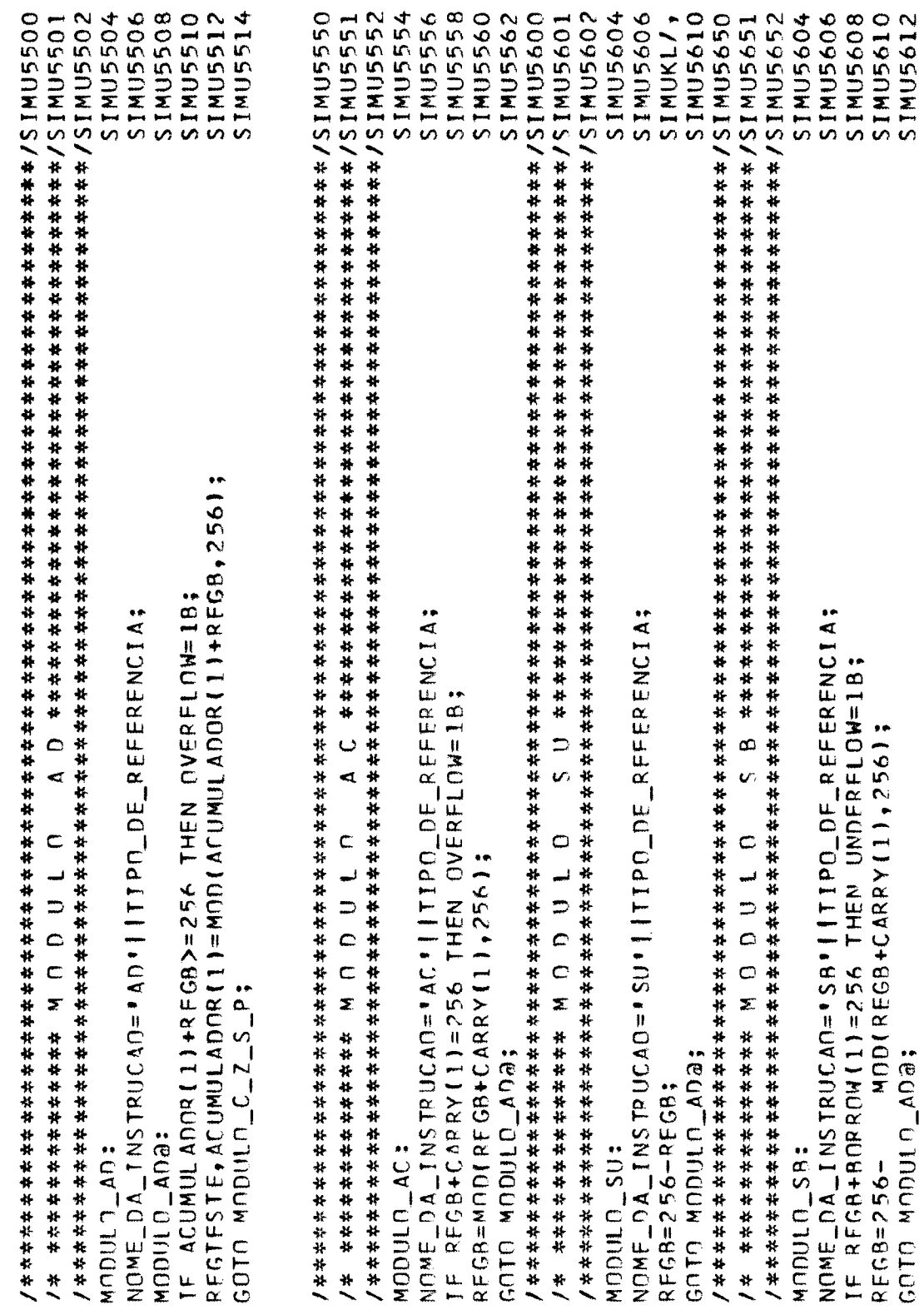

 $\ddot{\phantom{0}}$ 

 $\ddot{\phantom{0}}$ 

**SIMU5656 SIMU5706 SIMU5658** STMU5660 SINU5704 **SIMU5758** SIMU5760 SIMU5754 **SIMU5756 SIMU5758 SIMU5806** SIMU5654 OR ################################## 1SIMU5751 SIMU5760 SIMU5804 **SIMU5808** SIMU5810 **SIMU5812** NOME\_DA\_INSTRUCAO="XR"||TIPO\_DE\_REFERENCIA;<br>REGTESTE, ACUMULADOR(I)=¬REGB&ACUMULADOR(I)|REGB&¬ACUMULADOR(I); NOME\_DA\_INSTRUCAO='OR'||TIPO\_DE\_REFERENCIA;<br>REGTESTE, ACUMULADOR(I)=REGB|ACUMULADOR(I); NOMF\_DA\_INSTRUCAD="ND" | |TIPO\_DE\_REFERENCIA;<br>REGTESTE, ACUMULADOR (1)=REG88ACUMULADOR (1); NOME\_DA\_INSTRUCAD="CP"||TIPO\_DE\_REFERENCIA; REGTESTE=MOD(ACUMULANOR(1)+(256-REGB)+256); IF ACUMULADOR(1)<REGB THEN UNDERFLOW=18; /\* \*\*\*\*\*\*\*\*\*\*\*\*\* M O O U L O /\* \*\*\*\*\*\*\*\*\*\*\*\* M O D U L O GOTO MODULO\_C\_Z\_S\_P; GOTO MODULO\_C\_Z\_S\_P; GOTO MODULO\_C\_Z\_S\_P; GOTO MODULO\_C\_Z\_S\_P; MODIU D\_CP : MODULO\_OR: MODULO\_XR: MODULO\_ND:

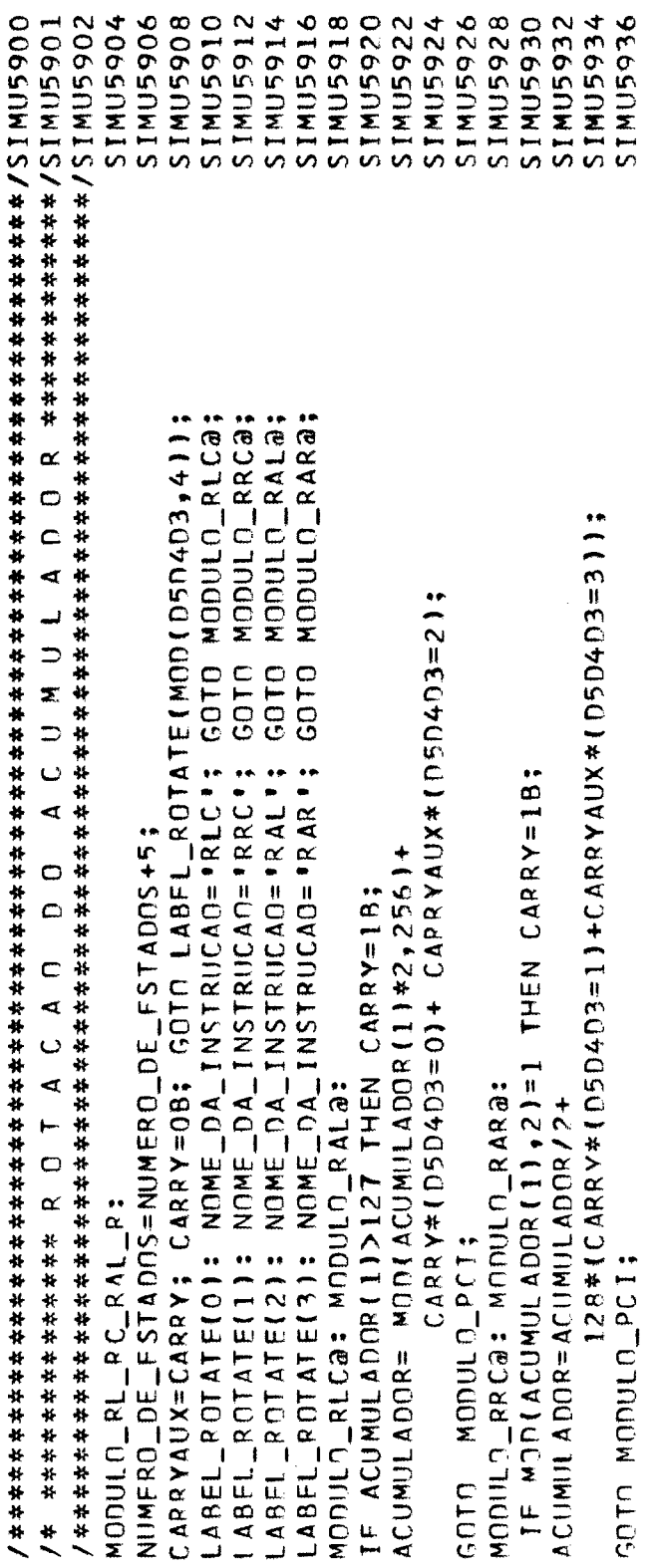

 $\mathcal{A}^{\mathrm{c}}$  .

 $\sim$   $\sim$ 

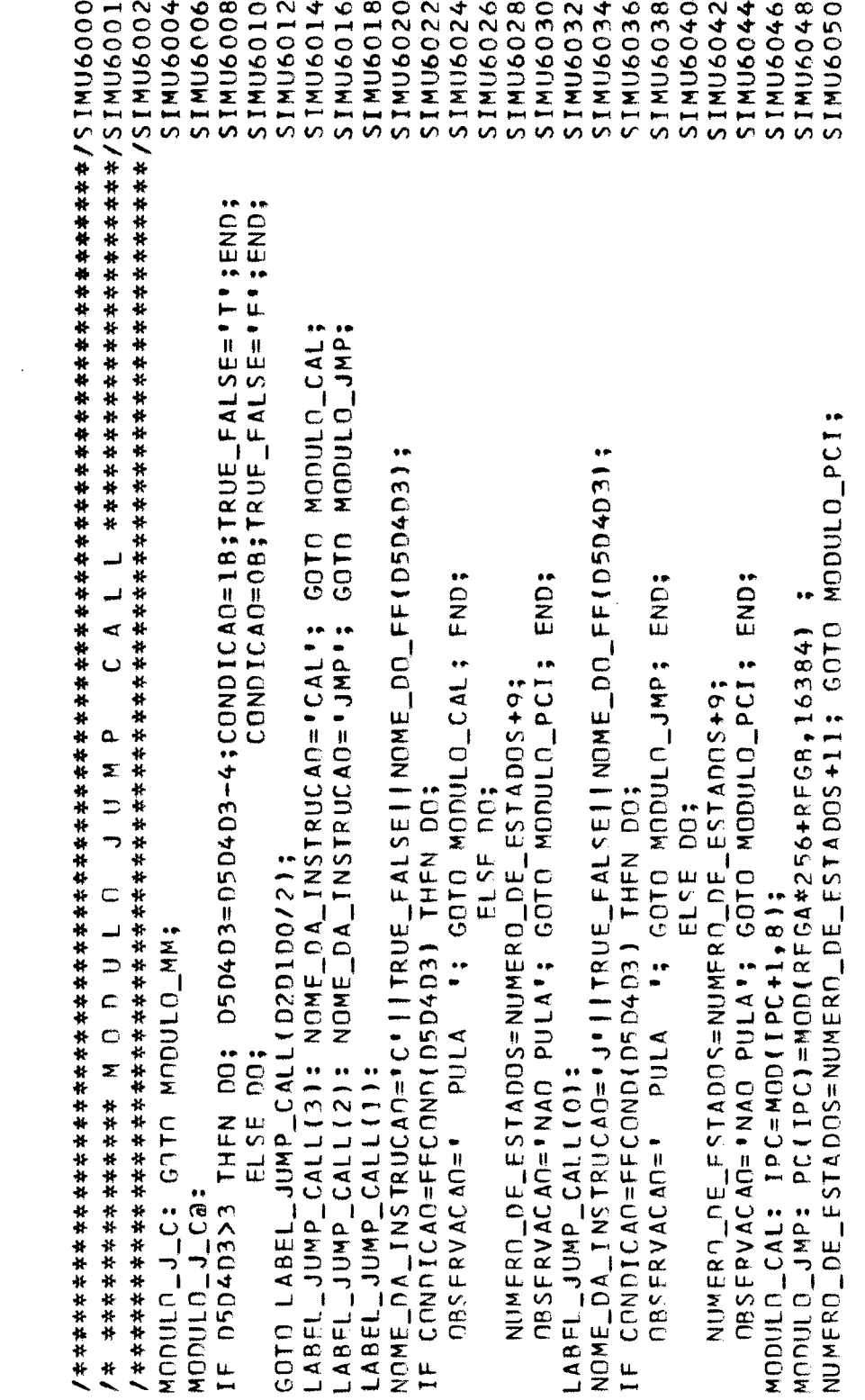

 $\mathcal{L}(\mathcal{A})$  .

R E T U R N \*\*\*\*\*\*\*\*\*\*\*\*\*\*\*\*\*\*\*\*\*\*\*\*\*\*\*\*\*/SIMU6101 / \* \*\*\*\*\*\*\*\*\*\* M 0 0 U L N

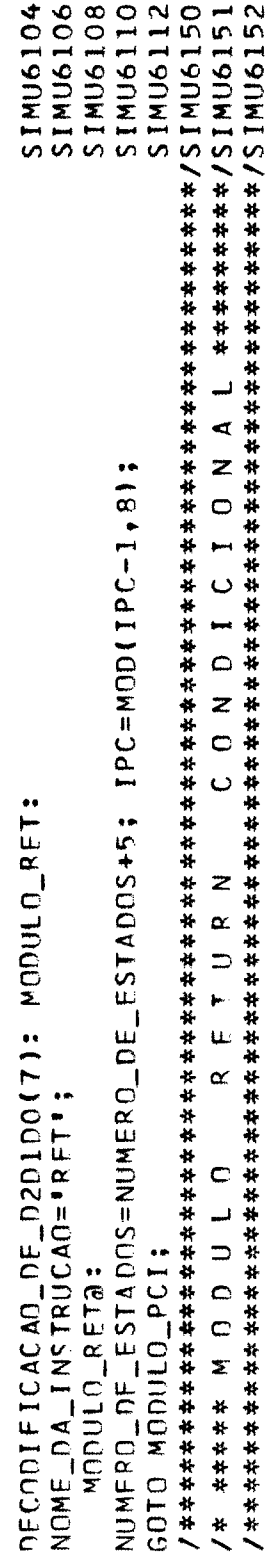

 $100000$ 

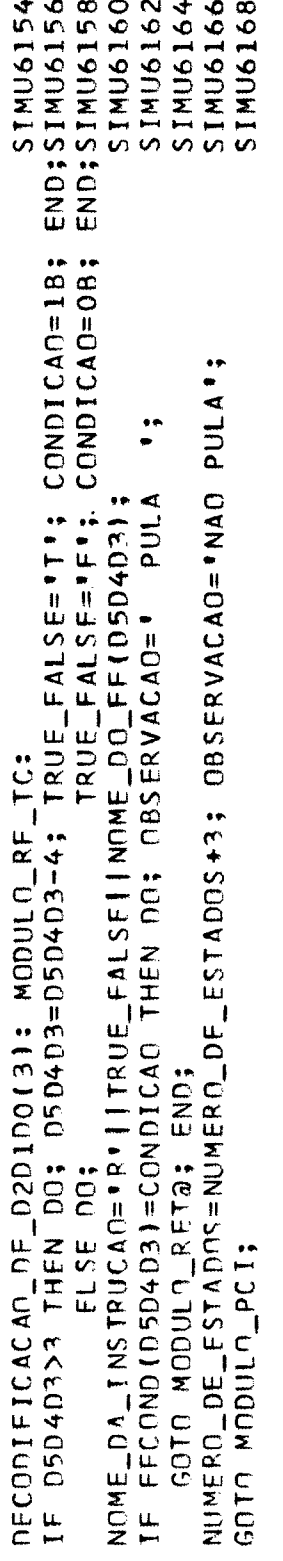

 $\frac{1}{\alpha}$  $/$ \* \*\*\*\*\*\*\*\*\*\*\*\*\*\*\*\*\* M Q D U L Q

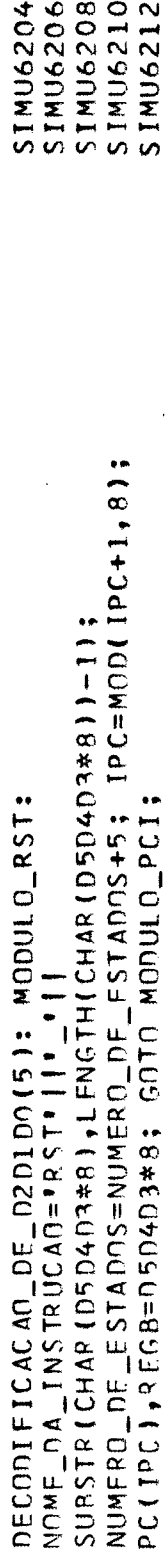

```
FFLATCH=CARRY(1)*1000B+PRTY(1)*100B+ZFRO(1)*10B+SIGN(1);
                                                                                                                                                                                                                                       NOME_DA_INSTRUCAD=*INP*||'_'||SUBSTR(VALOR_PERIFERICO+4,2);<br>GOTO MODULO_INP(VALOR_PERIFERICO);
                                                                                                                                                                                                                                                                                                                               NOME_DA_INSTRUCAD=*OUT*1|'_*I|SUBSTR(VALDR_PERIFERICO<sub>*</sub>4,2);<br>GOTO MODULO_OUTOVALDR_PERIFERICO);
                                                                                     MODULO_I_O:<br>NUMERO_DE_ESTADOS=NUMERO_DE_ESTADOS+8; GOTO MODULO_PCC;<br>MODULO_T_Oa: THEN DO;<br>IF D5D4D3<=1 THEN DO;
                                                                                                                                                                                                                                                                                                         END:
```

```
UCL VALLK_UL_EII(5) INII(U fU f1 f1 f1);<br>InduX=MultINLLX+1+5) +1;
                                                                                                                                                                             t X73V111555777414447744704774
                                                                                                                                                                                                                                                STINTING A LITT
                                                                                                                                                                                                       こつ一つ えっけつりしょういい
                                                                                                                                      LN CHRLH INDEX=1;
                                                                 えつりつつつ いってて (ひ) 3
SITING TTTTTT
                                     MLJLLL_INPL3):
                          とつりついい こうさつき
                                                     KLDULL-1VF(4):
                                                                                              SULU NEUDEL PLIS
            MUNITITION:
                                                                                                          NLJULL_INP(0):
                                                                                                                       deulin;
                                                                                                                                                                                            inn,
```
医皮肤 医生物

 $(COL(30), B(8), COL(40), B(8), CO(50), B(8), CO(60), B(8), CO(70), B(8),$ PUT FDIT((MEM(J) DO J=OUT\_LATCH\*64 TO OUT\_LATCH\*64+63)) NUMERO\_DE\_FSTADOS=NUMERO\_DE\_ESTANOS +0;  $C.01.1801, B.01, C.01.1901, B.01, C.01.1001, B.01811$ GUARDA\_ACUMULADOR=ACUMULADOR(1); GOTO MODULO\_PCI;  $MOPUUUUUUU10001$ GOTO MODULO\_PCI;<br>MODULO\_QUT(37): MODULO\_OUT(16)<br>
MODULO\_OUT(17):<br>
MODULO\_OUT(20);<br>
MONULO\_OUT(22);<br>
MODULO\_OUT(23);<br>
MODULO\_OUT(25);<br>
MODULO\_OUT(26);<br>
MODULO\_OUT(30);<br>
MODULO\_OUT(30);<br>
MODULO\_OUT(37);<br>
MODULO\_OUT(37);<br>
MODULO\_OUT(37);<br>
MODULO\_OUT(37);<br>
MO GOTO MODULO\_PCI;<br>MODULO\_QUT(36): MODULO\_OUT(14):<br>MODULO\_OUT(15): MODULO\_OUTT111: MODULO\_OUT(12):<br>MODULO\_OUT(13):

134

```
SIMU9856
                                                                                                 SIMU9858
                                                                                                                                                                                                                                                             80660MIS
                                                                                                                                                                                                                                                                                 SIMU9910
                                                                                                                     SIMU9860
                                                                                                                                                                                                                       SINU9904
                                                                                                                                                                                                                                         STMU9906
SIMU9854
                                                                                                                                                             SIMU9912
                  INEXIST HAAAAAAAAAAAAAAAAAAAAAA
                                                                                                                                                                                                                   MODULD_INFYT:<br>NUMERO_DE_ESTADOS=NUMERO_DE_ESTADOS+5;<br>IF D2D100 THEN DO;NOME_DA_INSTRUCAO="SETO10";REGTESTE=1111111108;END;<br>ELSE DO;NOME_DA_INSTRUCAO="SETO10";REGTE=1111111108;END;
                                                         MODULO_HLT:<br>NOMF_DA_INSTRJCAO='HLT';<br>NUMFR9_DE_ESTADOS=NUMERO_DE_ESTADOS+4;<br>GOTO MODULO_PCI;
                                                                                                                                                                                /* ********* I N S T R U O A O
                   /* ************* M O D U D U D
                                                                                                                                                                                                                                                                                                      GOTO MODULO_PCI;
```
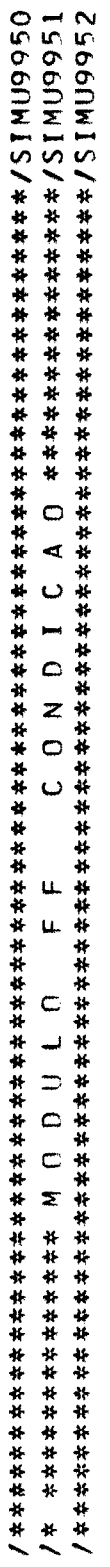

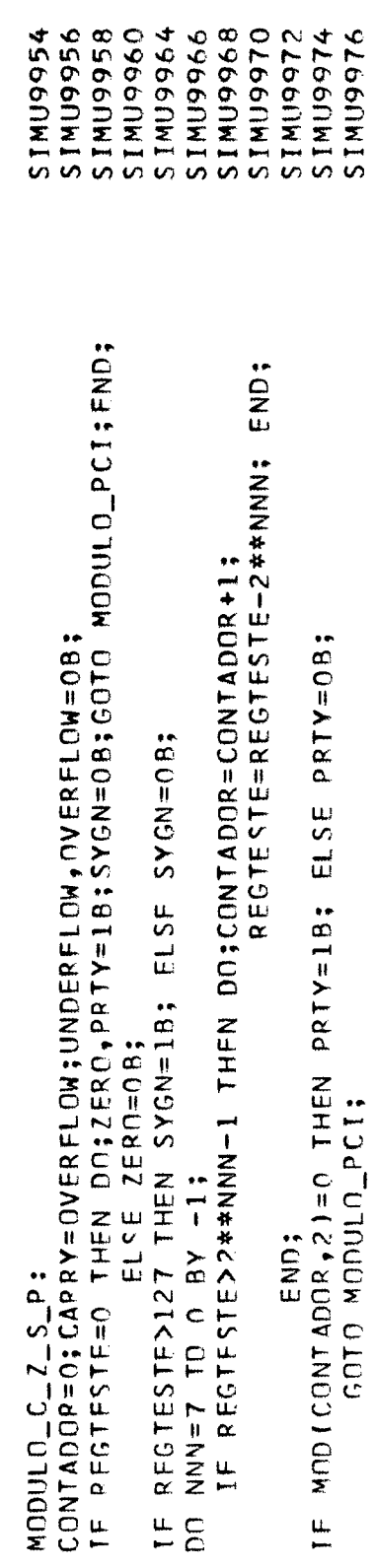

FNDF:<br>FREF IMAGEM\_MEMORIA;<br>FND NOVO\_PROGRAMA;<br>GRAN\_FINAL: END;

GOTO NOVO\_PROGRAMA;

 $\ddot{\phantom{0}}$ 

 $\ddot{\phantom{0}}$ 

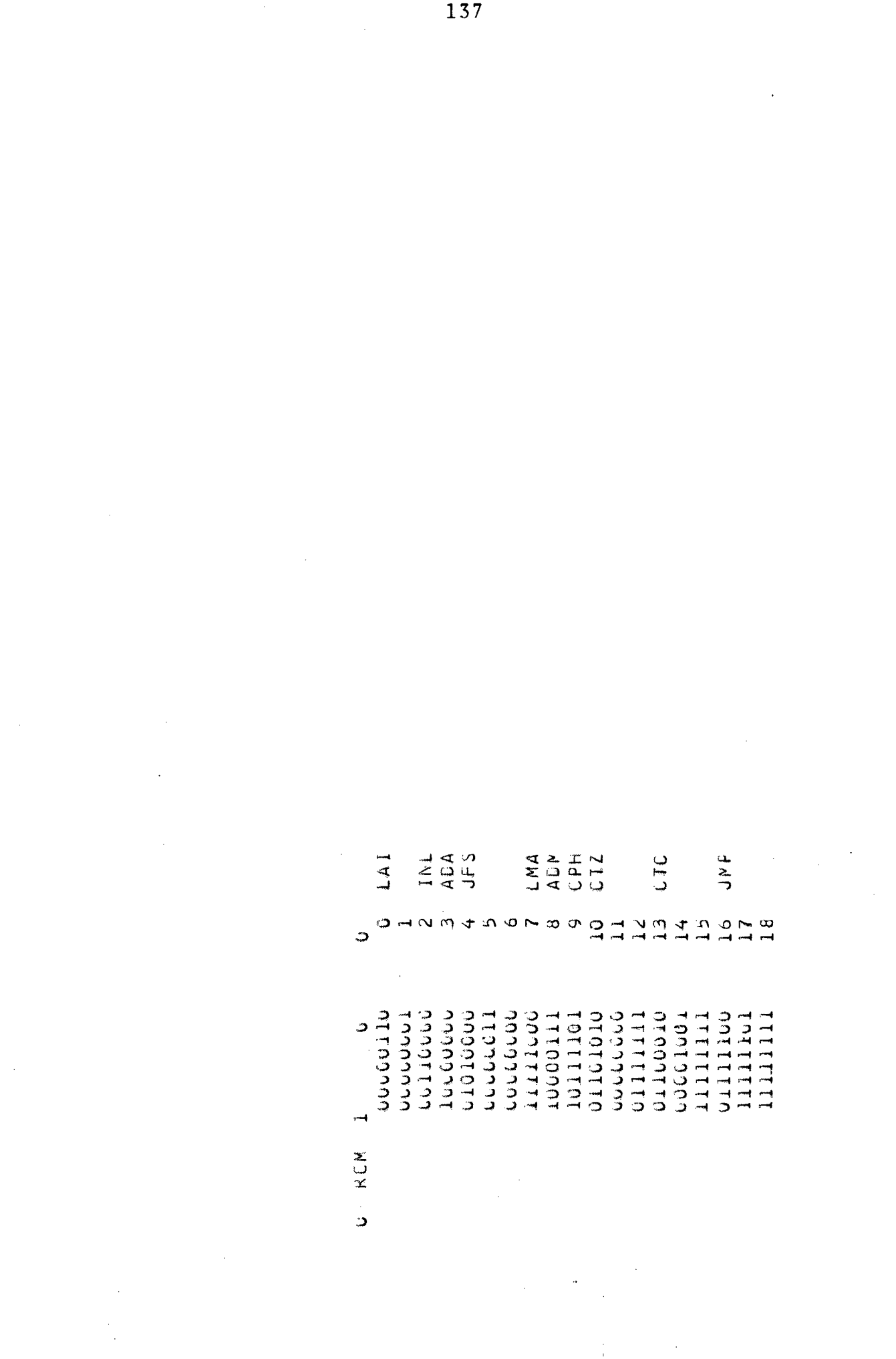

 $\label{eq:2.1} \mathcal{L} = \frac{1}{2} \sum_{i=1}^n \mathcal{L}^i \left( \mathcal{L}^i \right) \mathcal{L}^i \left( \mathcal{L}^i \right) \mathcal{L}^i \left( \mathcal{L}^i \right)$ 

 $\mathcal{L}_{\mathcal{A}}$ 

 $\frac{1}{2}$ 

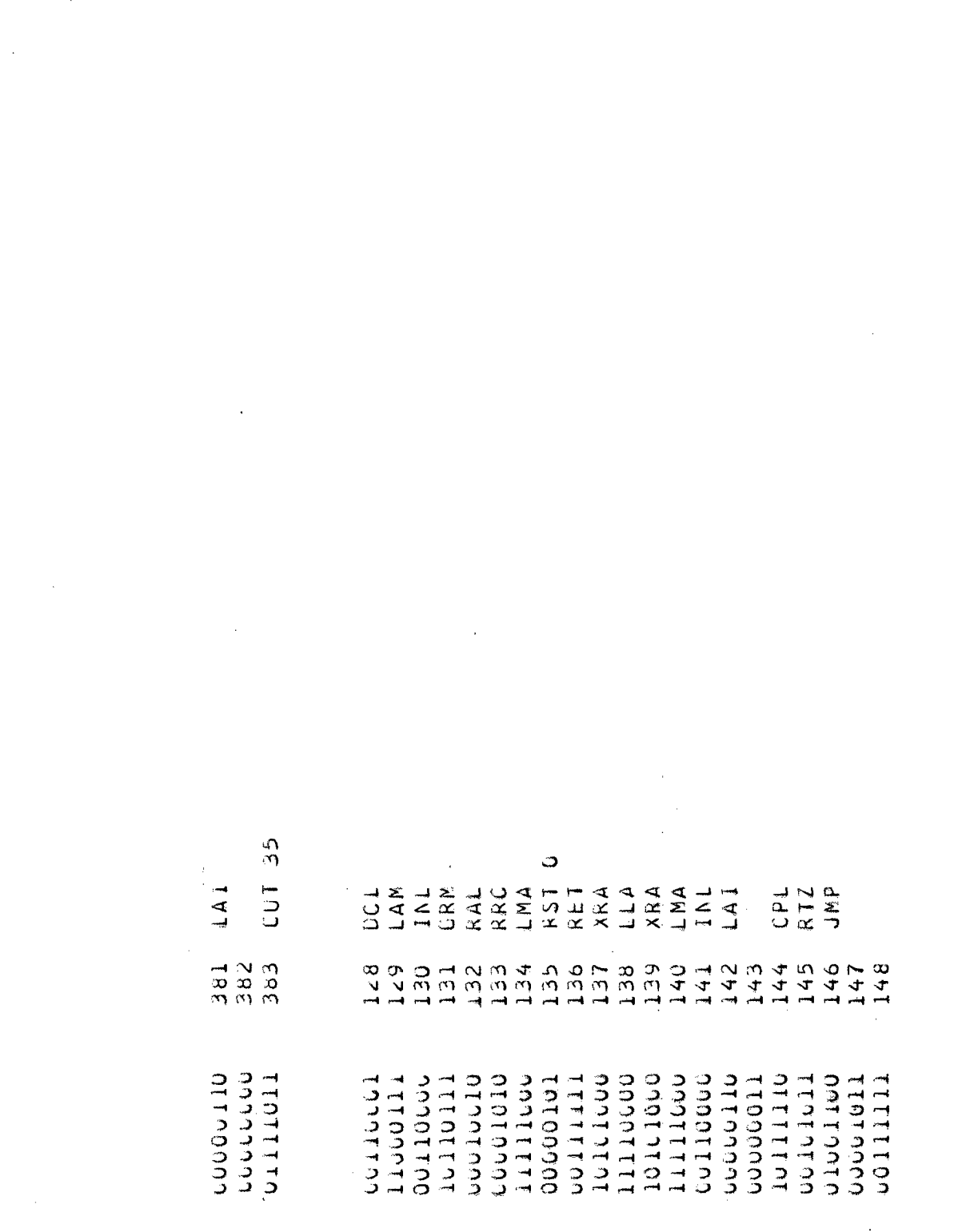
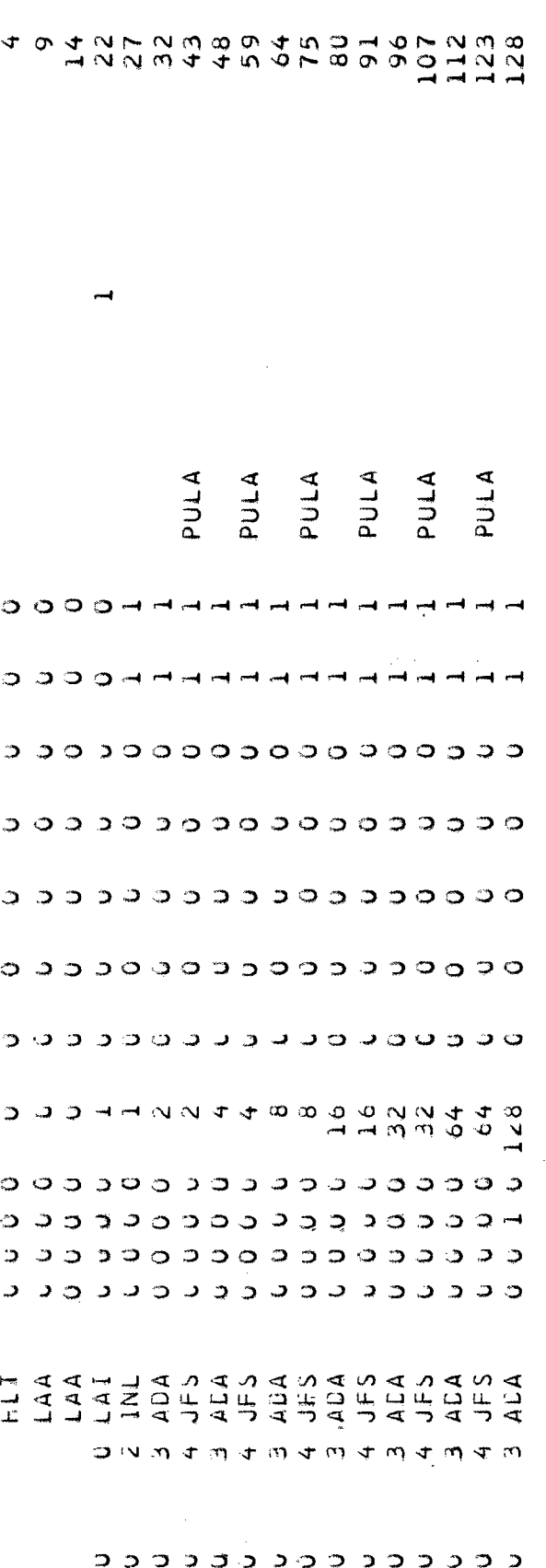

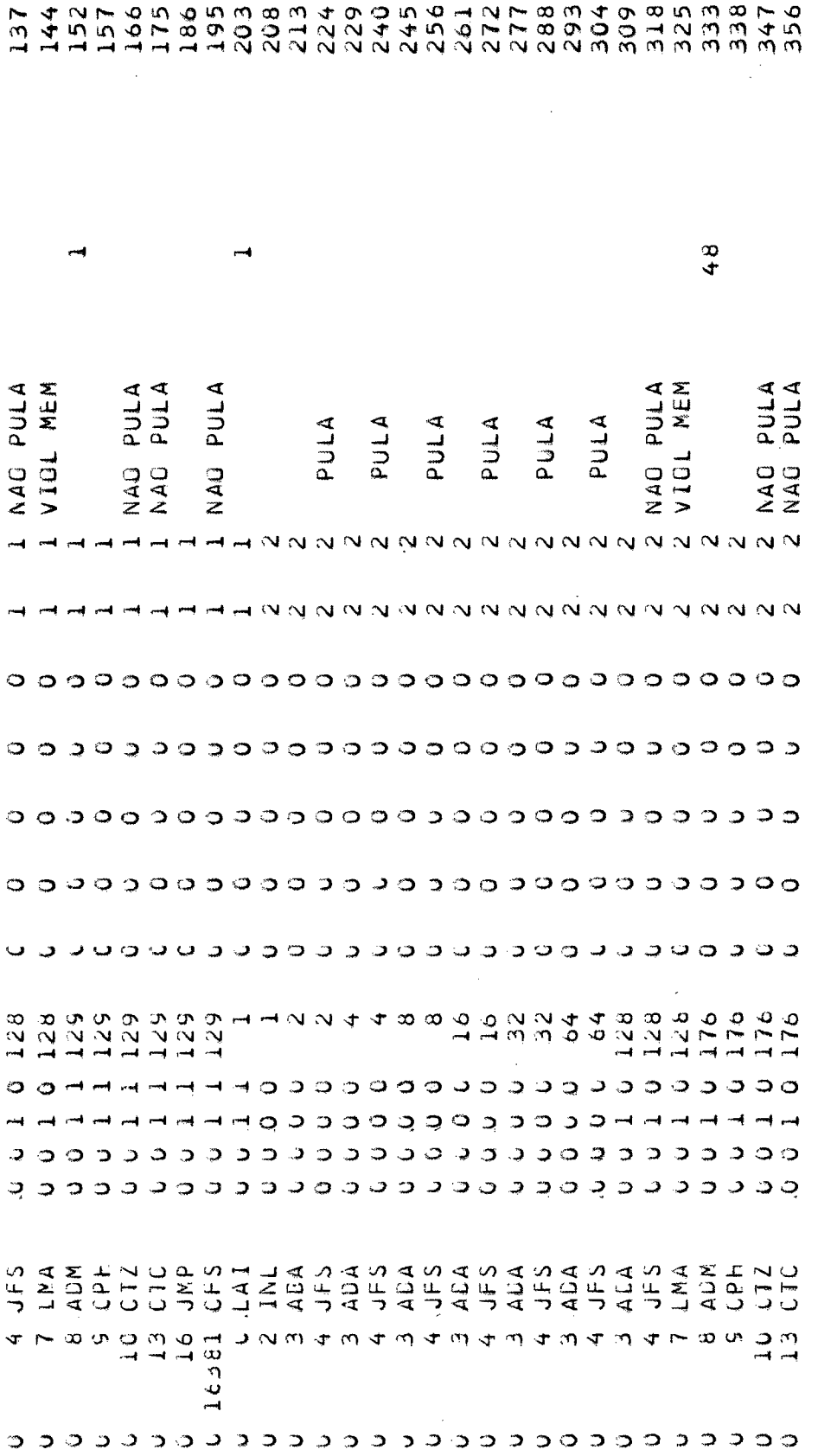

141 367<br>376<br>784  $\begin{bmatrix} 2 \\ 2 \\ 2 \end{bmatrix}$  NAO PULA N N  $\ddot{\circ}$ ၁ ၁  $\circ$ ၁ ၁ ၁ ၁  $\ddot{\circ}$  $\circ$ ာ ာ  $\ddot{\mathbf{v}}$  $\circ$   $\circ$ 176<br>176<br>1  $\circ$ ാ  $\circ$ ၁ ၁ TYT J<br>SHO IRFOT C<br>SHO IRFOT C

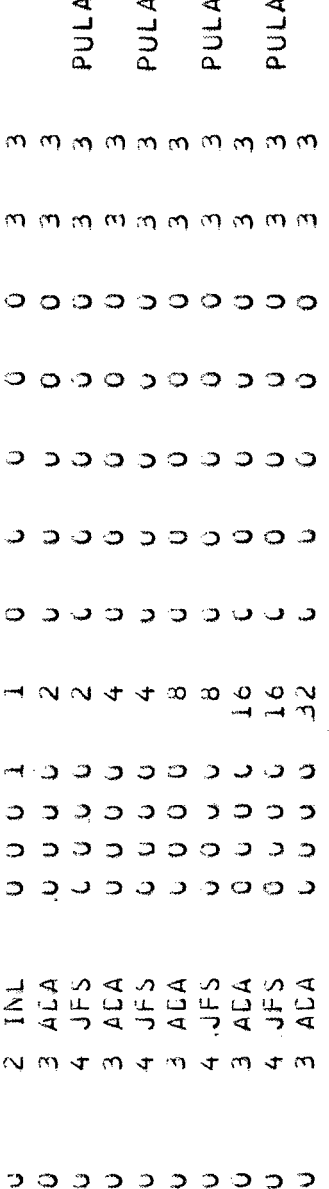

÷.

Ť.

 $\frac{1}{2}$ 

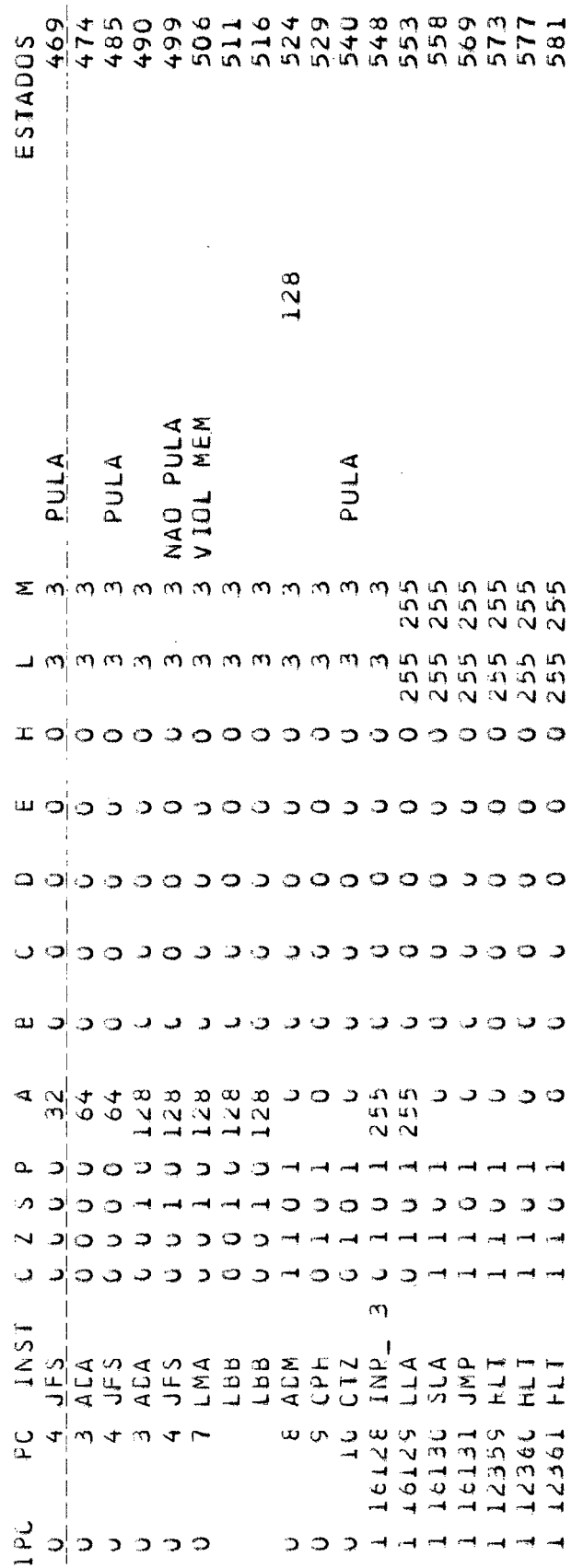